#### **RÉPUBLIQUE ALGÉRIENNE DÉMOCRATIQUE ET POPULAIRE MINISTÈRE DE L'ENSEIGNEMENT SUPÉRIEUR ET DE LA RECHERCHE SCIENTIFIQUE**

#### **UNIVERSITÉ IBN KHALDOUN TIARET FACULTÉ DES SCIENCES APPLIQUÉES DÉPARTEMENT DE GENIE CIVIL**

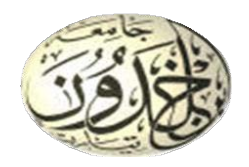

# **Mémoire De Fin D'études**

# **Pour L'obtention Du Diplôme De Master**

**Domaine : Sciences et Technologie** 

**Spécialité : Génie civil**

**Option : Structure**

# **THÈME**

Etude d'une Polyclinique en (R+5) avec sous-sol à Oran

**Préparé par : -PONA Mariam**

-**KOITA Alassane**

**Membres du jury :**

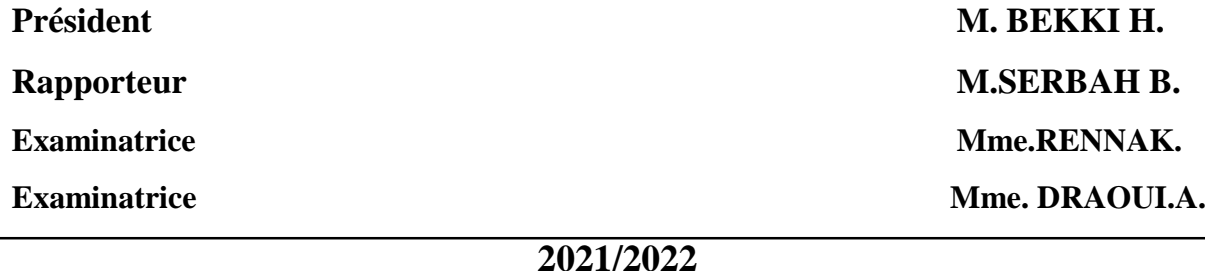

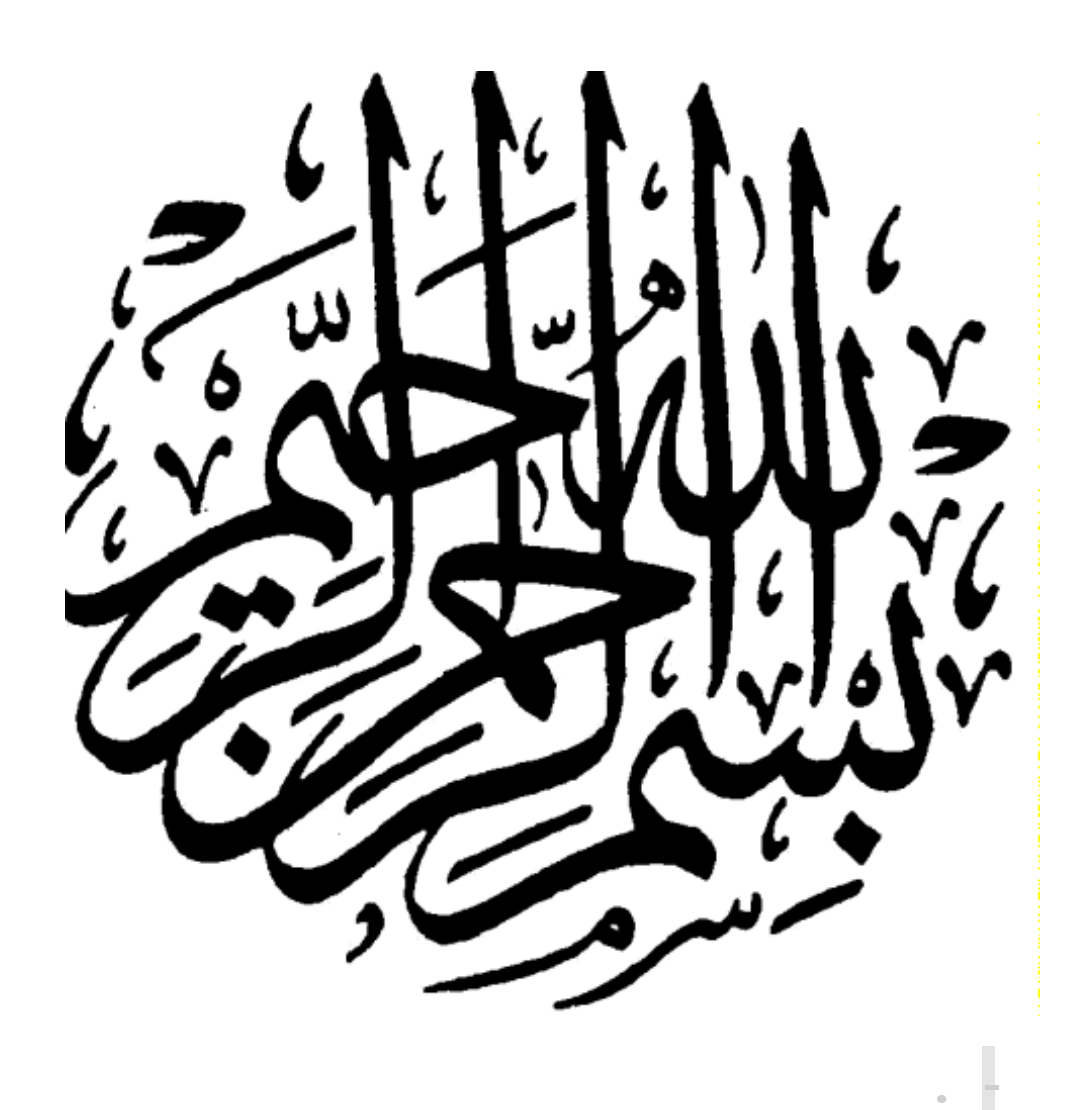

Nous remercions, en premier lieu, notre Dieu(Allah) le clément et miséricordieux de nous avoir guidé vers le chemin du savoir, et de nous avoir donner la force, la santé et le courage pour effectuer le présent travail.

En second lieu, nous tenons à adresser nos remerciements à notre encadreur

M. SERBAH BOUMEDIENE et lui témoigner notre gratitude pour sa patience et son soutien qui nous ont été précieux afin de mener ce travail à bon port.

Nous remercions tous les enseignants du département de génie civil qui ont contribués à notre formation durant le parcourt universitaire.

Ainsi que les membres du jury qui ont consacré de leur temps pour examiner notre travail.

Enfin, nous remercions d'une manière particulière nos parents qui ont transformé la nuit en jour afin que nous soyons ce que nous sommes aujourd'hui. Sans oublier nos familles respectives ainsi que tous ceux qui ont contribués de loin ou de prêt à notre réussite.

Alassane et Mariam

*Alhamdoulillahi Rab-bil Alamine (Louange à ALLAH, Seigneur de l'univers)*

*J'ai toujours voulu faire ou offrir quelque chose à mes parents en signe de reconnaissance pour tout ce qu'ils ont consenti d'efforts rien que pour me voir réussir, et voilà l''occasion.*

*A ceux qui m'ont donné la vie, symbole de beauté, de fierté, de sagesse et de patience*

• *A ma très chère mère : Tenimba Collo Diarra*

*Quoi que je fasse ou que je dise je ne saurai jamais te remercier comme il se doit. C'est grâce à ton éducation et ta persévérance que je suis arrivé à ce niveau et que je suis devenu la femme que je suis. Cette réussite est la tienne.*

*Merci pour tout qu'Allah te récompense*

- *A l'homme, mon précieux offre d'Allah, à qui je dois ma vie, ma réussite et tout mon respect, mon très chère père : Adama Pona*
	- *A ma très chère Sœur Fatoumata Pona , Merci pour tes conseils et tes encouragements.*
		- *A mes frères Moussa Pona et Youssouf Pona*

*A ma defunte Tante Fatoumata Traoré*

• *A mes camarades d'Assia Khebir, principalement à toi*

*(Astan Berthé ) votre présence a redue ces cinq dernière années loin de la famille plus facile à supporter*

• *A mon infatigable Binôme, Koita Alassane qui a toujours répondu présent quand j'avais besoin de lui sans jamais se plaindre. Tu es devenu au fur des années une personne qui occupe un place importante dans ma vie.*

*J'espère compter sur toi dans les années à veni.r* 

*Je dédie ce modeste travail.*

*PONA MARIAM*

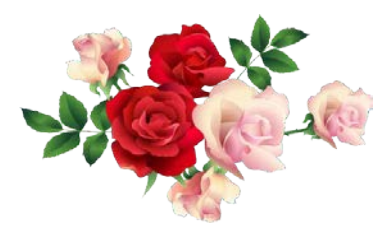

Année après année j'étais loin de vous, et pourtant vous êtes toujours restés les premiers remparts entre moi et n'importe quelle difficulté pouvant se présenter.

A vous mes chers parents qui n'avez jamais lésiné sur les moyens, les efforts et les sacrifices à consentir pour mon bien et ma réussite.

Vous qui êtes en ce monde mes premiers symboles de bonté, de fierté, de courage et surtout d'exemples à suivre, je vous dédie ce modeste travail pour ne serait-ce qu'un peu vous témoigner ma gratitude pour tous les bienfaits à mon égard depuis mon premier souffle dans ce monde.

Ainsi qu'a tout le reste de la famille, frères sœurs oncles tantes et cousines, je vous dis merci pour votre présence à mes côtés tout au long de ce voyage qui tend vers sa fin.

Et à Mlle Pona MARIAM qui, en plus d'avoir été une collègue de travail exceptionnelle, est devenue ces dernières années une amie inestimable et un soutien indéfectible pour les différents maux qui se sont présentés. Je te transmets mes remerciements les plus sincères et espère compter pour toutes les années à venir sur ta bonté et ta générosité sans faille dont tu m'as fait l'honneur jusqu'à présent.

A toutes ces personnes et à tant d'autres non citées, je ne puis vous dire que merci

Koïta ALASSANE

# **Résumé**

Ce projet présente une étude détaillée d'une polyclinique , constituée d'un sous sol , d'un rez de chaussé et de cinq étages , implanté à Oran

Cette région est classée en zone de sismicité moyenne (IIa) selon les règles parasismiques algériennes RPA99 version 2003.

L'objectif étant le dimensionnement des différents éléments constitutifs du bâtiment et de déterminer le ferraillage approprié pour la résistance de ce dernier aux différentes actions auxquelles il peut être soumis. Nous avons dû faire appel aux règlements en vigueur notamment le CBA93, le RPA99 /2003 et le BAEL91 /99.

Afin de déterminer les efforts internes dans les portiques, et en dynamique pour le calcul des modes de vibration, nous avons utilisé le logiciel de calcul ETABS V9.7.0.

En fin, dans la dernière partie du mémoire on a fait l'étude et le calcul des fondations.

# **SUMMARY**

This project presents a detailed study of a polyclinic, consisting of a basement, a ground floor and five floors, deployed in Oran

This region is classified in zone of average seismicity (IIa) according to the Algerian paraseismic rules RPA99 version 2003.

- The objective being the dimensioning of the various constituent elements of the building and to determine the appropriate reinforcement for the resistance of the latter to the various actions to which it may be subjected. We had to appeal to the regulations in force, in particular the CBA93, the RPA99/2003 and the BAEL91/99.
- In order to determine the internal forces in the frames, and in dynamics for the calculation of the modes of vibration, we used the calculation software ETABS V9.7.0.

In the end, in the last part of the memory on a fact the study and the calculation of the foundations.

# **NOTATIONS ET SYMBOLE**

- **A** : coefficient d'accélération de zone
- **Aa** : section d'armature en appui
- **Al** : section d'armature longitudinale
- **Amin** : section d'armature minimale déterminée par les règlements
- **Ar** : section d'armature de répartition
- **Aser** : section d'armature d'état limite de service
- **At** : section d'armature de travée ou transversale
- **Au** : section d'armature d'état limite ultime de résistance
- **Ax** : section d'armature du sens x-x
- **Ay** : section d'armature du sens y-y
- **A'** : section d'armature comprimée
- **Br** : section réduite du béton
- **C** : Cohésion.
- **Cs** : coefficient de sécurité
- **D** : coefficient d'amplification dynamique
- **E** : module de déformation longitudinale
- **E.L.U** : Etat limite ultime.
- **E.L.S** : Etat limite service
- **Eij** : module de déformation longitudinale instantanée
- **Eiv** : module de déformation longitudinale différée
- **G** : action permanente
- **H** : hauteur

- **HA** : armature à haute adhérence
- **I** : moment d'inertie
- **If** : moment d'inertie fictif
- **J** : action permanente avent mise en place des cloisons
- **L** : longueur
- **L1** : Distance entre axes des nervures
- **Lp** : longueur en plan
- **M** : moment fléchissant
- **Ma** : moment fléchissant en appui
- **Me** moment fléchissant à gauche
- **Mj** : moment fléchissant sous charge permanente avant mise en place des cloisons
- **Mser** : moment fléchissant d'état limite de service
- **Mt** : moment fléchissant de travée
- **Mu** : moment fléchissant d'état limite ultime de résistance
- **Mw** : moment fléchissant à gauche
- **M0** : moment de flexion d'une poutre simplement appuyée
- **N** : effort normal
- **Ne** : effort normal au centre de la section
- **Nser** : effort normal d'état limite de service
- **Nu** : effort normal d'état limite ultime de résistance
- **Pp** : poids propre
- **Q** : Charge d'exploitation ; facteur de qualité
- **R** : rayon ; coefficient de comportement de la structure
- **S** : surface
- **T** : effort tranchant

- **Tx** : période fondamentale dans le sens x-x
- **Ty** : période fondamentale dans le sens y-y
- **V** : action sismique ; effort horizontal
- **Vt** : effort sismique à la base de la structure
- **W** : poids total de la structure
- **Wp** : poids de l'élément en considération.
- **a** : Epaisseur des voiles ; largeur du poteau
- **b0** : largeur de la nervure
- **b1** : largeur de poteau
- **c** : enrobage
- **d** : hauteur utile ;
- **e** : excentricité ; Epaisseur
- **f** : flèche
- **fc** : contrainte caractéristique du béton à la compression
- **fe** : limite élastique d'acier
- **ft** : contrainte caractéristique du béton à la traction
- **g** : giron de la marche
- **h** : hauteur
- **hc** : hauteur du corps creux
- **h**<sub>d</sub>: hauteur de la dalle
- **he** : Hauteur de l'étage
- **ht** : hauteur totale
- **h'** : hauteur de la zone nodale
- **h1** : hauteur du poteau

- **i** : rayon de giration
- **j** : nombre des jours
- **l** : longueur ; distance
- **lf** : longueur de flambement
- **lx** : la petite dimension du panneau de la dalle
- **ly** : la grande dimension du panneau de la dalle
- **l'** : longueur de la zone nodale
- **l0** : longueur libre
- **qb** : charge linéaire induite par les marches
- **qeq** : charge linéaire équivalente
- **ql** : charge linéaire
- **qser** : charge linéaire d'état limite de service
- **qu** : charge linéaire d'état limite ultime de résistance
- **qP** : charge linéaire du palier
- **st** : espacement
- **x** : abscisse
- **y** : ordonnée
- **y1** : ordonnée du centre de gravité de la section homogène
- α : Angle
- γ : Coefficient partiel de sécurité, rapport des moments
- β :coefficient de pondération
- □ : Pourcentage d'amortissement critique
- η : Coefficient de fissuration relatif, facteur de correction d'amortissement
- θ : Déviation angulaire, coefficient globale dépendant du type de construction

- λ : Élancement mécanique d'un élément comprimé
- µ : Moment réduit
- ν : Coefficient de poisson
- ρ : Rapport de deux dimensions
- ο : contrainte de béton ou d'acier
- τ : Contrainte tangentielle ou de cisaillement
- ψ : Coefficient de pondération
- δ : Coefficient de réduction, déplacement
- ∑ : Sommation
- φ : Diamètre d'armature transversale ou treillis soudés

# **Liste des figures**

# **Chapitre I : présentation de l'ouvrage et des matériaux**

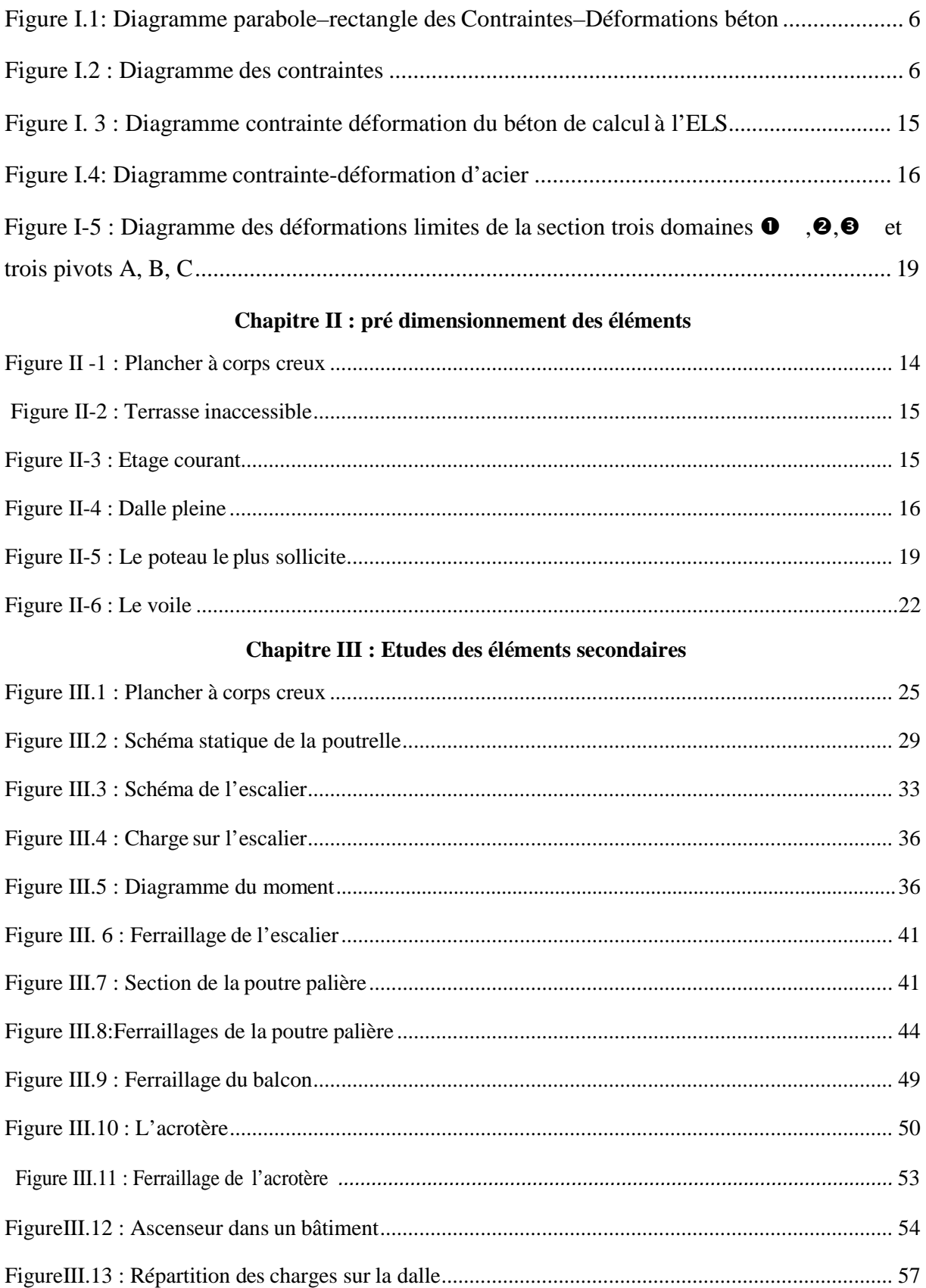

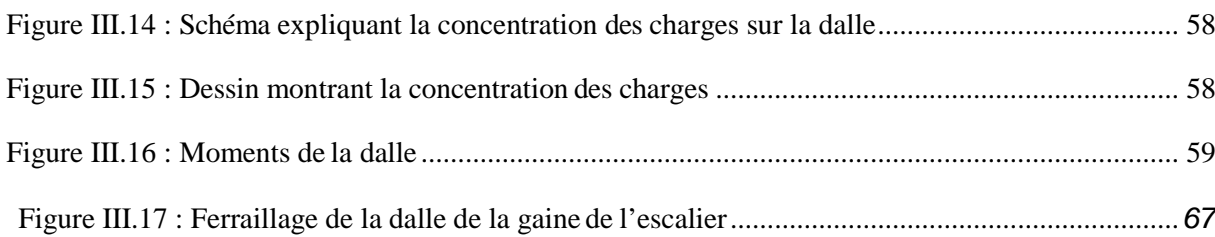

#### **Chapitre IV : Etude sismique**

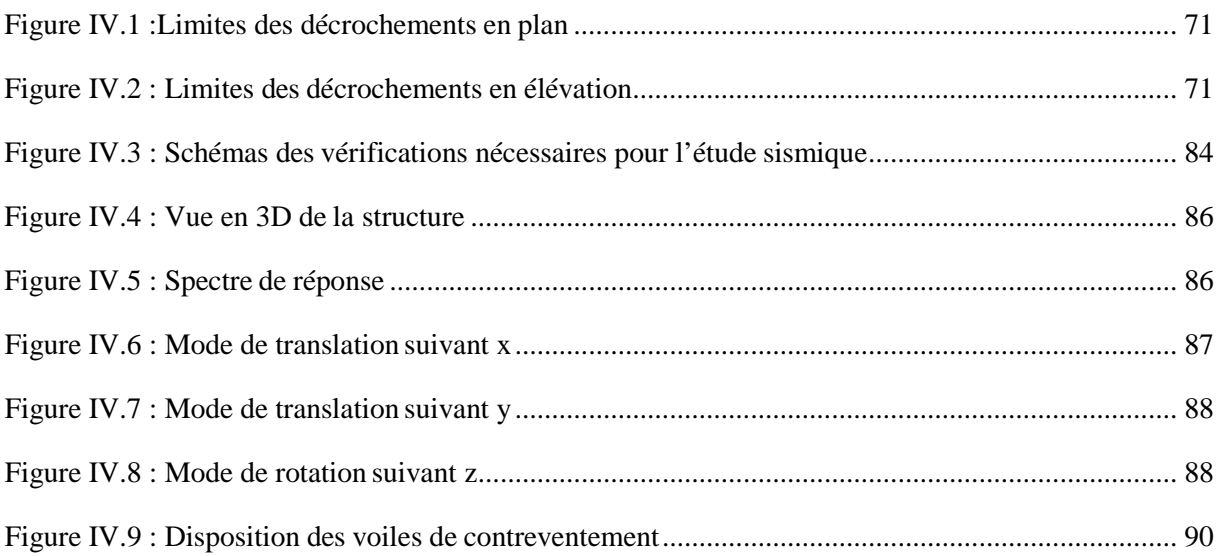

#### **Chapitre V : Etude des éléments structuraux**

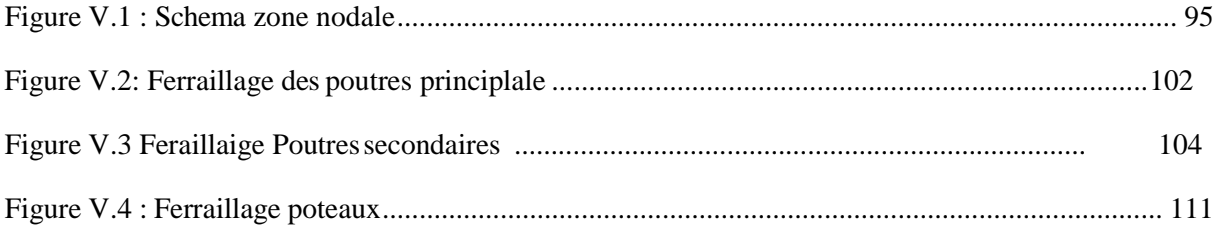

#### **Chapitre VI : Etude des fondations**

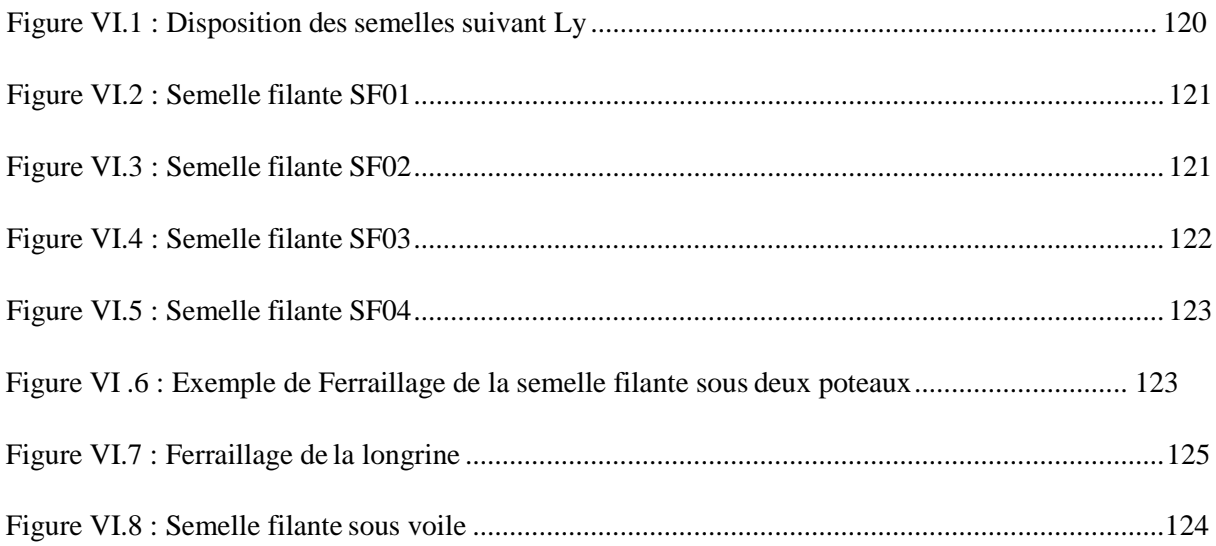

# **Liste des tableaux**

#### **Chapitre 1 : Présentation de l'ouvrage et des matériaux**

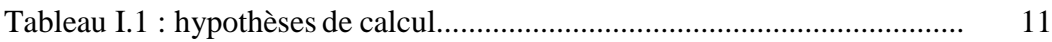

# **Chapitre 2 : Pré dimensionnement des éléments**

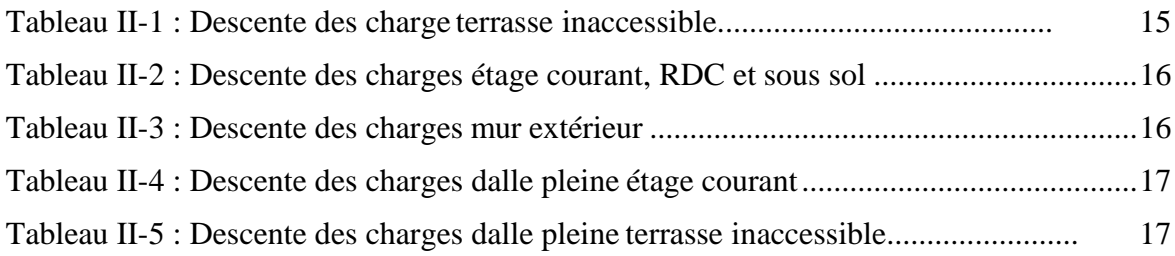

### **Chapitre III :Etude des éléments non structuraux**

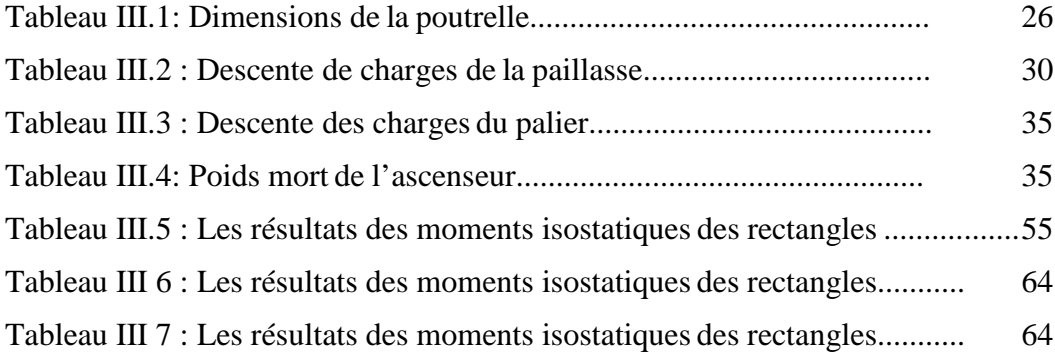

#### **Chapitre IV : Etude sismique**

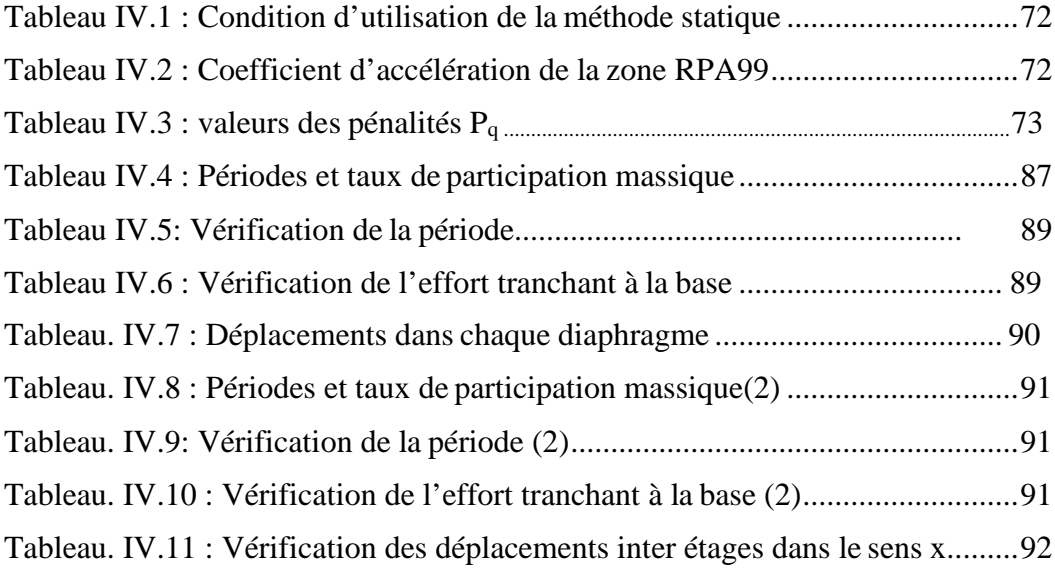

Tableau. IV.12: Vérification des déplacements inter étages dans le sens y .......92

#### **Chapitre V : Etude des éléments structuraux**

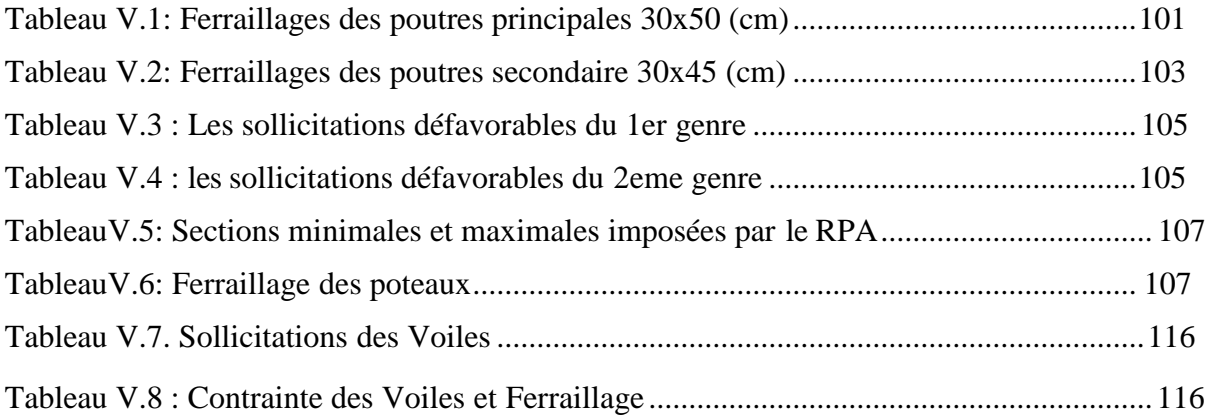

# **Chapitre VI : Etude de fondation**

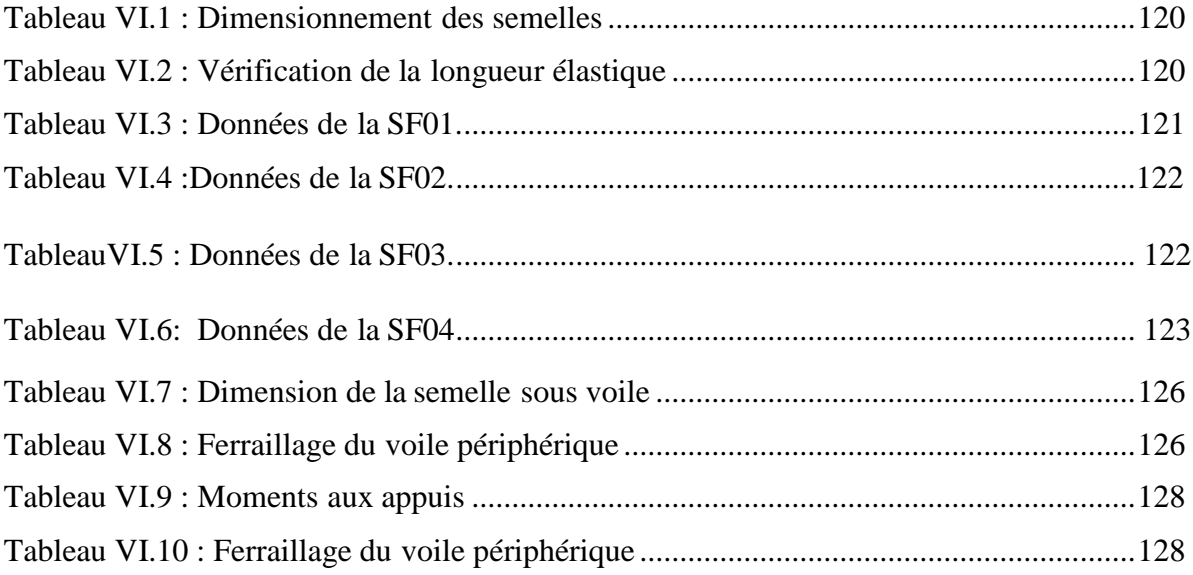

# **Sommaire**

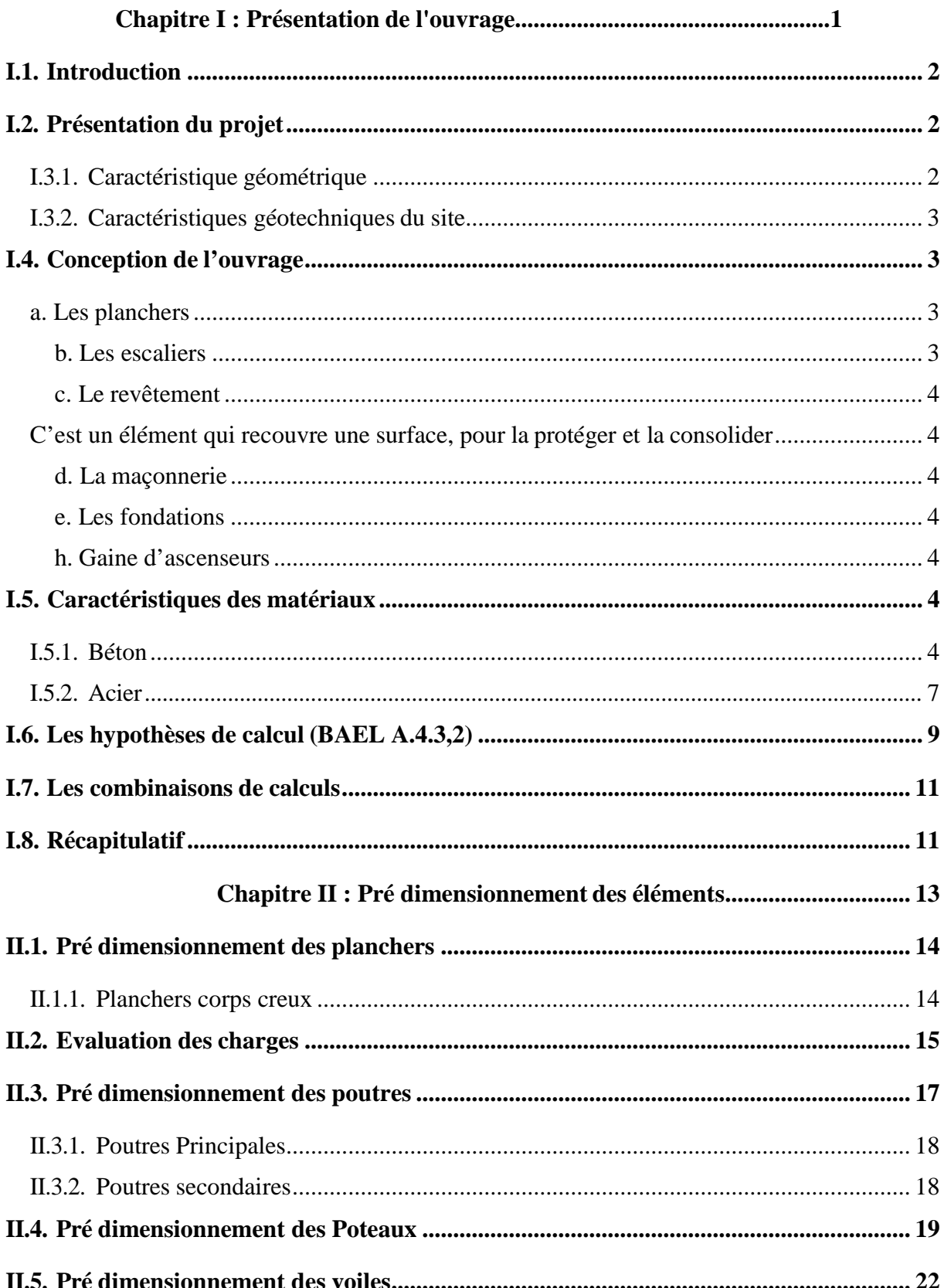

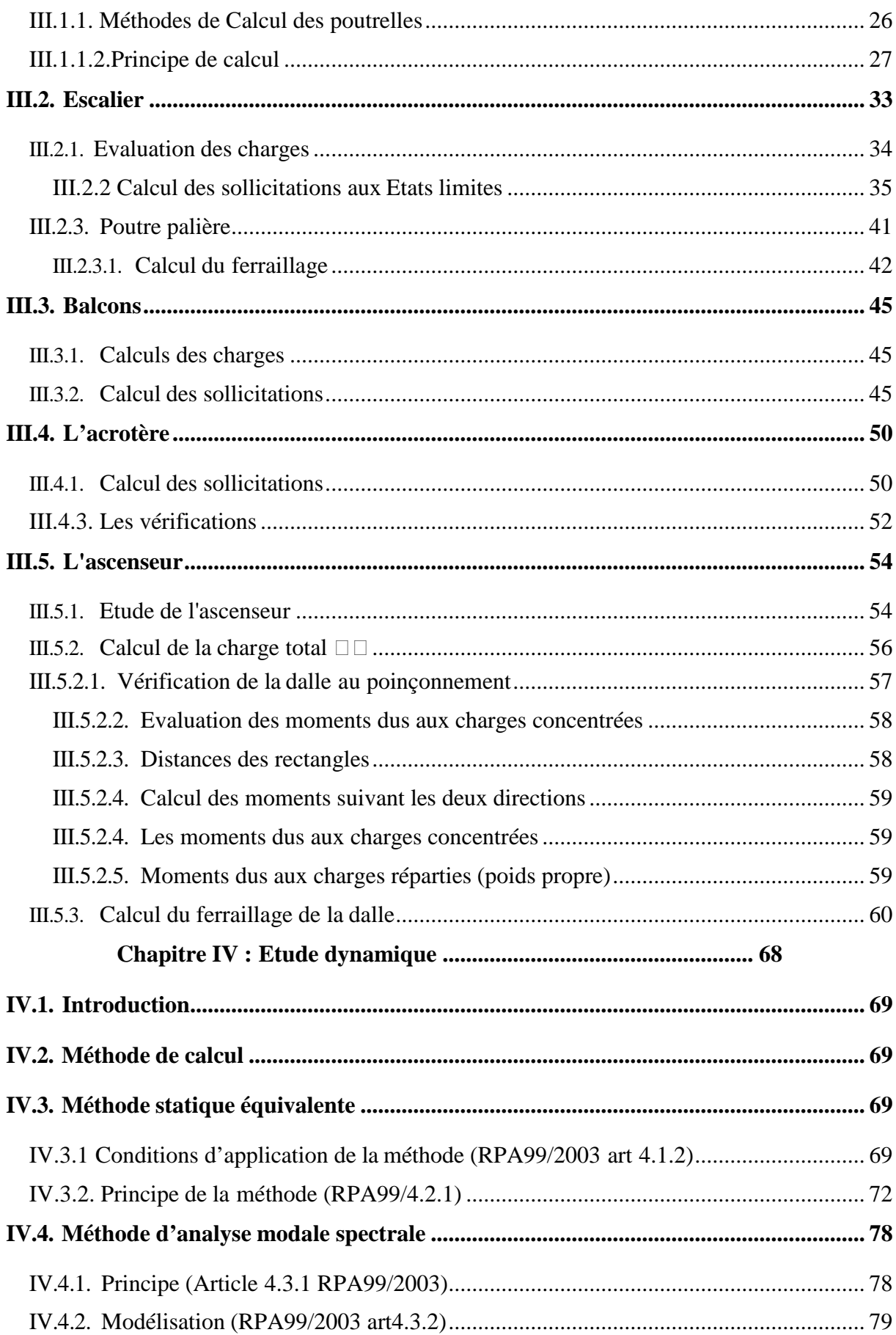

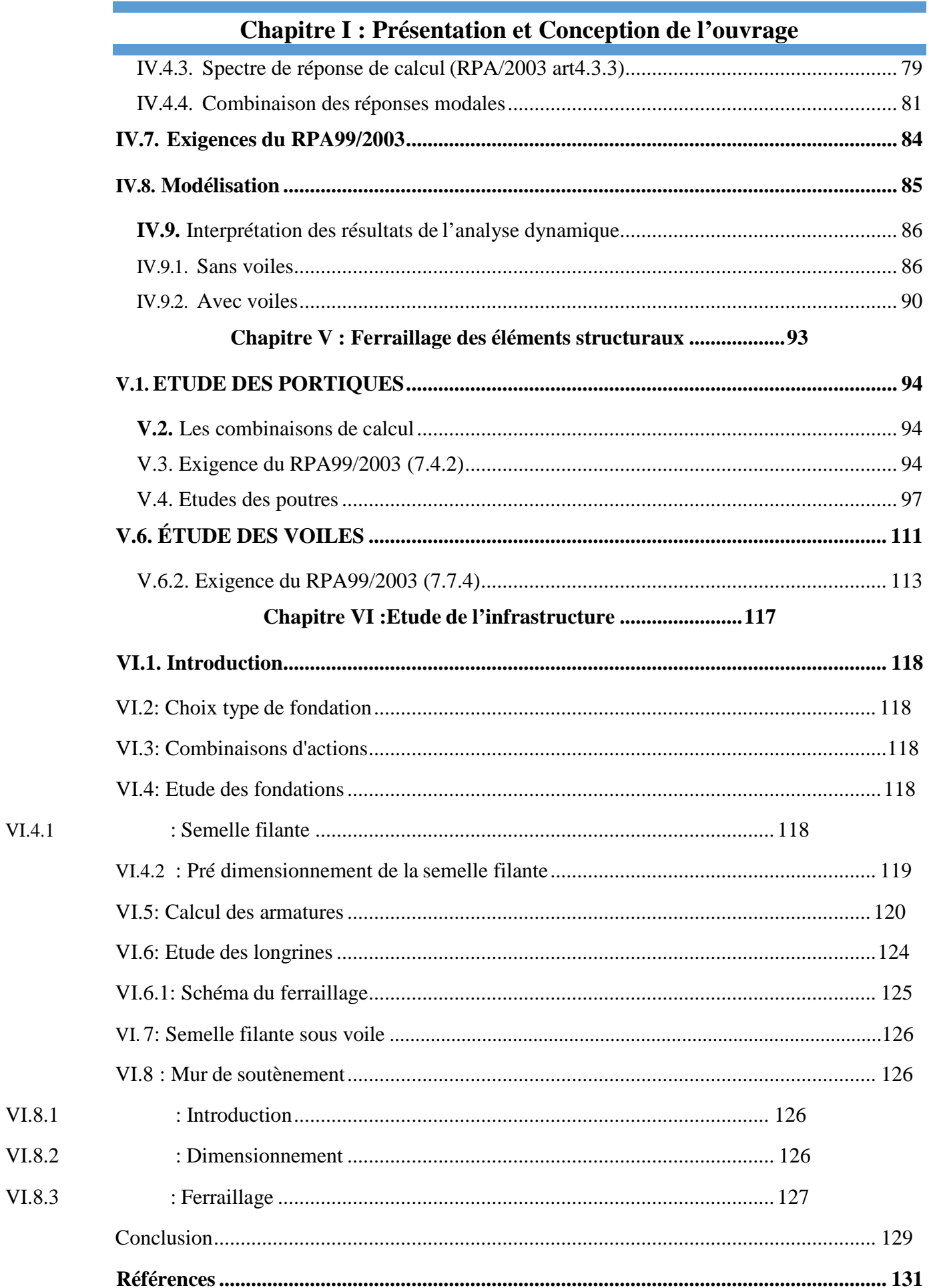

# <span id="page-19-0"></span>**I.1. Introduction :**

La conception d'un projet en génie civil s'élabore en tenant compte des aspects fonctionnels, structuraux et formels, ce qui oblige l'ingénieur à tenir compte des données suivantes :

- —— L'usage
- La résistance et la stabilité
- **Les conditions économiques**

On propose dans ce projet ; le calcul et la conception des éléments structuraux et non structuraux dune polyclinique, pour cela nous allons utilisés dans nos calculs les règles parasismiques algériennes RPA99 version 2003, et les règles de calcul en béton armé aux états limites BAEL91 et le code du béton algérien CBA91

# <span id="page-19-1"></span>**I.2. Présentation du projet :**

On propose dans ce projet, l'étude complète des éléments résistants d'une Polyclinique en (R+5) avec sous-sol implantée dans la Wilaya d'Oran qui est classée en zone de sismicité moyenne (Zone IIa) d'après le règlement parasismique Algérien (RPA99/2003).

#### **I.3. Caractéristique de la Structure :**

#### <span id="page-19-2"></span>**I.3.1. Caractéristique géométrique :**

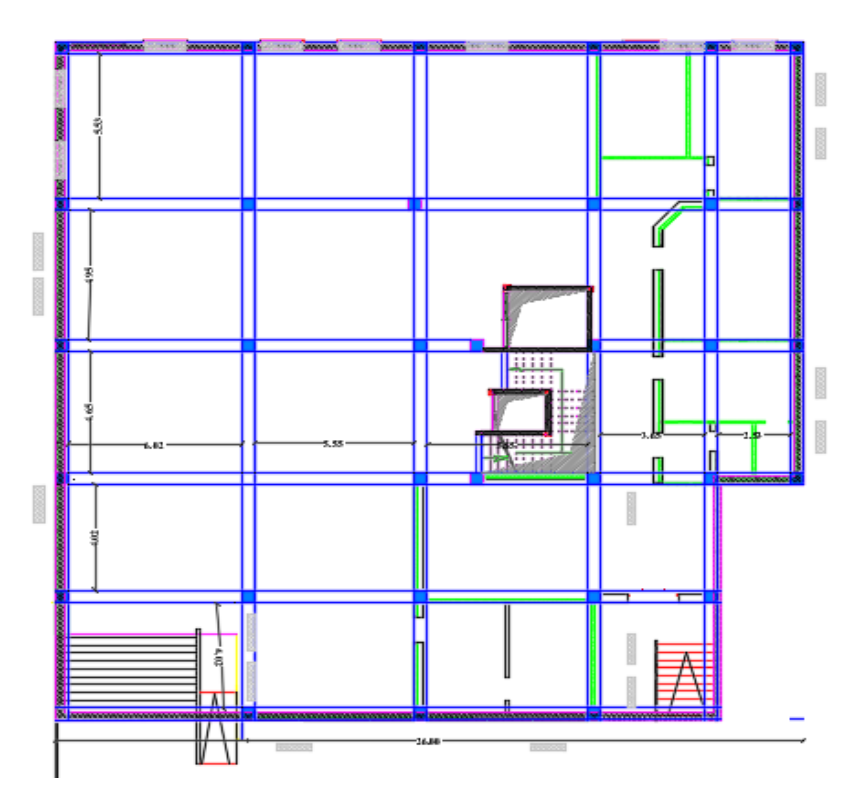

Vue en Plan du RDC

Les caractéristiques géométriques de la structure sont :

- Largeur en plan .........................................25.90m
- Longueur en plan .........................................27 m
- Hauteur du RDC .......................................3,40m
- Hauteur d'étage courant.............................. 3,23m
- Hauteur de sous sol .....................................3.20m
- Hauteur totale........................................... 22,75m

#### <span id="page-20-0"></span>**I.3.2. Caractéristiques géotechniques du site :**

Le rapport géotechnique de notre site a été fait par le laboratoire LTPO à Oran par quatre (4) points de sondages, l'étude du sol a montré la présence d'un sol :

- Meuble (S3) avec une capacité portante de :  $\sigma = 2$  bars ;
- Le poids volumique du sol  $\Box_h = 18 \text{ KN/m}^3$
- La cohésion C= 10 kPa avec un angle de frottement interne  $\phi = 35^0$
- Un ancrage de 1,5m.
- Le sol n'est pas agressif et l'indice de plasticité entre 15 et 21

Ces paramètres seront utilisés pour dimensionner la fondation.

#### <span id="page-20-1"></span>**I.4. Conception de l'ouvrage :**

#### <span id="page-20-2"></span>**a. Les planchers :**

Ce sont des éléments séparant deux niveaux successifs dans une construction et recueillant les surcharges de fonctionnement du bâtiment, ils ont d'autres fonctions très importantes relatives au confort thermique et acoustique.

#### **Planchers à corps creux :**

Les poutrelles sont coulées in situ avec les poutres et la dalle de compression du plancher.

On a opté pour ce type de plancher pour les raisons suivantes :

**>>**Facilité de réalisation.

**>>**Les portées de notre projet sont grandes Lmax = 6.05 m

**>>**Réduire le poids du plancher et par conséquent l'effet sismique

**>>**Economie dans le coût de coffrage (coffrage perdu constitué par les corps creux).

#### <span id="page-20-3"></span>**b. Les escaliers :**

Ce sont des éléments non structuraux permettant le passage d'un niveau à un autre, ils sont constitués en béton armé. Le type d'escalier de notre projet est un escalier droit.

#### <span id="page-21-0"></span>**c. Le revêtement :**

<span id="page-21-1"></span>C'est un élément qui recouvre une surface, pour la protéger et la consolider

- Enduit en ciment pour les murs extérieurs.
- Enduit en plâtre pour les plafonds et murs intérieurs sauf les pièces humides (la cuisine, salle de bain)
- Revêtement en carrelage pour les planchers courant.
- Revêtement par étanchéité multicouche pour les planchers terrasses.

#### <span id="page-21-2"></span>**d. La maçonnerie :**

Les murs extérieurs sont constitués par une double paroi à brique creuses, avec une épaisseur de (10 et 15) cm séparés par une lame de 5 cm.

Les murs intérieurs sont constitués d'une simple paroi de 10 cm d'épaisseur.

#### <span id="page-21-3"></span>**e. Les fondations :**

Le rapport de sol relatif au terrain, indique que le sol en place est un sol meuble, donc la transmission des charges par la superstructure en sol est assurée par des fondations superficielles (radier général ; une semelle filante ou une semelle isolée).

#### <span id="page-21-4"></span>**h. Gaine d'ascenseurs :**

Vu la hauteur importante de ce type de bâtiment, l'ascenseur est indispensable pour faciliter le déplacement entre les différents étages.

# <span id="page-21-5"></span>**I.5. Caractéristiques des matériaux :**

# <span id="page-21-6"></span>**I.5.1. Béton :**

Le béton est un mélange composé de ciment, eau de gâchage, granulats (Sables et gravillons) et souvent des adjuvants pour constituer un mélange homogène.

Le mélange du béton doit respecter des rapports bien définis pour la composition de  $1m<sup>3</sup>$  de béton.

Ce matériau résiste bien à la compression mais n'assure pas une bonne résistance à la traction ou au cisaillement.

La composition d'un mètre cube de béton est la suivante :

- 350 kg de ciment CM1/II A 42.5.
- $\blacksquare$  400kg de sable Cg < 5mm.
- 800kg de gravillons $3/8$ ,  $8/15$  et  $15/25$ .
- 175L d'eau de gâchage.

Pour une bonne résistance à la traction, on ajoute des barres d'aciers et le béton devient armé

dont la masse volumique de béton armé est de 25 kN/m<sup>3</sup>.

#### **Résistances mécaniques du béton :**

#### **-Résistance à la compression**

La résistance caractéristique à la compression du béton  $\Box \Box \Box$  à *j* jours d'âge est déterminée à partir des essais sur des éprouvettes normalisées de 16 cm de diamètre et de 32cm de hauteur.

Pour des résistances *f*c28 ≤ 40MPa :

$$
\Box c j = \frac{1}{4.76 + 0.83 \Box} \Box 28 \qquad \text{si } j < 28 \Box \Box \Box \Box
$$
  

$$
\Box c j = 1.1 \text{ fc} 28 \qquad \qquad \text{si } j > 28 \Box \Box \Box \Box
$$

Pour des résistances fc28 > 40MPa :

$$
\Box cj = \frac{\Box}{1.4 + 0.95} \Box \Box 28 \qquad \text{si } j < 28 \Box \Box \Box \Box
$$
\n
$$
\Box cj = fc28 \qquad \qquad \text{si } j > 28 \Box \Box \Box \Box
$$
\n
$$
28 \Box \Box \Box \Box
$$

#### -**Résistance à la traction**

La résistance caractéristique à la traction du béton à j jours, notée ftj, est conventionnellement définie par les relations :

| $ftj = 0.6 + 0.06fcj$    | $si fc28 \le 60Mpa$         |
|--------------------------|-----------------------------|
| $ftj = 0.275(tcj)^{2/3}$ | $si fc28 > 60 \blacksquare$ |

#### **Contrainte limite**

#### **-État limite ultime (ELU) :**

L'état limite ultime, est un état au-delà duquel, le bâtiment n'est plus exploitable, dont le déplacement entraine la ruine de l'ouvrage.

Diagramme qui peut être utilisé dans tous les cas est le diagramme de calcul dit parabole rectangle.

Les déformations du béton sont :

- 
$$
\epsilon
$$
bc1 = 2 %<sub>0</sub>  
-  $\epsilon$ bc2 = {3,5 %<sub>0</sub>  
Min (4,5 ; 0,025fcj) %<sub>0</sub> si fcj ≤ 40Mpa.  
si fcj > 40□□.

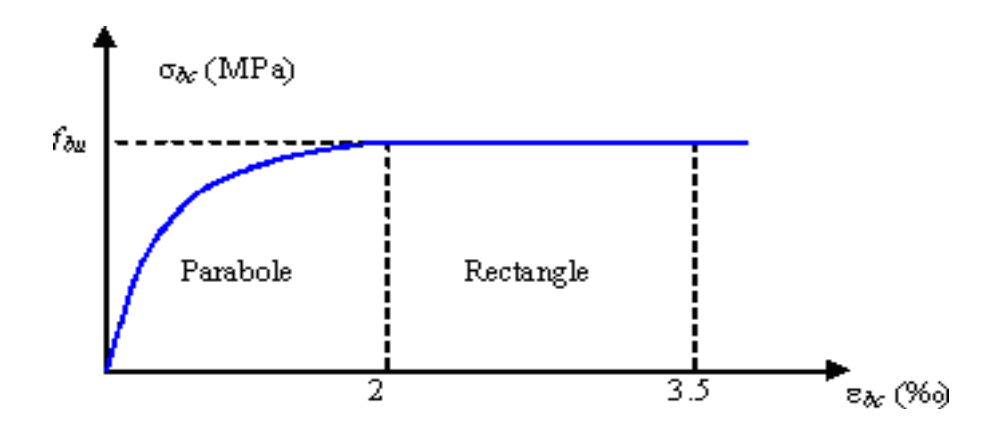

**Figure I.1 : Diagramme parabole–rectangle des Contraintes–Déformations béton**

Contrainte ultime du béton en compression  $\Box$  $\Box$  $\Box$  $\Box$  $\Box$ 

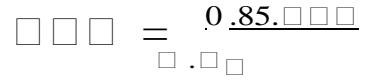

□□: Coefficient de sécurité du béton, il vaut :

- 1.5 pour les combinaisons normales ;
- 1.15 pour les combinaisons accidentelles.

θ : coefficient qui dépend de la durée d'application du chargement. Il est fixé à :

- 1 lorsque la durée probable d'application de la combinaison d'actions considérée est supérieure à 24 h.
- 0.9 lorsque cette durée est comprise entre 1 h et 24 h, et à 0.85 lorsqu'elle est inférieure à 1 h.

Dans notre cas  $\Box \Box \Box = 14,17$   $\Box \Box \Box$ 

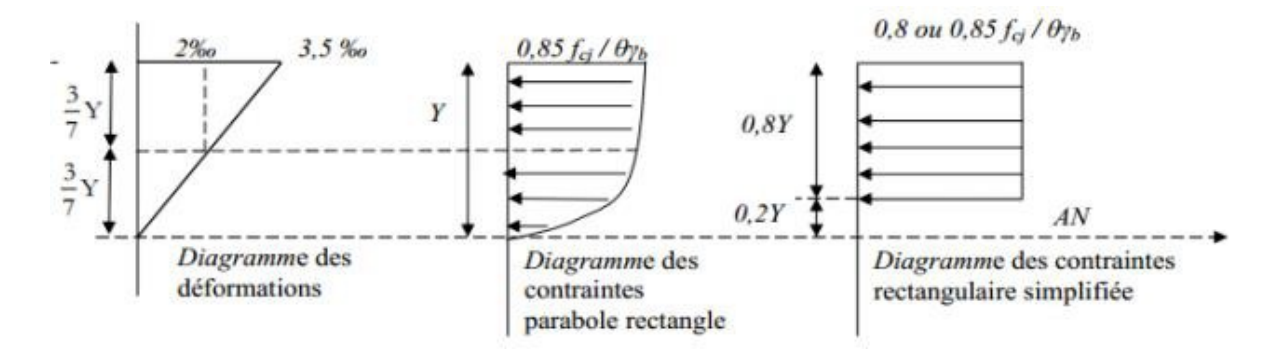

**Figure I.2 : Diagramme des contraintes**

**Etat limite de service (ELS)**

L'état limite de service, est un état de chargement au-delà duquel la structure ne peut plus assurer le confort et la durabilité pour laquelle elle a été construite.

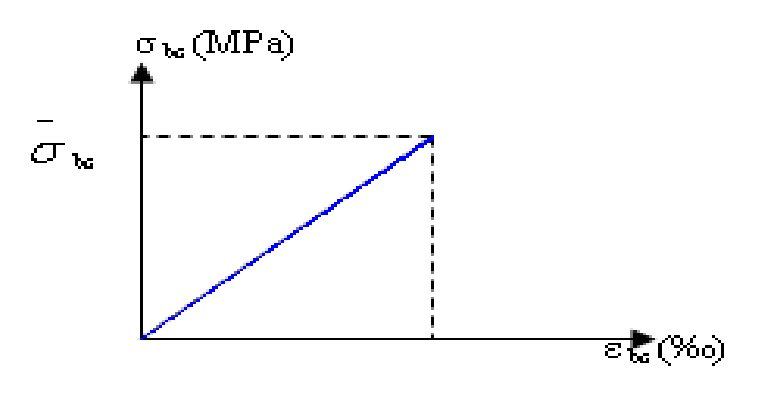

#### **Figure I.3** : **Diagramme contrainte déformation du béton de calcul à l'ELS**

La contrainte limite de service en compression du béton est limitée par :

#### $\Box$  b c $\leq$   $\Box$   $\Box$   $\Box$

Avec :  $\Box$   $\Box$   $\Box$   $= 0.6$   $\Box$   $\Box$   $28 = 15$  Mpa

- **Modules de déformation longitudinale ( BAEL A 2.1,2)**
- **Module de déformation longitudinale différée** : Le module de Young différé du béton dépend de la résistance caractéristique à la compression du béton, pour des charges d'application de longue durée :

$$
\text{Evj} = 3700 \; (\square_{\square \square^3}) \quad \text{si} \qquad \square \square 28 \leq 60 \text{Mpa}.
$$

• **Module de déformation instantanée** : Pour des charges d'une durée d'application inferieur à 24h

$$
Evg = 11000x^{3}\sqrt{\square \square \square}
$$

#### **Coefficients de poisson**

Le coefficient de poisson est le rapport entre la déformation longitudinale et la déformation transversale.

Le coefficient de poisson selon le BAEL (A 2.1,3) :

- $\bullet \quad \vee = 0$  pour un calcul des sollicitations à l'Etat Limite Ultime (ELU).
- $\bullet \quad \vee = 0,2$  pour un calcul de déformations à l'Etat Limite Service (ELS).

# <span id="page-24-0"></span>**I.5.2. Acier :**

L'acier est un alliage de fer et de carbone en faible pourcentage, il est caractérisé par sa bonne résistance à la traction, au cisaillement et à la torsion.

Les aciers pour béton armé sont ceux de :

- Nuance douce pour 0,15 à 0,25% de carbone.
- Nuance mi- dure et dure pour 0,25 à 0,40% de carbone.
- Acier naturel FeE 215, FeE 235 (pour les cadres).
- Acier à haute adhérence FeE 400, FeE 500 (pour les armatures principales)
- Treillis soudés de maille  $150 \times 150$  mm<sup>2</sup> avec  $\Phi = 3.5$ mm.
- **Contrainte limite**

#### **-Etat limite ultime**

Pour le calcul on utilise le digramme contrainte–déformation

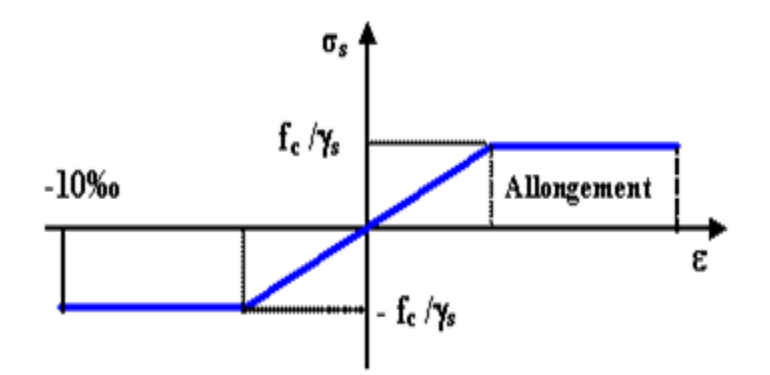

**Figure I.4** : **Diagramme contrainte-déformation d'acier**

γ $\Box$ : Coefficient de sécurité.

 $\gamma \Box = 1 \longrightarrow$  Cas de situations accidentelles.

 $\gamma \Box = 1.15 \rightarrow \text{Cas}$  de situations durable ou transitoire. Rond

lisse (fe=235 MPa)

- $\Box \Box = 204,34 \Box \Box \Box$  Situation durable ou transitoire
- $\Box \Box = 235 \Box \Box$  Situation accidentelle

A haute adhérence (fe=400MPa)

- $\Box \Box = 348 \Box \Box \Box$  Situation durable et transitoire
- $\Box \Box = 400 \Box \Box$  Situation accidentelle

L'allongement relatif de l'acier  $\delta s =$ 

#### **-Etat limite de service**

On ne limite pas la contrainte de l'acier sauf en état limite d'ouverture des fissures, la vérification de la contrainte se fait :

 $\Box$ 

• Fissuration peu préjudiciable : pas de vérification.

Fissuration préjudiciable :

$$
\Box_{\Box} \leq \Box_{\Box} \overline{\Box} \Box \Box \overline{\Box} \overline{\Box} = \Box \Box \Box (\Box_{\Box}^{-} \times_{3}, 1 \overline{10 \sqrt{\Box} \cdots \Box_{\Box} 28})
$$

Fissuration très préjudiciable :  $\bullet$ 

$$
\square
$$
\n
$$
\square
$$
\n
$$
\square
$$
\n
$$
\square
$$
\n
$$
\square
$$
\n
$$
\square
$$
\n
$$
\square
$$
\n
$$
\square
$$
\n
$$
\square
$$
\n
$$
\square
$$
\n
$$
\square
$$
\n
$$
\square
$$
\n
$$
\square
$$
\n
$$
\square
$$
\n
$$
\square
$$
\n
$$
\square
$$
\n
$$
\square
$$
\n
$$
\square
$$
\n
$$
\square
$$
\n
$$
\square
$$
\n
$$
\square
$$
\n
$$
\square
$$
\n
$$
\square
$$
\n
$$
\square
$$
\n
$$
\square
$$
\n
$$
\square
$$
\n
$$
\square
$$
\n
$$
\square
$$
\n
$$
\square
$$
\n
$$
\square
$$
\n
$$
\square
$$
\n
$$
\square
$$
\n
$$
\square
$$
\n
$$
\square
$$
\n
$$
\square
$$
\n
$$
\square
$$
\n
$$
\square
$$
\n
$$
\square
$$
\n
$$
\square
$$
\n
$$
\square
$$
\n
$$
\square
$$
\n
$$
\square
$$
\n
$$
\square
$$
\n
$$
\square
$$
\n
$$
\square
$$
\n
$$
\square
$$
\n
$$
\square
$$
\n
$$
\square
$$
\n
$$
\square
$$
\n
$$
\square
$$
\n
$$
\square
$$
\n
$$
\square
$$
\n
$$
\square
$$
\n
$$
\square
$$
\n
$$
\square
$$
\n
$$
\square
$$
\n
$$
\square
$$
\n
$$
\square
$$
\n
$$
\square
$$
\n
$$
\square
$$
\n
$$
\square
$$
\n
$$
\square
$$
\n
$$
\square
$$
\n
$$
\square
$$
\n
$$
\square
$$
\n
$$
\square
$$
\n
$$
\square
$$
\n
$$
\square
$$
\n
$$
\square
$$
\n
$$
\
$$

 $Avec:$ 

- $\Box$ : Coefficient de fissuration
	- $\Box = 1$ Pour les ronds lisses (RL).
	- $\Box$  = 1.6 Pour les armatures à hautes adhérence (HA).

$$
\square \square = \frac{\square \square}{\square \square}
$$

Dans notre cas  $\Box \Box = 348 \Box \Box \Box$ 

#### <span id="page-26-0"></span>**I.6.** Les hypothèses de calcul (BAEL A.4.3,2)

#### a. Les actions permanentes (G)

Les actions permanentes ont une charge constante ou très peu dans le temps, elles comprennent :

- Le poids propre de la Structure
- Le poids de cloison, revêtements, superstructure
- La déformation imposée par la structure

#### **b.** Les actions variables  $(0)$  :

Les actions variables ont une charge qui varie fréquemment d'une façon importante dans le temps, elles comprennent :

- Les charges d'exploitation
- Les charges climatiques (Neige et Vent)
- Les effets thermiques

#### c. Les actions accidentelles (Fa) :

Elles sont des phénomènes qui se produisent rarement et avec une courte durée d'application, on peut citer :

• Les séismes , Les explosions , Les feux , Les chocs A l'état limite ultime (L'ELU) :

- Les sections planes avant déformation restent planes après déformation (hypothèse de Bernoulli).
- Pas de glissement relatif entre les armatures de l'acier et le béton.
- La résistance du béton à la traction est négligée à cause de sa faible résistance à la traction.
- Le raccourcissement du béton est limité à : 3,5‰ en flexion simple et composée. 2‰ en compression simple.
- L'allongement de l'acier est limité à 10‰.
- Le diagramme de déformation d'une section à l'ELU représenté par une droite, doit obligatoirement passer par l'un des pivots A, B, C (règle des trois pivots). Cette règle se fixe comme objectif d'utiliser au mieux le béton et l'acier

#### **Règle des trois pivots**

En fonction des sollicitations normales, la rupture d'une section en béton armé peut intervenir :

Par écrasement du béton comprimé.

- Par épuisement de la résistance de l'armature tendue.
- Les positions limite que peut prendre le diagramme des déformations sont déterminés à partir des déformations limites du béton et de l'acier.
- La déformation est représentée par une droite passant par l'un des points A , B , C appelés Compression pivots

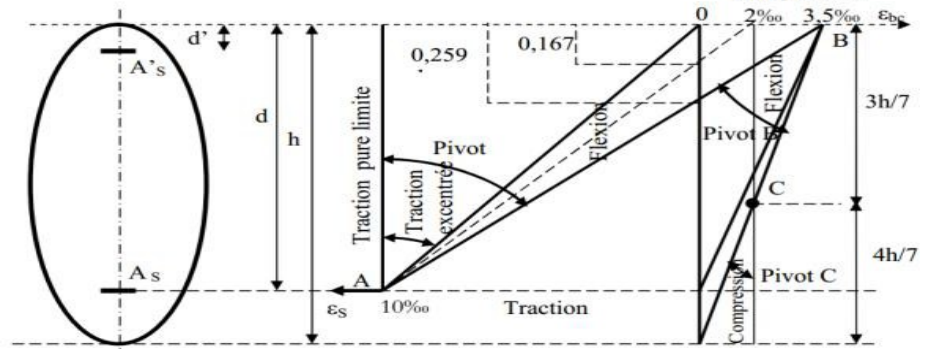

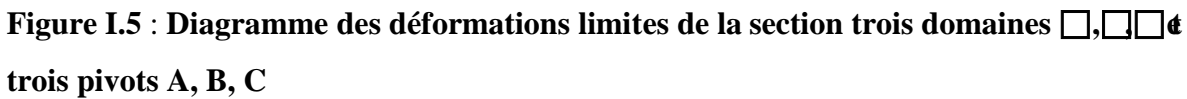

# **En résumé** :

- **Le pivot A** : Ce domaine correspond aux sollicitations traction, flexion simple et composé. L'état limite atteint dans l'acier (Allongement unitaire de l'acier : 10 ‰)
- **Le pivot B** : Ce domaine correspond à la sollicitation de flexion avec l'état limite ultime atteint dans le béton (Raccourcissement unitaire du béton : 3.5‰)
- Le pivot C : Ce domaine correspond à la sollicitation compression simple ou composée (Raccourcissement unitaire du béton : 2 ‰)

# <span id="page-28-0"></span>**I.7. Les combinaisons de calculs :**

Les combinaisons de calculs à considérer pour la détermination des sollicitations et de déformations sont :

Sollicitation durable :

- E.L.U :  $1,35G + 1,5Q$
- E.L.S :  $G + Q$

Sollicitation accidentelle :

- $G + Q \pm E$
- $0,8.G \pm E$
- $G+Q+1,2E$

# <span id="page-28-1"></span>**I.8. Récapitulatif :**

#### **Tableau I.1 : hypothèses de calcul adoptés pour cette étude**

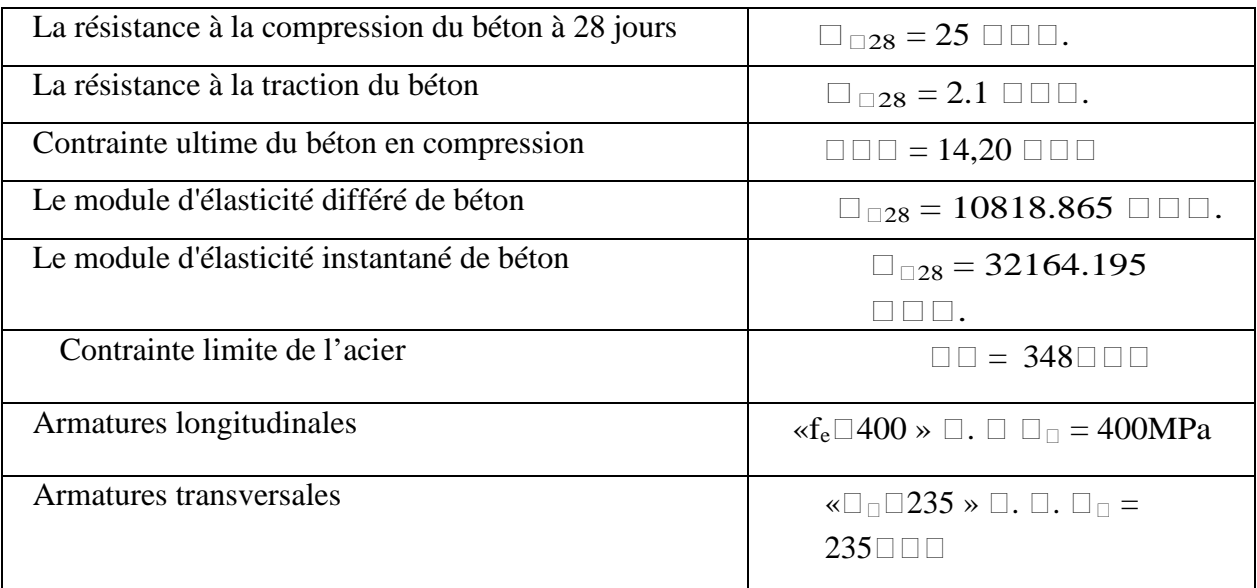

# **Les logiciels utilisés**

- ETABS V 9.7: Pour la modélisation de la structure.
- AUTOCAD 2022.
- Applications (RPA, Fondations…)
- DTU ; Socotec (pour calculer les ferraillages des armatures)

#### <span id="page-31-0"></span>**II.1. Pré dimensionnement des planchers :**

L'objectif du pré dimensionnement est de déterminer les sections des différents éléments de la structure afin qu'ils puissent reprendre les différentes actions et sollicitations auxquelles ils sont soumis. Le pré dimensionnement est réalisé conformément aux règlements dictés par le **RPA99/2003, le BAEL91, CBA93.**

#### <span id="page-31-1"></span>**II.1.1. Planchers corps creux :**

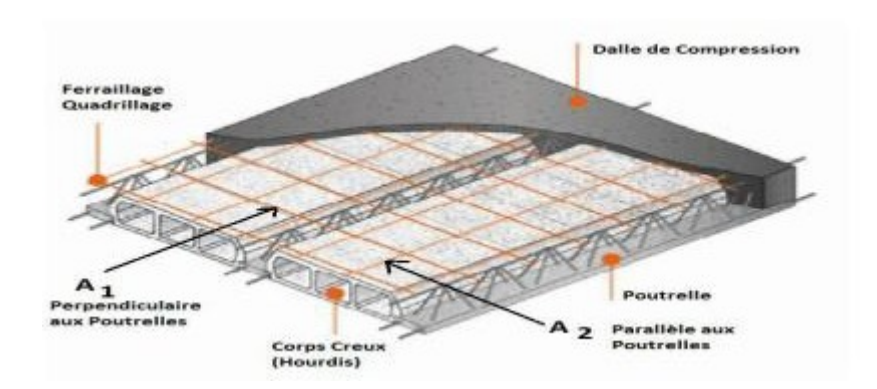

**Figure II -1 : Plancher à corps creux**

#### **Détermination de l'épaisseur du plancher :**

Pour déterminer l'épaisseur du plancher  $h_t$  on utilise la condition de la flèche

$$
ht \geq \frac{L}{22.5}
$$

Avec : L= La portée maximale entre nu des poutrelles (L= 600 cm)

ht : Epaisseur du plancher

$$
ht \ge \frac{600 - 45}{22.5} = 24.66cm
$$
  
Soit  $\Box \Box = \Box \Box \Box$ 

On adopte un plancher en corps creux d'épaisseur 30 cm

{ 25 cm: Epaisseur du corps creux 5cm: Epaisseur de la dalle de compression

# <span id="page-32-1"></span>**II.2. Evaluation des charges :**

- **a- Plancher à corps creux :**
- **Terrasse inaccessible**

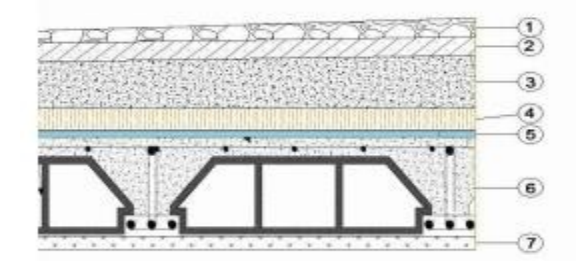

Figure II-2 : Terrasse inaccessible

<span id="page-32-0"></span>**Tableau II-1** : **Descente des charge terrasse inaccessible**

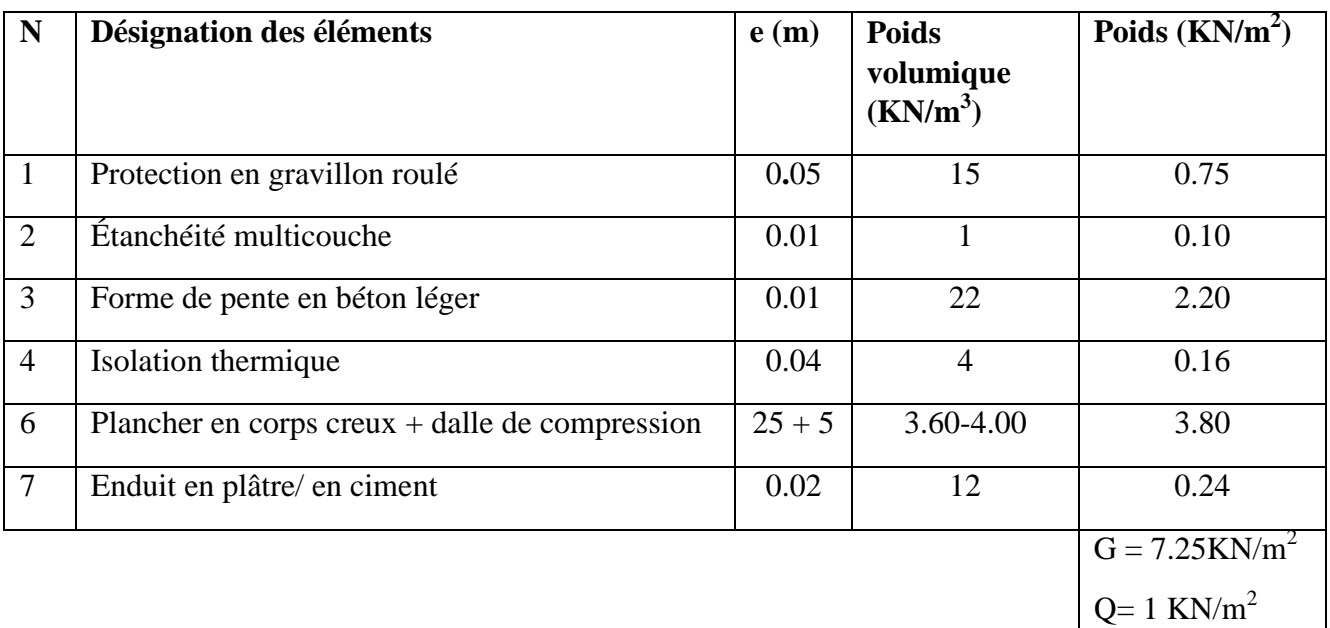

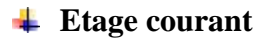

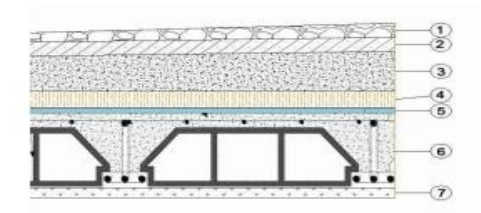

**Figure II-3 : Etage courant**

#### **Tableau II-2** : **Charges étages courant, RDC et SOUS SOL**

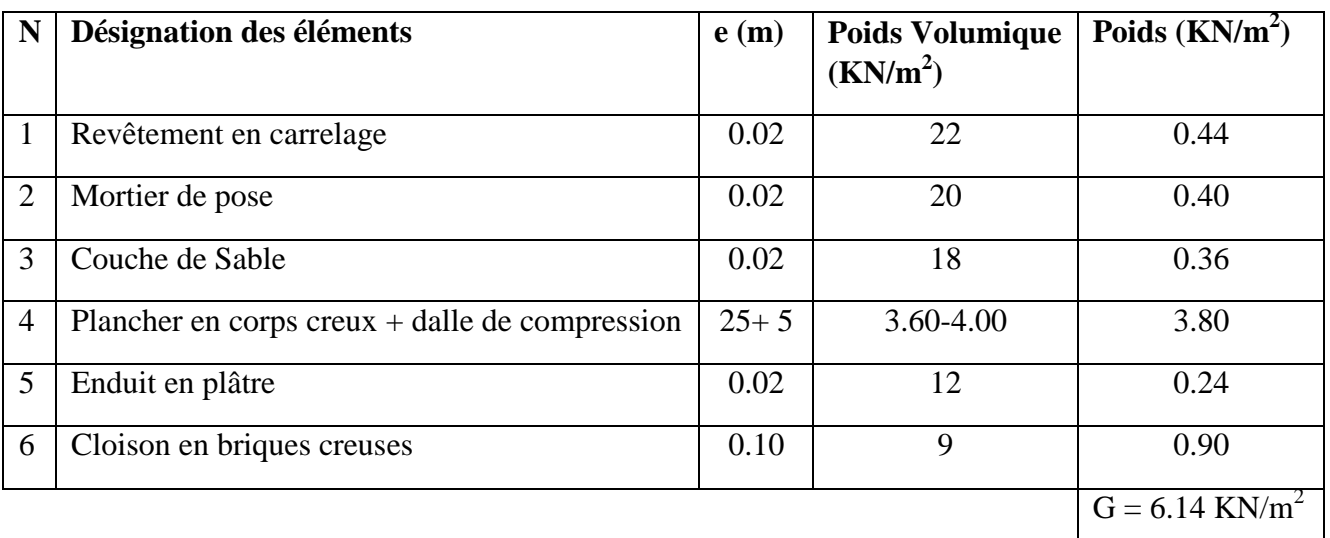

**Charge d'exploitation :** Le plancher étages Courant **: Q=1.50KN/m2** ; le RDC et le

Sous-sol **Q=3.5KN/m2**

#### **b - Maçonnerie :**

#### **Mur extérieur :**

#### **Tableau II-3** : **Charges mur extérieur**

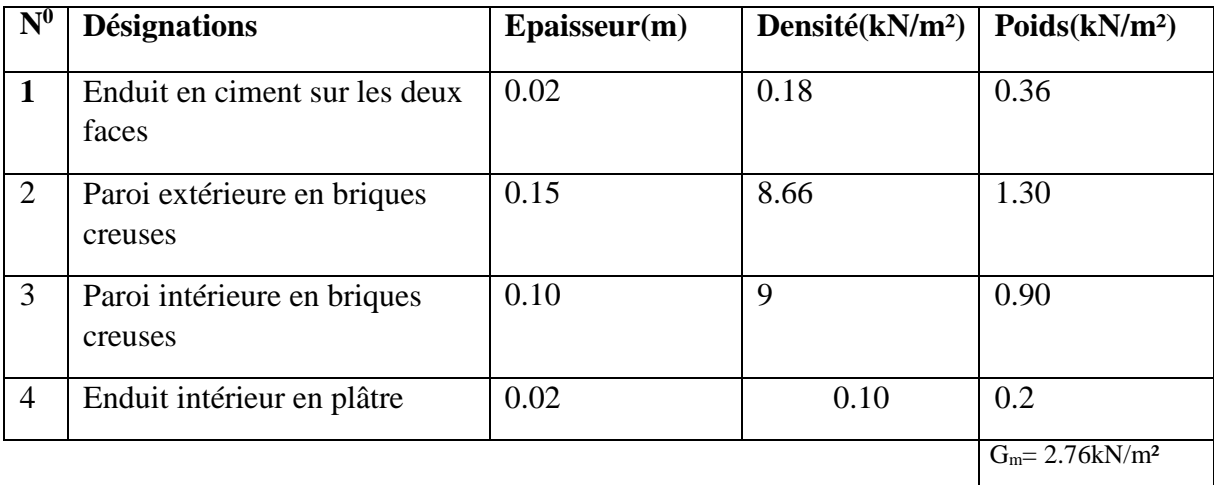

#### **c-Dalle pleine :**

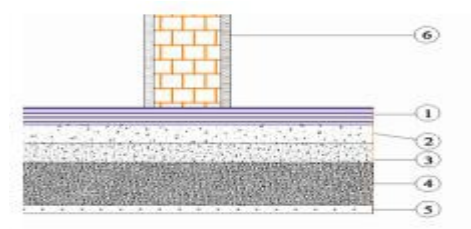

**Figure II-4 :Coupe verticale du planchers dalle pleine**

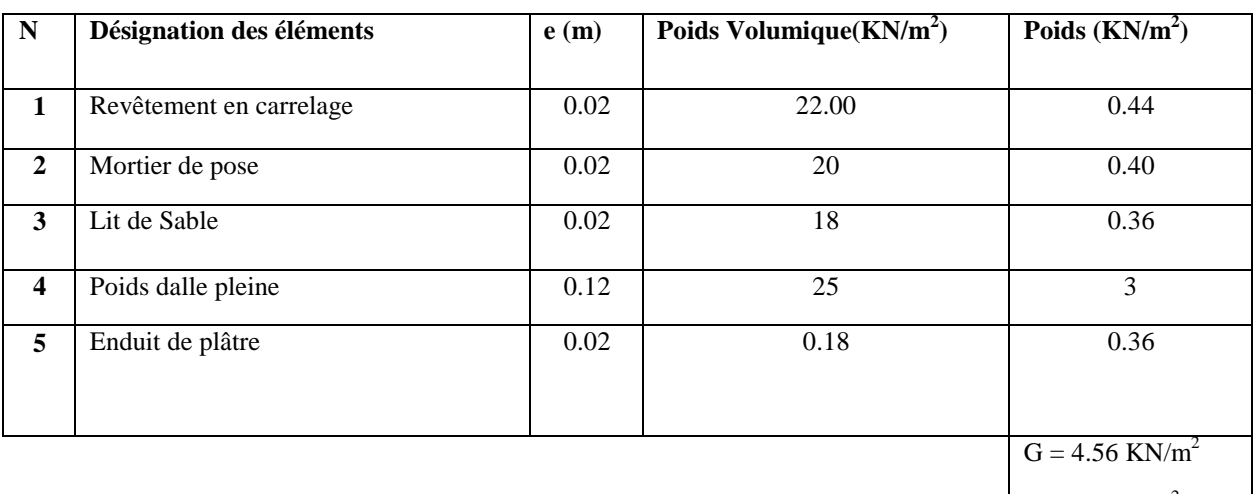

#### **Tableau II-4** : **Descente des charges dalle étage courant**

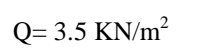

#### **Tableau II-5** : **Descente des charges dalle de terrasse inaccessible**

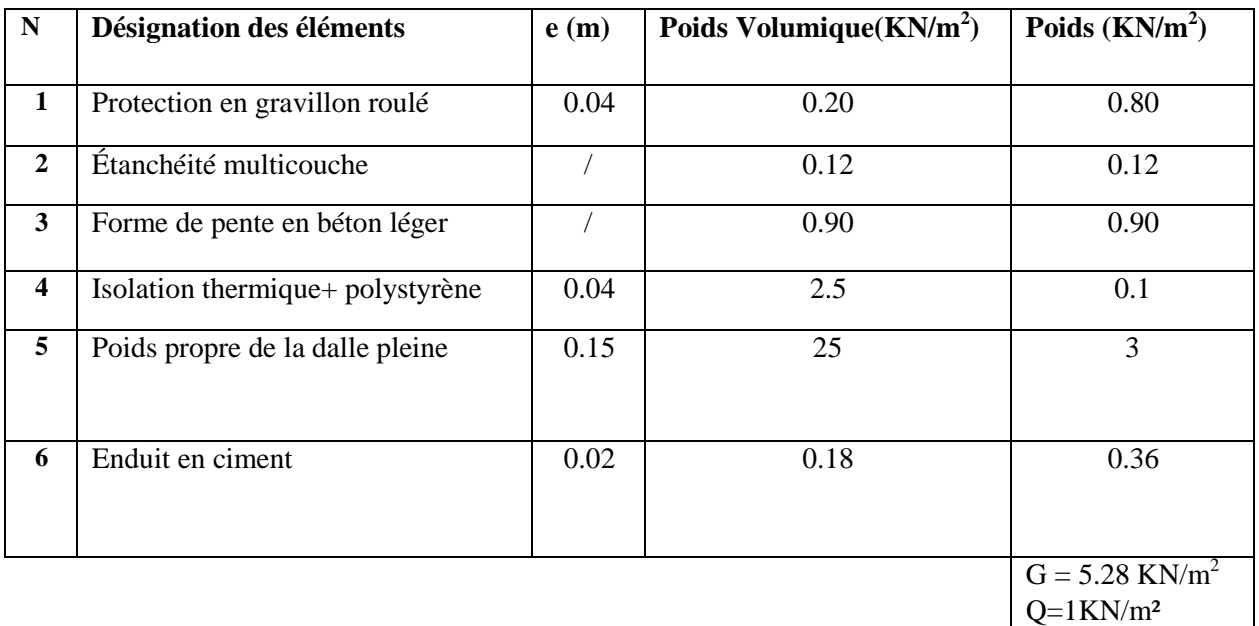

<span id="page-34-0"></span>**II.3. Pré dimensionnement des poutres** :

On distingue les poutres principales et secondaires

Selon le B.A.E.L.91, le critère de rigidité pour les poutres principales et secondaires est défini comme suit :

$$
\frac{0}{15} \leq h \leq \frac{0}{10}
$$
  
0.3  $\square \leq \square \leq 0.4 \square$   $\square \square \square \square = 0.9h$   

$$
\frac{1}{\square} \leq 4
$$

• La vérification des conditions du RPA 99/2003 :

 $b \ge 20$  cm<br> $h \ge 30$ ∤  $\overline{\Box} \leq 4$ 

# <span id="page-35-0"></span>**II.3.1. Poutres Principales:**

Elle supporte des poutres secondaires ou des poutrelles et reposants elle-même sur des

porteurs verticaux (Poteaux, voiles).

- h: hauteur totale de la poutre
- b: largeur de la poutre
- L: portée maximale entre nu des poutres principales ( $L = 605$  cm)
- d: hauteur utile  $(d = 0.9xh)$

$$
605
$$
\n
$$
\frac{605}{15} \leq h \leq \frac{605}{10} \quad 40.33 \leq h \leq 60.5 \Rightarrow h = 50 \text{ or } 16.2 \leq \square \leq 21.6
$$
\n
$$
\frac{50}{30} = 1.66 \leq 4 \text{ or } 100 \text{ or } 100 \text
$$

#### Vérification du RPA

$$
\Box = 30 \Box \Box \ge 20
$$
  
\n
$$
\Box \Box
$$
  
\n
$$
\lbrace h = 50 \Box \Box \ge 30
$$
  
\n
$$
\frac{h}{\Box} = 1.33 < 4
$$
  
\nTouters les conditions sont vérifiées

Donc la poutre secondaire a la section :  $(30 \times 50)$  cm<sup>2</sup>

#### <span id="page-35-1"></span>**II.3.2. Poutres secondaires**

Ce sont des poutres qui sont perpendiculaires aux poutres principales, elles ont un rôle de chainage.

- h : hauteur totale de la poutre
- $\bullet$  b : largeur de la poutre
- L : portée maximale entre nu des poutres secondaires ( $L_{max} = 600$  cm)
- d: hauteur utile  $(d = 0.9xh)$
# Vérification du RPA

 $\Box = 30 \Box \Box \geq 20$ Toutes les conditions sont vérifiées  $\Box \Box$  $h = 40 \square \square \geq 30$  $\frac{h}{\Box} = 1.33 < 4$ 

Donc la poutre secondaire a la section : (30 x 45) cm<sup>2</sup>

# II.4. Pré dimensionnement des Poteaux :

Ce sont des éléments verticaux qui supportent les poutres principales et transmettent les efforts de la super structure à l'infrastructure.

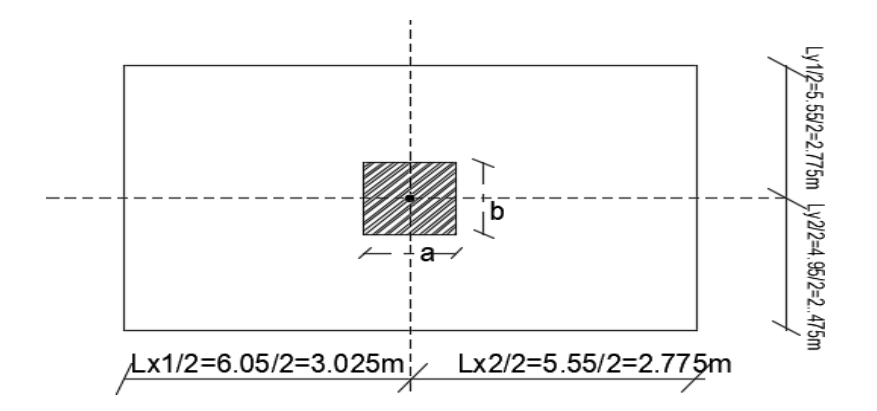

# Figure II-5 : Surface du poteau le plus sollicité

$$
S = \left(\frac{6.05 + 5.55}{2}\right) x \left(\frac{5.55 + 4.95}{2}\right) = 30.45 \text{ m}^2
$$

# a. Détermination de Nu

 $Nu = 1.35 N<sub>G</sub> + 1.5 N<sub>Q</sub>$ 

# $\perp$  Les efforts de compression dus aux charges permanentes N<sub>G</sub>:

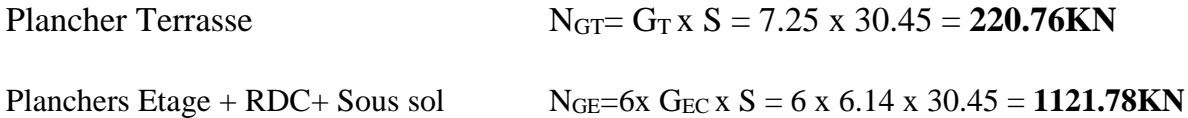

On majore les efforts à 10% :

# **Chapitre II : Pré-dimensionnement des éléments**

NG=1.1x(NGT+NEC+RDC+SS) =1.1 x ( 220.76+1121.78) =**1476.79KN**

# **↓ Les efforts de compression dus à la surcharge No :**

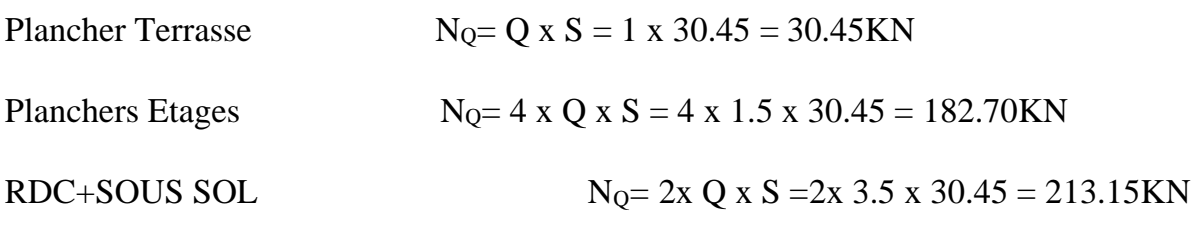

 $N_Q$ = 1.1x( $N_{QT}$ + $N_{RDC+Sous sol}$ + $N_{QEC}$ ) = 1.1 (30.45+182.70+213.15) = 468.93KN

 $N_U$  = 1.35 $N_G$  + 1.5 $N_Q$  = 1.35 $x$ 1476.79 + 1.5 $x$  468.93 = **2692.56KN** 

# **b. Détermination de la section du poteau (axb)cm2**

- **Calcul de a** :
- $\lambda$ : Elancement d'EULER ( $\square$ =  $\frac{\Box}{\Box}$ )
- $\Box$  Longueur de flambement.
- $\Box$ : Rayon de giration ( $\Box = \overline{\mathcal{A}}^{\Box}$ ).
- $\Box$ : Moment d'inertie de la section par rapport à l'axe passant par son centre de gravité et perpendiculaire au plan de flambement ( $\Box \equiv \Box h^3 \over 12$ ).
- $\Box$ : Surface de la section du béton (B=axb).

 $\Box = \frac{\Box \Box}{\Box} = \frac{0.7 \Box \Box \circ}{\Box} \leq 50$ 

Avec  $Lo = 3.23$  m

$$
B=b.\ a
$$

$$
\Box = \frac{\Box \cdot \Box^{3}}{12}
$$
\n
$$
\Box = \sqrt{\frac{\Box}{\Box}}
$$
\n
$$
\Box = \sqrt{\frac{\Box \cdot \Box^{3}}{12 \cdot \Box}} = \sqrt{\frac{2}{12}} = 0.289 \Box
$$

# **Chapitre II : Pré-dimensionnement des éléments**

$$
(\square = \frac{\square}{\square} = \frac{0.7 \square \square}{0.289 \square} \le 50) \rightarrow (\square = \frac{226.1}{0.289 \square 5} = 15.64 \square \square)
$$

On prend :  $a=30cm$ 

$$
(\Box = \frac{0.7\Box_0}{\Box}) \Rightarrow \Box = \frac{285.5}{11.56} = 21.95 < 50 \dots \dots \dots \square \square \square \square \square \square \square \square \square \square \square \triangle \in \square
$$

# $\triangleright$  Calcul de b :

$$
\square_{\square} = \square \underbrace{\square \square \square_{\square 28}}_{\square} + \underbrace{\square_{\square} \square \square}_{\square}
$$

Avec:

- $\square_{\square}$ : Effort normal ultime (compression)
- $\Box$ : Coefficient réducteur tenant compte de la stabilité  $(\alpha = f(\lambda))$ .

$$
\Box = \frac{0.85}{1 + 0.2 \left(\frac{5}{2}\right)^2} \quad \Box \Box < 50
$$
  

$$
\frac{50^{-2}}{\left(\frac{50}{2}\right)^2} \quad \Box \Box < 50 < \Box < 70
$$

- $\Box_{\Box}$ : Coefficient de sécurité pour le béton ( $\Box_{\Box} = 1.5$ )......situation durable.  $\bullet$
- $\square_{\Box}$ : Coefficient de sécurité pour l'acier ( $\square_{\Box} = 1.15$ )......situation durable.
- $\square_{\square}$ : Limite élastique de l'acier ( $\square_{\square} = 400 \square \square$ ).
- $\square_{\square 28}$ : Contrainte caractéristique du béton à 28 jours ( $\square_{\square 28}$  = 25  $\square$ ).
- $\square_{\square}$ : Section de l'acier comprimée zone IIa : As = 0.8% Br
- $\bullet$   $\square$ : Section réduite d'un poteau, obtenue en réduisant de sa section réelle 1cm d'épaisseur sur toute sa périphérie (Br=  $((a-2) (b-2))$  cm<sup>2</sup>.

$$
Br = (30-2) (b-2) = 43(b-2)
$$

 $As = 0.196(b-2)$ 

$$
\Box = \frac{0.85}{1+0.2\bigodot 5} \Rightarrow \Box = \frac{0.85}{1+0.2\bigodot 5} = 0.765
$$

$$
\Box_{\Box} \leq \Box \big[ \frac{\Box \Box \Box_{\Box 28}}{0.9 \Box_{\Box}} + \frac{\Box_{\Box} \Box \Box}{\Box_{\Box}} \big]
$$

-1

 $3.622 \cdot 56.25 \cdot 4.00765 \times 1^{43(1-2)125} +$  $1.15 \square 10$   $2692.5645.62 \times (b-2)$ 

 $\Leftrightarrow$  b-2  $\ge$  59.02 => b > 61.02 cm

On prend  $b = 65$  cm et on augmente a en prenant a=45cm

# Vérification des conditions du RPA 99/2003 :

La section de poteau est de  $(45x65)$  cm<sup>2</sup>

# II.5. Pré dimensionnement des voiles

Les voiles servent, d'une part, à contreventer le bâtiment en reprenant les efforts horizontaux (séisme et ou vent), et d'autre part, à reprendre les efforts verticaux (charges et surcharges) et les transmettent aux fondations. D'après le (RPA99 version 2003) sont considérés comme voiles, les éléments satisfaisant à la condition :  $L \ge 4e$ . Dans le cas contraire, les éléments sont considérés comme des éléments linéaires.

Avec : L : Longueur du voile, e : Epaisseur du voile

L'épaisseur des murs voile (voile périphérique ou de contreventement) se fait selon les règles parasismiques algériennes (version 2003). D'où leur l'épaisseur minimale est de 15 cm. De plus, l'épaisseur doit être déterminée en fonction de la hauteur libre d'étage he et des conditions de rigidité aux extrémités.

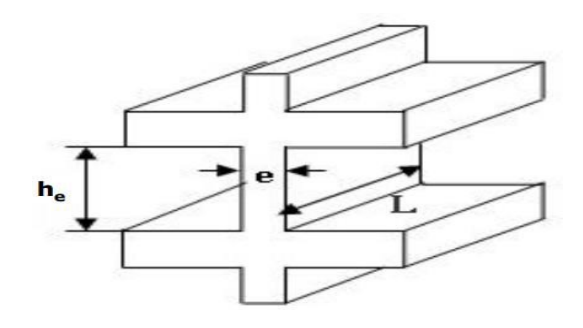

Figure II-6 : Le voile

Niveau RDC :  $he = 340$  cm

# **Chapitre II : Pré-dimensionnement des éléments**

 $\Box \geq \Box \Box \Box \stackrel{h}{(}^{\Box}; 15) \Box \Box \rightarrow \Box \geq \max \stackrel{340}{(} 35) \rightarrow \Box \geq \Box \Box \Box (15.45 \Box \Box; 15 \Box \Box) \Box =$  $20\square$  $\overline{22}$  $\{$  $\overline{22}$  $\square \geq 4 \square \ \square \ \square_{\square \square \square} = 15 \ \square$ 

Niveau étage : h<sub>e</sub>=323 cm

 $\Box \geq \Box \Box \Box \stackrel{h}{(}^{\Box};15)\Box \Box \rightarrow \Box \geq \max(\stackrel{323}{\Box};15)\rightarrow \Box \geq \Box \Box \Box (14.66 \Box \Box;15 \Box \Box) \quad \Box =$  $20\square$  $\overline{22}$  $\{$  $\overline{22}$  $\Box \geq 4 \Box$ 

On adopte des voiles d'épaisseur e = 20 cmL $\geq$  4x20 = 80 cm,

donc  $L \geq 80$ cm

# **Chapitre** III**: Calcul des éléments secondaires**

# **III.1. Calcul des planchers en corps creux** :

Notre plancher est en corps creux d'épaisseur 30cm (25+5) cm (voir le pré dimensionnement dans le chapitre 2) :

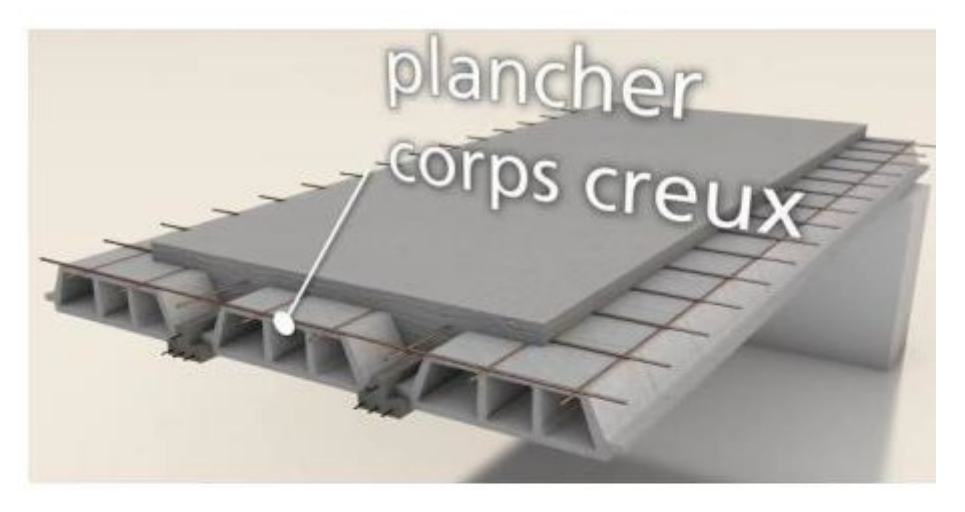

Figure 3.1 : Les éléments principaux d'un plancher à corps creux.

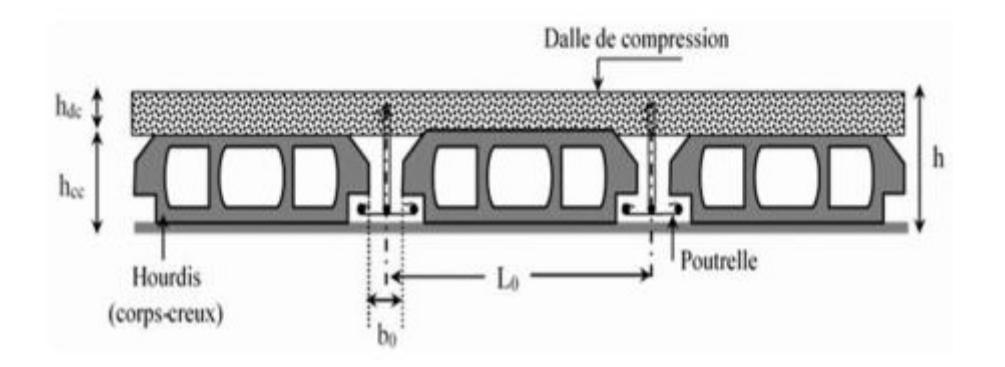

Figure III.1 : Plancher à corps creux **Dimensionnement des poutrelles** :

Ce sont des petites poutres en béton armé formant l'ossature d'un plancher (figure 3.4) ; elles se calculent à la flexion simple (solidaires avec la dalle de compression)

h: Hauteur totale de la poutrelle (hauteur du plancher) ;

ho : Hauteur de la dalle de compression ;

bo : Largeur de la nervure, bo =  $(0,4 \text{ à } 0,6)$  x h;

b : Largeur efficace.

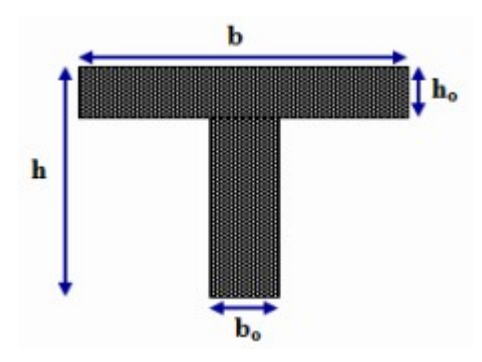

L: Portée entre nus d'appui de la travée considérée

L1 : Distance entre nue des nervures

L1 est généralement prise égale 65 cm.

Ht : Hauteur totale du plancher

�1 ≤ (�1−�0) <sup>2</sup> �<sup>1</sup> <sup>≤</sup>(65−12) = 26,5 2 b1 = ���{ �1 ≤ � 10 => ��� { �1 ≤ 375 = 37,5 10 => �1 = 26.5cm 6ℎ � ≤ �1 ≤ 8ℎ � 30 ≤ �1 ≤ 40

 $b = 2x b_1 + b_0 = 65 cm$ 

### **Tableau III.1: Dimensions de la poutrelle**

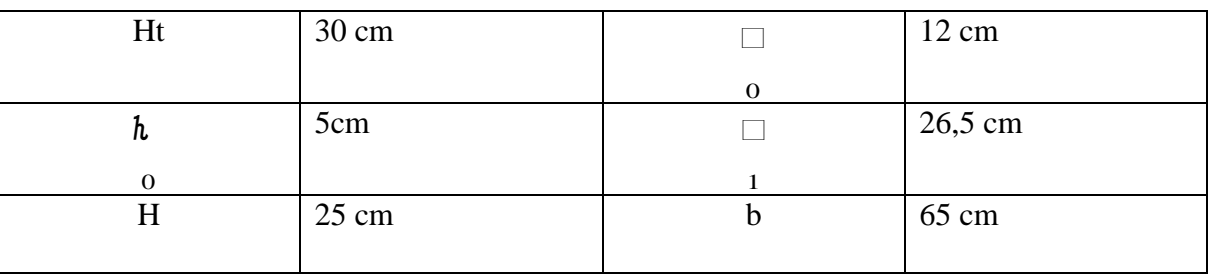

# **III.1.1. Méthodes de Calcul des poutrelles :**

Il existe plusieurs méthodes pour le calcul des poutrelles, Le règlement BAEL 91 propose une méthode simplifiée dite" méthode forfaitaire", pour le calcul des moments, cette méthode s'applique pour les conditions courantes.

# **III.1.1.1. Les conditions d'application de la méthode forfaitaire :**

Cette méthode est applicable si les 4 conditions suivantes sont remplies :

- $a-$  La charge d'exploitation  $Q \leq max (2G ; 5KN/m^2)$
- b- Les moments d'inertie des sections transversales sont les mêmes dans les différentes travées.
- c- Le rapport des portées successives est compris entre 0,8 et 1,25

$$
0{,}8 \leq Li/L_{i+1} \leq 1{,}25
$$

d- la fissuration est considérée comme non préjudiciable.

# **III.1.1.2. Principe de calcul :**

Il exprime les moments maximaux en travée et sur appuis en fonction des moments fléchissant

isostatiques "M0" de la travée indépendante.

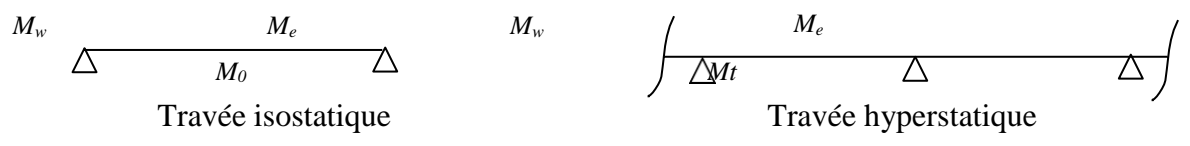

Selon le BAEL 91, les valeurs de  $M_w$ ,  $M_t$ ,  $M_e$  doivent vérifier les conditions suivantes :

- Mt  $\geq$  max[1,05M0 ; (1 + 0,3α)M0]  $-\frac{M_{\text{W}}+M_{\text{C}}}{\sim}$ 2
- Mt≥ M0 $\frac{(1+0.3\alpha)}{2}$ dans une travée intermédiaire
- Mt $\geq$  M0<sup>-(1,2+0,3α)</sup> dans une travée de rive

M0 : moment maximal dans la travée indépendante

Mt : moment maximal dans la travée étudiée

Mw : moment sur l'appui gauche de la travée

Me : moment sur l'appui droit de la travée

α : Q / (G+Q) rapport des charges d'exploitation à la somme des G et Q.

# **Valeurs des moments aux appuis :**

Les valeurs absolues des moments sur appuis doivent être comme suit :

• Cas de deux travées :  $0,2M_0$   $0,6M_0$   $0,2M_0$  $\triangle^{-}$ ∧ λ • Cas de trois travées *: 0,2M0 0,5M0 0,5M0 0,2M0*  $\overline{\wedge}$  $\sqrt{}$  $\overline{\wedge}$ λ • Cas de plus de trois travées : *0,15M0 0,5M0 0,4 M0 0,15M0*  $\overline{\wedge}$  $\overline{\wedge}$ λ

# **III.1.1.3. Effort tranchant :**

Le règlement BAEL 91, prévoit que seul l'état limite ultime est vérifié :

$$
\Box \Box = \frac{\Box \Box - \Box \Box}{\Box} + \frac{\Box}{2}
$$

$$
\Box \Box = \frac{\Box \Box - \Box \Box}{\Box} - \frac{\Box}{2}
$$

# **Vérification des conditions d'application de la méthode forfaitaire :**

La charge d'exploitation  $Q \leq max (2G, 5KN/m^2)$ :

 $\checkmark$  Plancher R.D.C SOUS SOL : Q=3,5KN/m<sup>2</sup>, G=6,14KN/m<sup>2</sup>

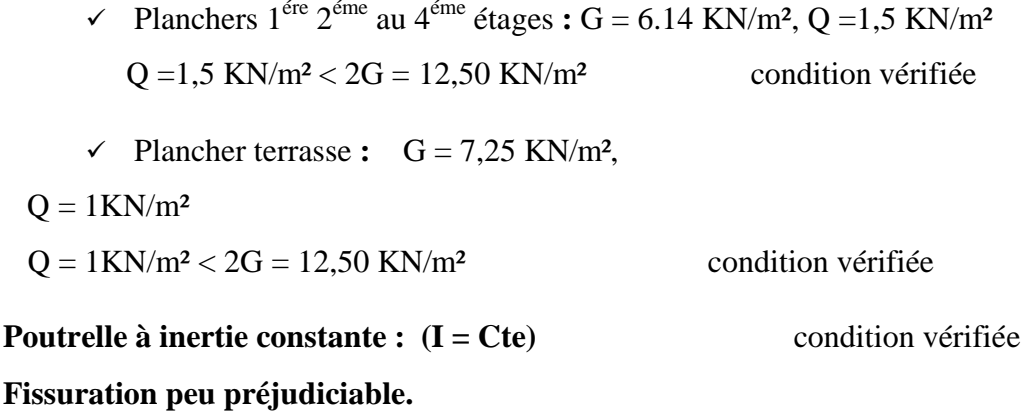

Plancher du 1<sup>er</sup> au 4<sup>éme</sup> étage, la fissuration est considérée comme peu préjudiciable.

Pour le plancher terrasse la fissuration est peu préjudiciable (l'étanchéité)…. Condition vérifiée.

 $0.8 \leq \square \square / \square \square + 1 \leq 1.25$  condition vérifiée. Puisque le rapport  $0.8 \leq \square \square / \square \square + 1 \leq 1.25$  satisfait; on utilisera la méthode forfaitaire pour **e** calcul des planchers.

# **III.1.1.4. Calcul des sollicitations :**

### **a -charge par mètre linéaire:**

 $\checkmark$  Plancher terrasse :

 $G = 7.25 \text{ KN/m}^2$   $q_u = (1, 35G + 1.5Q) \times 0.65 = 7.33 \text{ KN/m}.$  $Q = 1$  KN/m<sup>2</sup>  $\qquad \qquad$   $qer=(G+Q)x0.65=5,36$  KN/m.

# **Planchers Etage courant , RDC et Sous sol :**

RDC et SOUS SOL :

G= 6.14KN/m²

 $Q = 3.5$ KN/m<sup>2</sup>

qu=(1.35G+1.5Q)x0.65 =**8.80KN/m²** 

qer=(G+Q)x0.65=**6.26KN/m²** 

ETAGE COURANT :

 $Q=1.5$ KN/ $m<sup>2</sup>$ 

qu=(1.35G+1.5Q)x0.65= **6.85KN/m²**

# b-Moments maximaux des différentes travées isostatiques :

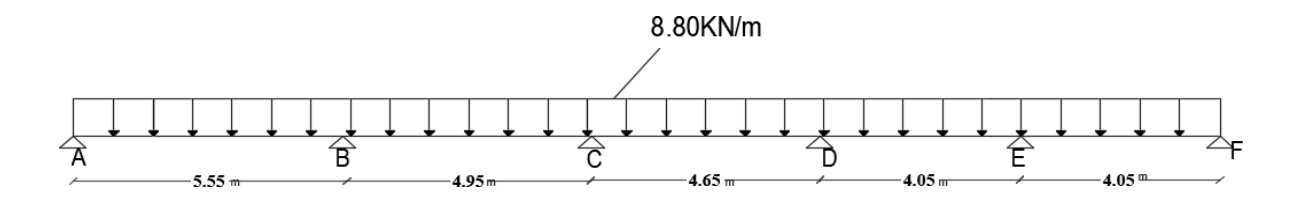

### Figure III.2 Schéma statique de la poutrelle

$$
\Box \Box = 8,80 \Box \Box / \Box \Box
$$
  

### $Mo<sub>AB</sub>=33.27KN.m$

 $\frac{12}{10} = \frac{8.80 \times 4.95^2}{8} = 26.95$  $\Box \Box \Box \Box \Box =$  $\Box$   $\Box^2$ 

 $\mathbf{\overline{8}}$ 

# Mo<sub>BC</sub>=26.95KN.m

$$
\Box 2 \Box \Box = \frac{\Box \Box}{8} = \frac{8.80 \times 4.65^2}{8} = 23.78
$$

### $MoCD=23.78KN.m$

$$
\boxed{\Box \Box \Box \Box} = \frac{\Box \Box \Box}{8} = \frac{8.80 \times 4.05^2}{8} = 18.04 \text{ Mo}_{DE} = 18.04 \text{KN}.\text{m}
$$
\n
$$
\boxed{\Box \Box \Box} = \frac{\Box \Box}{8} = \frac{8.80 \times 4.05^2}{8} = 18.04 \text{ Mo}_{EF} = 18.04 \text{KN}.\text{m}
$$

$$
\blacksquare = \square = \frac{\square}{\square + \square} = \frac{3.5}{6,14 + 3.5} = 0,36
$$

 $(1+0,3)$  = 1,108

# $\overline{\text{+}}$  Travée de rive : AB et EF :

- $(1,2+0,3 \alpha)$  /2 = 0,654(travée de rive).
- $(1+0,3 \alpha)$  /2 = 0,554(travée intermédiaire).
- $_{\{}$ Max [1,05 $\Box$ 0; (1 + 0,3 $\Box$ ) $\Box$ 0]

### Donc  $Mmax = 1.108Mo$

Travée de rive :  $M_t \ge (1.108 - 0.35)M_0 \ge 0.75M_0$ 

 $M_t \!\geq 0.75~M_0$ 

 $M_{AB} = 0.75x33.88 = 24.95$   $M_{AB} = 25,41$ KN.m

 $M_{EF}=0.75x18.04 = 13.53$   $M_{EF}=13.53$ KN.m

# **En travées intermédiaires ; BC, CD et DE :**

# **Travée B-C :**

 $M_t = (1.108 - 0.45)M_{BC}$  $M_t \geq 0.65$  M<sub>BC</sub>  $M_{BC}=0.65x26.95=17.51$ 

# **MBC =17.51KN.m**

# **Travée C-D :**

 $M_t=(1.108-0.4)M_{CD}$  $M_t = 0.70M_{CD}$  $M_{CD}$ =0.70 x 23.78=16.64

# **MCD=16.64KN.m**

# **Travée D-E:**

 $M_t = (1.108 - 0.45)M_{DE}$ 

 $M_t = 0.65M_{DE}$ 

M<sub>DE</sub>=0.65 x 18.04 **M**<sub>DE</sub>=11.72KN.m

# **Moment aux appuis :**

- $M_A = 0.2$   $MoAB = 0.2$  x 33.88 = 6.776 KN.m
- $M_B = max (0.5 MoAB, 0.5 MoBC) = 0.5 MoAB = 0.5 x 26.95 = 16.940 KN.m$
- $MC = max (0.4 MogC, 0.4 MocD) = 0.4 MogC = 0.4 x 23.78 = 10.780 KN.m$
- $M_D = max (0.4 MocD, 0.4 MocD) = 0.4 MocD = 0.4 x 18.04 = 9.510 KN.m$
- $M_E = max (0.5 \text{ M}_{ODE}, 0.5 \text{ M}_{OEF}) = 0.5 \text{ M}_{ODB} = 0.5 \text{ x } 18.04 = 9.020 \text{ KN} \cdot \text{m}$
- $M_F = 0.2M<sub>OFF</sub> = 0.2 x 18.04 = 3.600 KN.m5$

# **Effort Tranchant :**

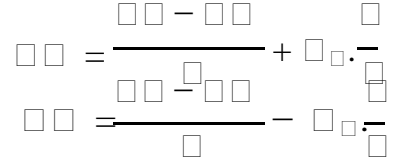

# **Tableau III.2 : Moment et effort tranchant des Poutrelle**

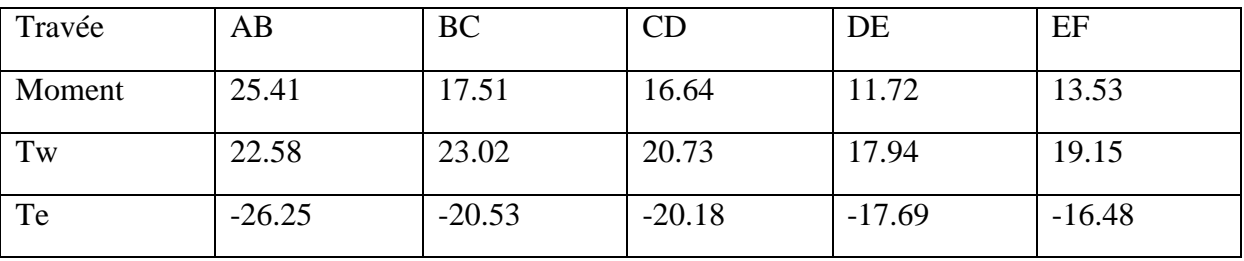

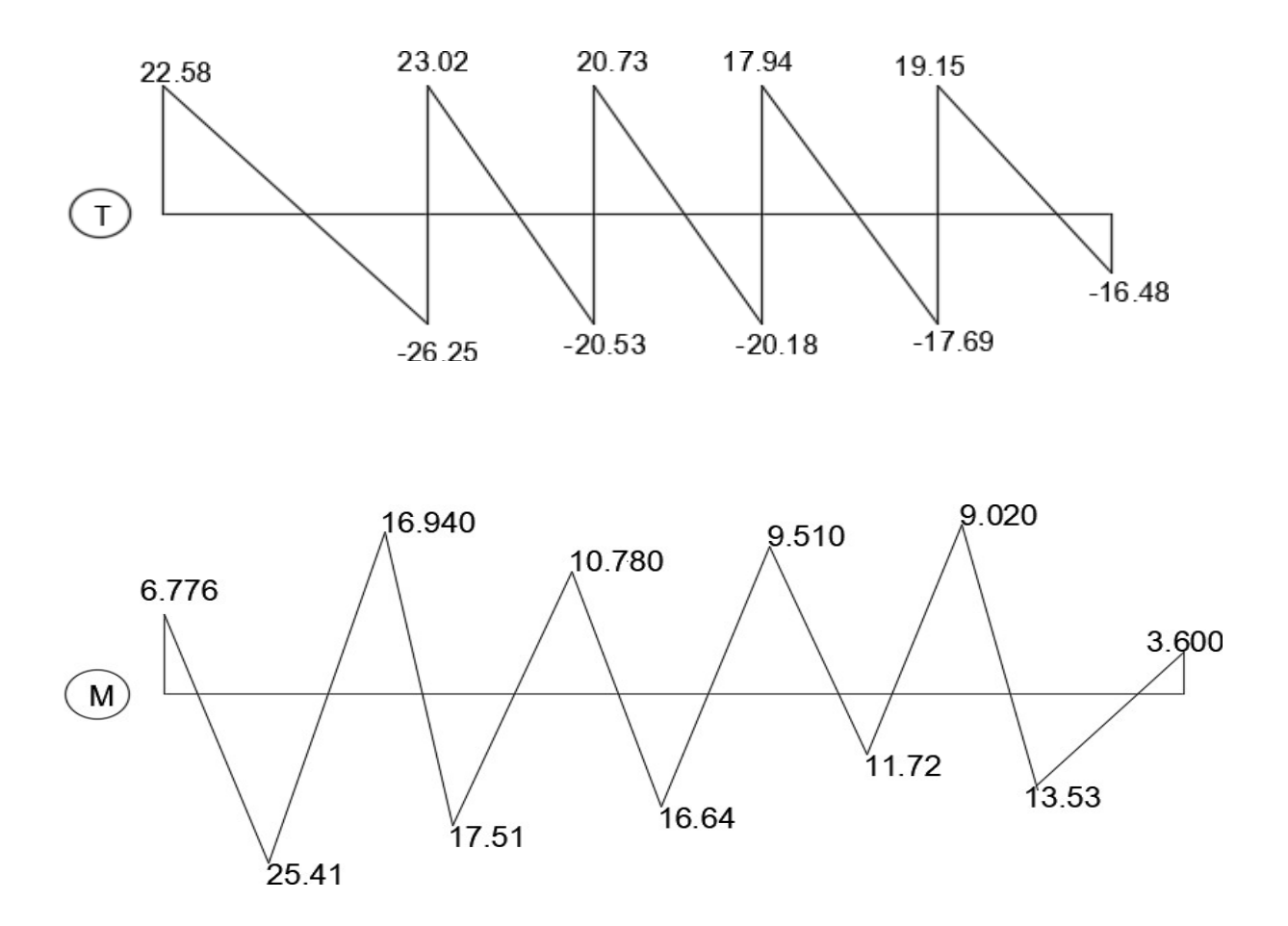

# **III.1.1.5. Ferraillage :**

• **Travée :**

**Mtmax=**25.41KN.m

 $M_{table}$ = $bxh_0xf_{bc}(d$ ---

 $^{h0})$ 

2 d=0.9xh =  $0.9$  x 25=22.5, ho=5cm

 $f_{bc=}14MPA = 14.20$ 

 $M_{table} = 0.65x0.05x14.20.10<sup>3</sup>x(0.225-25.10<sup>2</sup>) = 92.105$ 

### **Mtable=92.105KN.m**

 $M<sub>tmax</sub> < M<sub>table</sub>$ 

Alors la section à étudier étant rectangulaire ( $b * h_t = 65*20$  cm<sup>2</sup>) du fait que l'axe neutre tombe dans la table de compression et comme le béton tendu n'intervient pas dans les calculs de résistance, nous conduisons comme si la section était rectangulaire, de longueur constante égale à la largeur de la table ≪b≫et de hauteur≪H≫soumise à un moment max égal à  $M_{\text{tmax}} = 25.41$ 

Calculs

 $\mu = \frac{\ln \ln \ln \frac{1}{2}}{\ln \ln \ln \frac{1}{2}} = \frac{25.41}{14.20 \cdot 10^3 \ln 0.65 \ln 0.225^2} = 0.0540$  $\mu$  <  $\mu$ <sub>1 donc</sub> A'<sub>s</sub> = 0 et As  $\neq$  0  $\mu$ =0.054< 0.186 donc PivotsA,  $\epsilon$ s=10% o  $d=22.5cm$  $\Box = 1.25(1 - \sqrt{1 - 2\Box}) = 1.25(1 - \sqrt{1 - 2\Box 0.0540}) = 0.0694$  $\Box = 1 - 0.4 \Box = 0.972$  $Z = d \times (1 - 0.4 \square) = 21.87 \square$  $\Box$  =  $\frac{Mt}{Bd\Box \Box}$  =  $\frac{25.41.10^3}{0.972 \Box 22.5 \Box 348}$  = 3,33 cm<sup>2</sup> On opte 3T12 : A = 3,39 cm<sup>2</sup> • Appuis de rive :  $(12 \times 25)$ cm<sup>2</sup>  $M_{amax}=6.776$ KN.m  $\mu$   $\lt$   $\mu$ <sub>1</sub> donc A's=0  $\Box = 1,25(1 - \sqrt{1 - 2\Box}) = 1,25(1 - \sqrt{1 - 2\Box 0,0780}) = 0,100$  $\Box = 1 - 0.4 \Box = 0.959$  $Z = d$  x  $(1 - 0.4\Box) = 21.58$   $\Box$  $\Box \Box = \frac{Mt}{8d\Box \Box \Box 989\Box 22.5\Box 348} = 0.90 \text{ cm}^2$  On opte pour 2T10 : A= 1,57 cm<sup>2</sup> • Appuis centraux :  $(12x25)$  $M<sub>amax</sub>=16.940KN.m$  $\mu = \frac{\ln \ln \ln \ln \frac{1}{2}}{\ln \frac{\ln^2 \ln \ln 0.12}{0.12 \ln 0.225^2 \ln 14.20.10^3}} = 0.196$  $\mu$  <  $\mu$ <sub>l</sub> donc A's=0  $\Box = 1.25(1 - \sqrt{1 - 2}) = 1.25(1 - \sqrt{1 - 2}) = 0.270$  $\Box = 1 - 0.4 \Box = 0.890$  $Z = d \times (1 - 0.4 \square) = 20.02 \square \square$  $\Box \Box = \frac{Mt}{8d \Box \Box 0.890 \Box 22.5 \Box 348} = 2.43 \text{ cm}^2$  On opte pour 2T10 : A= 1,57 cm<sup>2</sup>

# **III.2. Escalier**

L'escalier est un Ouvrage constitué d'une suite régulière de plans horizontaux (marches et paliers) permettant, dans une construction, de passer à pied d'un étage à un autre.

− **L'emmarchement E :** largeur utile de l'escalier, mesurée entre murs ou entre limons.

− **La hauteur de marche h :** distance verticale qui sépare le dessus d'une marche du dessus de la marche suivante.

**-Le giron g :** distance horizontale mesurée entre les nez de deux march*es* consécutives.

− **La contremarche :** désigne soit la face verticale située entre deux marches consécutives, soit la pièce de bois ou de métal obturant l'espace entre ces deux marches.

− **La marche :** surface plane horizontale de l'escalier sur laquelle on pose le pied pour monter ou descendre.

- − **La Paillasse : dalle** inclinée supportant les marches et les contremarches d'un escalier.
- − **Le palier :** plate-forme en béton, en bois ou en métal située en extrémité d'une volée. On

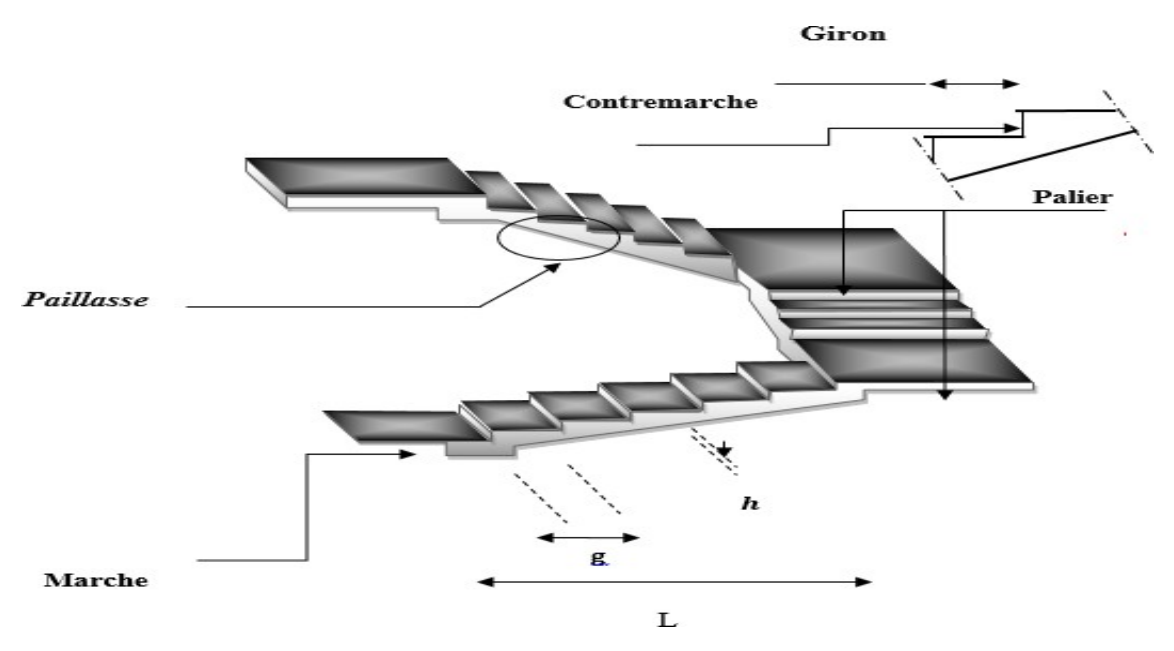

**Figure III.3 : Schéma d'escalier**

Dans ce projet on a deux types d'escalier :

Un escalier à 3 volées qui rélie le RDC jusqu'au 5<sup>er</sup> étage

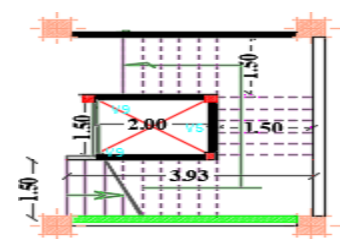

Vue en plan de l'escalier

# a. Dimensionnement des marches et contre marches :

$$
\begin{array}{c}\n\hline\nh \\
= \Box \square \square \square \square \square \\
= \square\n\end{array}
$$

Donc d'après Blondel on a :

 $59 \le 2.h + g \le 66$  cm =>  $2.h + g = 64$  cm

$$
\Box = (\frac{\Box}{\Box - 1} + 2) \times \frac{\Box}{\Box} = \min^{2} -(2.H + L + m). \ n + 2.H
$$

La solution de l'équation est :  $\square = 10$  ( $\square \square \square \square \square \square \square \square \square \square \square \square \square \square \square \square$ )

 $\Box \Box \Box \Box h \Box) h = 17$ 

 $\Box$   $\Box$  = 240  $\Box$  On vérifie avec la

### formule de Blondel:

$$
59 \square \square \leq (2 \times 17) + 30 \leq 66 \square \square = 59 \square \square \leq 64 \square \square \leq 66 \square \square \square \square \square \square \square \square \square \square
$$

 $\Box \in \Box \Box \Box \in \Box$ . L'angle d'inclinaison est :

$$
\tan \Box = \frac{h}{\Box} = \frac{17}{30} = 0,57 \quad \Box = 29.53^{\circ} \rightarrow \cos \Box = 0,87
$$

Epaisseur de la paillasse :  $e_v$ 

 $\frac{1}{30\cos \theta} \le e_v \le \frac{1}{20\cos \theta} \implies 13,50 \le e_v \le 20,25 \implies$  on prend:  $e_v = 15$  cm Epaisseur du palier :  $e_p \frac{ep}{\cos \Box}$  => $e_p$ = 17,24 => $e_p$ = 17 cm

### **III.2.1. Evaluation des charges:**

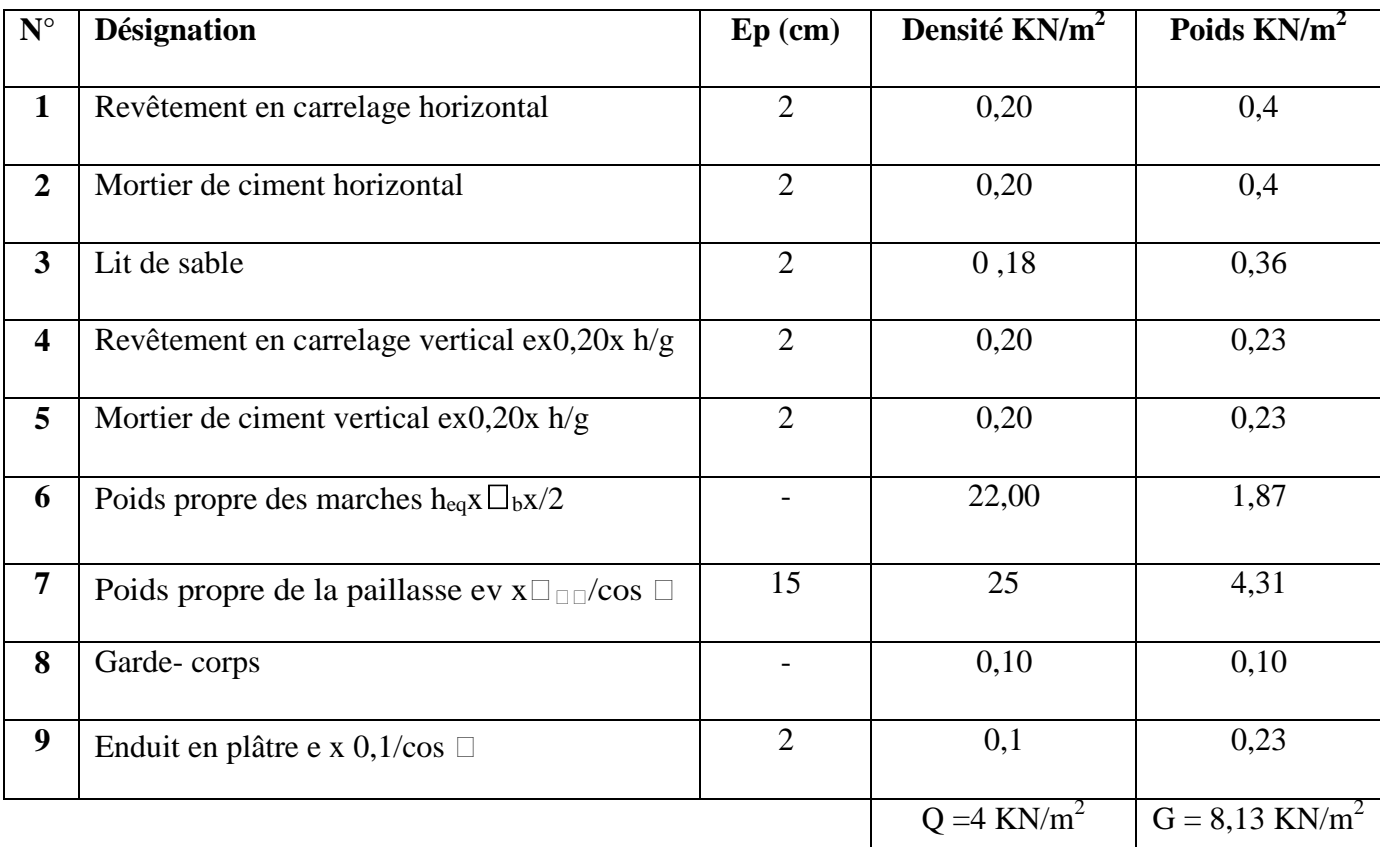

# **Tableau III.3 : Descente de charges de la paillasse**

# **Sollicitation aux Etats limites**

-qu = (1,35. G + 1,5. Q) x 1ml = 16,97 KN/m , -qser = (G + Q) x 1ml = 12,13 kN/m

### **Tableau III.4 : Descente des charges du palier**

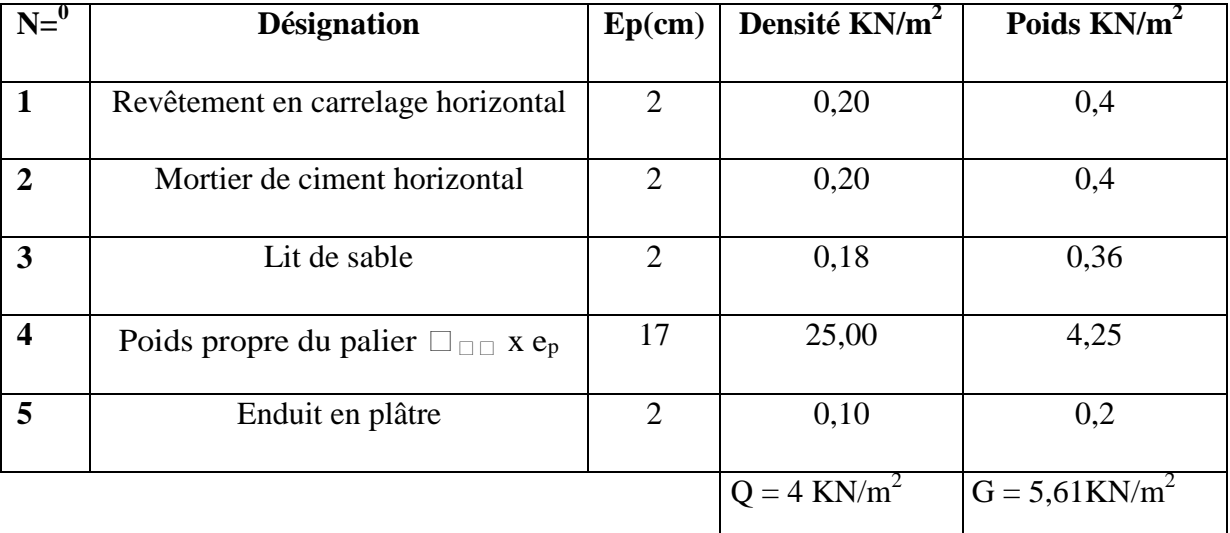

# **III.2.2 Calculs des sollicitation aux Etats limites :**

 $q_u = (1,35.G + 1,5.Q)x$  1ml = 13,57 KN/m  $q_{ser} = (G + Q)x$  1ml = 9,61 kN/m

**Déterminations du moment et l'effort tranchant :**

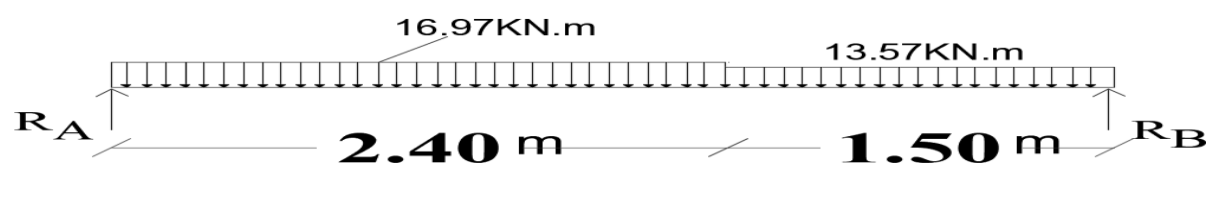

**Figure III.4.Charge sur l'escalier** 

**Mo=32.26 KN.m**

### Diagramme du moment et l'effort tranchant

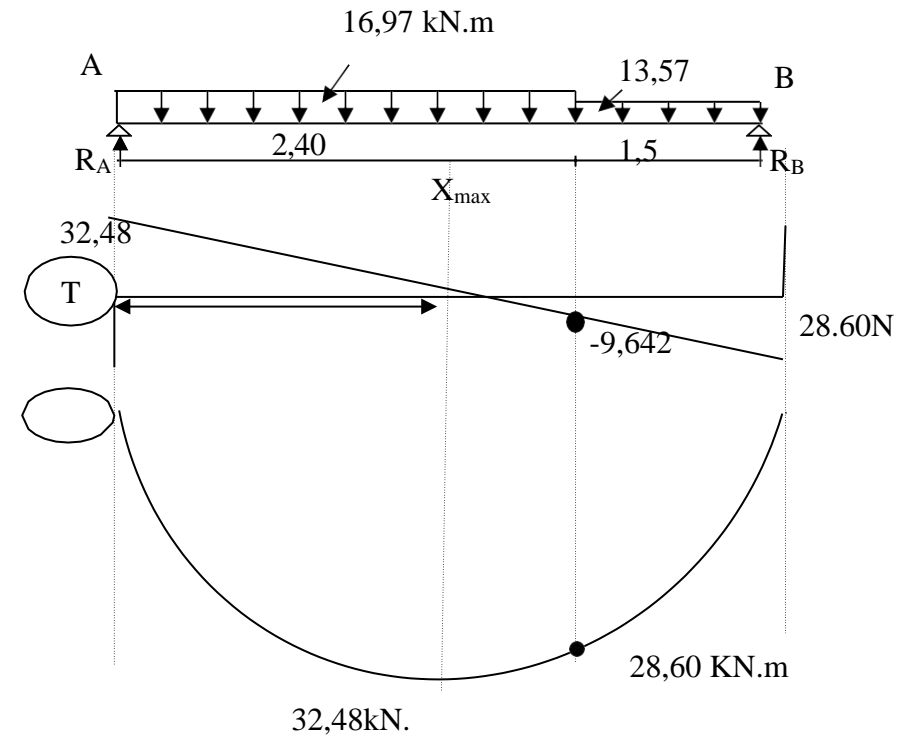

**Figure III.5 : Diagramme des Moments**

On utilise la méthode de RDM

R<sub>A+</sub>R<sub>B</sub>=61,08KN.................

 $∑ M/A = 0 ⇒ R<sub>B</sub> x 3.90 – 16.97x2.40x1.2 – 13.57x1,5x3.15 = 0$ On aura :  $R_B = 28,60$ KN et  $R_A = 32,48$  KN

 $0 \le X \le 2,5$  m

$$
\{MA(x) = RAx - q1 \frac{d^2}{2} \quad \text{and} \quad \text{and} \quad \text{
$$

Pour X=0 {<br> $\Box$ t(0) = 0<br> $\Box$ (0) = RA = 32,48  $\Box$ 

**Ferraillage:**  $Mo=Mmax=32,26kN.m$ 

Moment en travée : Mt= 0,85 Mo = 27.42kN.m

Moment sur appuis :  $Ma = 0.4$  Mo= 12,90kN.m

Le calcul se fait pour une bande de 1m

En travée (paillasse) :  $(100x15)$  cm<sup>2</sup>  $Mt = 23,8 kN.m$  $d \approx 0.9 h = 0.9 \times 15 = 13.5 cm$ 

$$
\Box \equiv \frac{\Box \Box}{\Box (\Box)^2 \Box \Box \Box} = \frac{27,42 \ 10^3}{100 \Box 13,5^2 \Box 14,2} = 0.105
$$

$$
\Box = 0.105 \langle \Box \Box = 0.392 \Rightarrow A_s = 0
$$

$$
\Box = 1,25(1 - \sqrt{1 - 2\Box}) = 1,25(1 - \sqrt{1 - 2\Box 0,0919}) = 0,138
$$

$$
\square = 1 - 0.4 \square = 0.944
$$

$$
Z= d
$$
 x (1 − 0,4□) = 12,74 □□

 $\Box \Box = \frac{Mt}{\beta d \Box \Box 0.944 \Box 13.5 \Box 348} = 7,27 \text{ cm}^2$  On opte pour **7T12 : A = 7,92 cm**<sup>2</sup> avec St=15cm

# • Armature de répartition :

Ar=
$$
\frac{\Box\Box}{4}
$$
 = 1,98 cm<sup>2</sup> On opte pour **4T10 :** A=3,14 cm<sup>2</sup>  
\n>▶ Sur appuis (palier) : (100x17) cm<sup>2</sup>  
\nMa=12,90 kN.m  
\n $d ≈ 0.9 h = 0.9 × 17= 15.3 cm$   
\n $\Box \frac{\Box\Box}{\Box(\Box)^2 \Box_{\Box}} = \frac{12,90.10^3}{100 \Box 15,3^2 \Box 14,20} = 0.0388$ 

$$
\Box = 0.0388 \langle \Box \Box = 0.392 \Rightarrow A_s = 0
$$

$$
\Box = 1,25(1-\sqrt{1-2\Box})=1,25(1-\sqrt{1-2\Box 0,0336})=0,0494
$$

 $\Box = 1 - 0.4 \Box = 0.980$ Z= d x (1 − 0,4 $\Box$ ) = 15,03  $\Box$ 

 $\Box \Box = \frac{Ma}{\beta d \Box \Box} \frac{12,90 \; 10^3}{0,980 \Box 15.3 \Box 348}$ =2,47cm² On opte pour **4T10 : A= 3,14cm**² avec St=25cm

### • **Armature de répartition** :

Ar=�� = 0,78 cm² On opte pour **4T8 : A=2,01cm²**  $Ar = \frac{\Box \Box}{4} = 0.78$  cm<sup>2</sup>

# **Les vérifications**

### • **Condition de non-fragilité**

 $A_{\text{min}} \ge 0.23 \text{ bd.} \frac{\square 28}{9} = 0.23 \times 100 \times 13.5 \frac{2.1}{9} = 1.6 \text{ cm}^2$  $\square$  $A_t = 7.92 \text{ cm}^2 > A_{\text{min}} = 1.6 \text{ cm}^2$ *<sup>2</sup>* Vérifié.

 $A_a = 3,14.$  cm<sup>2</sup> >  $A_{min} = 1,6$  cm Vérifié.

# • **Contrainte de cisaillement** *:* $\tau_u < \tau_u$

$$
\tau_{\mathbf{u}} = \frac{\square}{\square} \quad \text{avec : } T = 27,74 \text{ KN}
$$

$$
\square_{\square} = \frac{27,7410^3}{100 \square 13,5} = 0.21 \text{Mpa}
$$

$$
\tau_{u}
$$
 =min (0,13 f<sub>c28</sub>, 5 Mpa) = 3,25 Mpa

τu *= 0,21<3,25 MPa… ........................................vérifiée*

### **Vérification de la flèche**

 $\frac{\hbar}{\hbar} \ge \frac{1}{2}$   $\Rightarrow \frac{15}{\hbar} = 0.038 < \frac{1}{2} = 0.063$ . non vérifiée  $\Box$  16 390 16  $\frac{100}{100}$  □(7,25)<sup>3</sup> + (7,75)<sup>3</sup> +  $\frac{100}{100}$  × 15 × 4,71(7,25 − 2)=> 5,65  $= 0,0042 < 0,0105$ 3 3 *vérifiée.* 100□13,5

 $→ \underline{h_t} ≥ \underline{M_t} ⇒ ^5$   $= 0,038 \square \frac{27,42}{ } = 0,084$ *………*non vérifié. L  $10M<sub>O</sub>$  390  $10\square 32,26$ 

**Centre de gravité**  $=$   $\frac{100000}{1000}$ *:*��  $\square \, \square \, \square$ 

$$
Vi = \square_{\square} = \frac{b \times h \times 3 + h \times A_s \times d}{b \times h + h \times A_s} = \frac{100 \times 15 \times 3 + 15 \times 7,92 \times 13,5}{100 \times 15 + 15 \times 7,92} = 7,94 \square
$$

I = 
$$
\frac{b \text{ Vs}^3}{3} + \frac{b \text{ Vi}^3}{3} + n.\text{As } (\text{Vs} - \text{c})
$$
  
I =  $\frac{100}{3} \text{x} (7,06)^3 + (7,94)^3 + \frac{100}{3} \text{x} 15 \times 7,92(7,06-2)$ 

I=32266.02*cm 4*

# **Charges prises en comptes :**

- Charges avant mise de revêtement=6,3 x  $1,00=$  6,3 kN/ml
- Charge après mise de revêtement.  $G=8,13 \times 1,00 = 8,13$
- Charges permanente + charge d'exploitation.

$$
P = G + Q = 8,13 + 4 = 12,13 \text{ KN/ml}
$$

**Calcul des moments correspondants** *:*  $M_J = \frac{0.85 \times 10^{10}}{8}$ 8

$$
J = \frac{0.85 \times 6.3 \times (3.90)^2}{8} = 10,18 \square \square \square
$$
  
\n
$$
G \rightarrow M_G = \frac{0.85 \times 8.13 \times (3.90)^2}{8} = 13,13 \square \square \square
$$
  
\n
$$
P = \frac{0.85 \times 12,13 \times (3.90)^2}{8} = 19,60 \square \square \square
$$

**Calcul des contraintes**  $=$   $\frac{Mt}{A_sZ}$  avec : Z= 12.74 cm A<sub>s</sub> = 7,92cm<sup>2</sup>/ml **:**σ<sup>s</sup>

$$
J = \frac{10,18.10^{3}}{7,92\Box 12,74} = 100,89 \text{ Mpa}
$$
  
\n
$$
\rightarrow \Box \Box
$$
  
\n
$$
G = \frac{13,13.10^{3}}{7,92\Box 12,74} = 130,12 \Box \Box \Box
$$
  
\n
$$
P = \frac{19,60.10^{3}}{7,92\Box 12,7} = 194,25 \Box \Box \Box
$$
  
\n
$$
\rightarrow \Box \Box
$$
  
\n4  
\n**Calculate coefficients** ( \Box;  $\lambda_{i}$ ;  $\lambda_{v}$ ;  $\mu_{i}$ )  
\n
$$
- \text{ Coefficient } \Box: \Box = \frac{\Box \Box}{ } = \frac{7.92}{100 \Box 13,5} = 0,00586
$$
  
\n
$$
- \text{ Coefficient instantané: } \lambda_{i} = \frac{0,05 \Box \Box 8}{100 \Box 13,5} = \frac{0,05}{(2+3\frac{100}{100})0,00586} = 3,58
$$

 $F_{\text{totale}} = F_{\text{GV}} + F_{\text{Pi}} - F_{\text{ji}} - F_{\text{Gi}} = 0.67 + 0.64 - 0.21 - 0.35 = 0.75 \text{cm}$ 

$$
f_{adm} = \frac{1}{500} = \frac{390}{500} = 0,78 \implies f_{total} = 0,75 \text{ cm} < f_{adm} = 0,78 \text{ cm} \qquad \text{Véritie}
$$

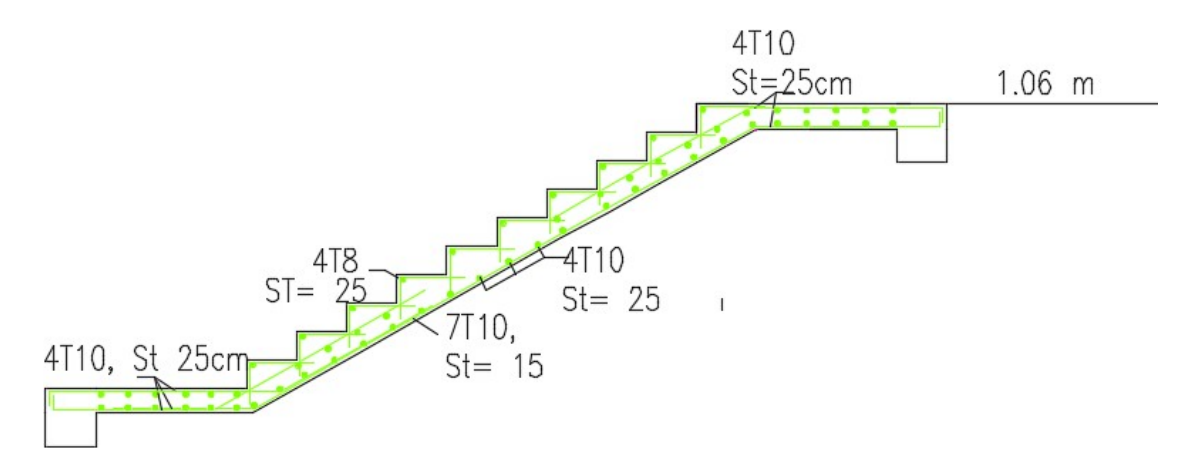

### **Figure III.6 : Ferraillage de l'escalier**

**III.2.3. Poutre palière :** Après le pré dimensionnement de la poutre palière nous avons opté pour la section : (bxh)=

(30x40 )cm²

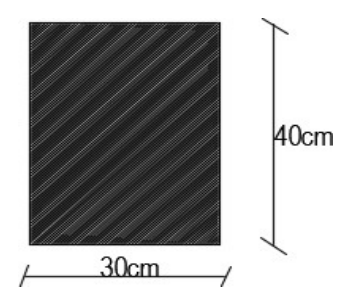

### **Figure**.**III.7 : section de poutre de palier**

- Charge supportée par la poutre
- Le poids propre de la poutre :  $G_p = 0.3 \times 0.3 \times 25 = 2.25$  kN/ m
- La réaction du palier :  $R_B = 24.60$  kN/m
- Poids du mur :  $P_m = 9x0.15x 1.53 = 2.07 kN/m$

 $q_u = (1.35x(G_p + P_m) + R_B) = 30,43$  kN/m

 $q_{ser} = G_p + P_m + R_B + Q = 31,42$  kN/m

# **Calcul des sollicitations à l'E.L. U**

$$
M_0 = \frac{\square \square \square^2}{8} = 82.24, \text{ kN. m}
$$

$$
T = \frac{\square \square \square}{2} = 71.74 \text{ kN}
$$

Moment en travée : Mt= 0,85 Mo =69,90 kN.m

Moment sur appuis : Ma= 0,4 Mo= 32,89 kN.m

### **III.2.3.1.Calcul du ferraillage :**

- **En travée (bxh)= (30x40) cm²**
- Mt=69,90 kN.m
- $d \approx 0.9 h = 0.9 \times 40 = 36 cm$

$$
\mu = \frac{Mt}{b(d)^2 f_{bc}} = \frac{69,90 \, 10^3}{30x36^2 x14,20} = 0.126
$$

$$
\mu = 0,126 \langle \mu_1 = 0,392 \Rightarrow A'_s = 0
$$

$$
\alpha = 1,25(1 - \sqrt{1 - 2\mu}) = 1,25(1 - \sqrt{1 - 2x0}, 126) = 0,168
$$
  

$$
\beta = 1 - 0,4\alpha = 0,932
$$

 $\text{As} = \frac{\text{Mt}}{\beta \text{d}\sigma_s} \frac{69,90 \, 10^3}{0.932 \times 36 \times 348} = 5,98 \, \text{cm}^2$ 

# **Condition de non fragilité**

$$
A_{min} \ge 0.23 \text{ bd.} \frac{f c 28}{f_e} = 0.23 \text{ x } 30 \text{ x } \frac{36}{400}^{2,1} = 1.30 \text{ cm}^2
$$

 $A_t = 4{,}31 \text{ cm}^2 > A_{min} = 1.30 \text{ cm}^2$  vérifiée

On opte pour **3T14 : A= 4,62 cm²**

**Sur appuis** :  $(30x40)$  cm<sup>2</sup>

Mt=17, 86kN.m

$$
d \approx 0.9
$$
 h =  $0.9 \times 40 = 36$  cm

$$
\mu = \frac{\text{Ma}}{\text{b(d)}^2 \text{f}_{\text{bc}}} = \frac{32,89 \, 10^3}{30 \times 36^2 \times 14,20} = 0.059
$$

$$
\mu = 0.059 \langle \mu_1 = 0.392 \Rightarrow A_s^{\prime} = 0
$$

$$
\alpha = 1,25(1 - \sqrt{1 - 2\mu}) = 1,25(1 - \sqrt{1 - 2x0,059}) = 0,076
$$
  

$$
\beta = 1 - 0,4\alpha = 0,969
$$
  
As =  $\frac{M}{\beta d\sigma_s} = \frac{32,89.10^3}{0,969 \times 36 \times 348} = 2,70 \text{ cm}^2$  On opte pour 3T12 : A = 3,39 cm<sup>2</sup>

# **Condition de non fragilité**

$$
A_{min} \ge 0.23 \text{ bd } \frac{\square \square 28}{\square \square} = 0.23 \times 30 \times \frac{36}{400}.^{2,1} = 1.30 \text{ cm}^2
$$
  

$$
A_a = 1.95 \text{ cm}^2 > A_{min} = 1.30 \text{ cm}^2
$$

# **Détermination des armatures transversales :**

# **Détermination du diamètre**

$$
\phi \le \min(\frac{h}{35}; \frac{\Box}{10}; \phi) = \min(\frac{400}{35}; \frac{300}{10}; 12) = \min(11.42 \Box \Box; 30 \Box \Box; 12 \Box \Box)
$$
  
= 11.42 \Box \Box

$$
=\!\!>\!\!\varphi\,\underset{\square}{=}\,11\,\square\,\square
$$

# **Espacement des cadres**

St≤ min (0.9xd; 40cm) = min (0.9x36; 40cm) = min (32.40; 40cm) = 32.40 cm

 $\Box$ 

# **D'après le R.P.A 99/2003**

**Zone nodale** : St≤ min (15cm ; 10x $\phi$ ) = min (15cm ; 12cm) = 12 cm On prend St= 12 cm

**Zone courante** : St  $\leq 15\phi$  = 15 $\Box$ 12 = 18 $\Box$  On prend St = 15 cm  $\Box$ 

**Les vérifications:**

**Contrainte de cisaillement**  $:\Box$  $\Box$  $\subset \tau_u$ 

$$
\tau_{\mathrm{u}} = \int_{\square} \qquad \qquad \text{avec : } T = 71,74 \text{ KN}
$$

 $\Box$  =  $\frac{71,7410^3}{300 \Box 360}$  = 0.66Mpa

- $\tau_u$  =min (0,13 f<sub>c28</sub>, 5 Mpa) = 3,25 Mpa
- τu *= 0,66<3,25 MPa vérifiée*

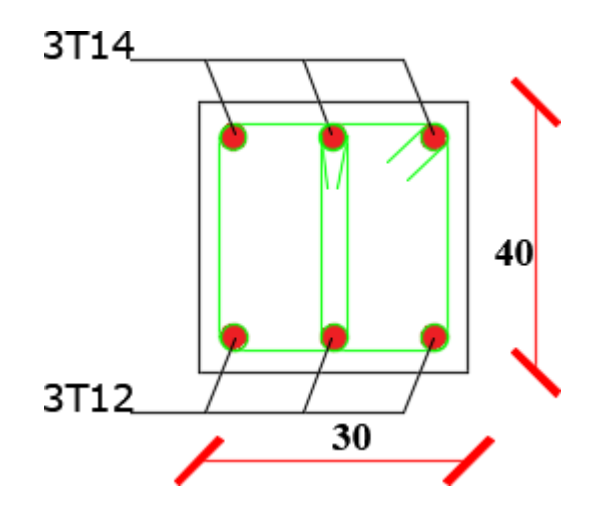

**Figure III.8 : Ferraillages de poutre palière**

# **III.3. Balcons**

**Epaisseur de la dalle :** On prend e= 15cm

# **III.3.1. Calculs des charges :**

- **Etage courant**
- Charges permanentes :  $G = 6,45$  kN/m<sup>2</sup>
- $\overline{C}$  Charge d'exploitation Q= 3,5 kN/m<sup>2</sup>

Garde-corps mur d'épaisseur  $e = 10$  cm

- $\overline{\phantom{a}}$  Poids du mur =  $\Box_{\Box}$ x bxhx1ml = 9x0,1x1,2 = 1,08 kN
- <sup>−</sup> Enduit sur les deux faces :

 $P_{ex} = 0.18 \times 2 \times 0.1 = 0.036$  kN

 $P_{in} = 0.18 \times 1.5x2x1 = 0.55kN$ 

 $P_T = 1,08+0,036+0,55 = 1,66$  kN

• **E.L.U**:  $q_u = (1,35 \text{ G} + 1,5 \text{ Q}) \times 1 \text{ ml} = 1,35 \times 6,45 + 1,5 \times 3,5 = 14 \text{ kN/ml}$ 

 $P_u= 1,35 P_T= 1,35x1,66 = 2,24 kN$ 

• **E.L.S** :  $q_{ser} = (G + Q) \times 1ml = 6,45+3,5 = 10 \text{ kN/ml}$ 

**Terrasse** 

- $\overline{\phantom{a}}$  Charges permanentes : G =6,45 kN/m<sup>2</sup>
- <sup>−</sup> Charge d'exploitation Q= 1 kN/m<sup>2</sup>
- <sup>−</sup> Poids due à l'acrotère P = 1,725 kN
- **E.L.U**:  $q_u = (1,35 \text{ G} + 1,5 \text{ Q}) \times 1 \text{ ml} = 1,35 \times 6,45 + 1,5 \times 1 = 10,20 \text{ kN/ml}$

 $P_u = 1,35$ 

P= 1,35x1,725= 2.32kN

• **E.L.S** :  $q_{ser} = (G + Q) \times 1ml = 6,45+1 = 7,45$  kN/ml

 $P_{\text{ser}} = 1,725kN$ 

 $\Box = \Box = 1.6 \underline{\phantom{0}} = 0.44 > 0.4$  la dalle travaille dans les deux sens et le calcul se fait pour une  $\Box$ 

bande de 1ml

# **III.3.2. Calcul des sollicitations :**

**Etage courant** 

• **E.L.U** :  $q_u = 14kN/ml$ 

 $P_u = 1,543$  kN

Ly=3,6m  $\alpha$ =0,44 =>{ $\Box$  = 0.1049  $Lx = 1, 6$  m  $\Box$  = 0.2500  $\square_{0\Box}$  = .  $\square_{0\Box}$  =>{  $\square_{0\Box}$  = 0,2500  $\square$ 3,752 = 0,94  $\{$ 

En travée  $\begin{array}{ll}\n\boxed{\Theta \Box \Box} = 0.85. \\
\boxed{\Box \Box \Box} = 0.85 \ \Box \Omega \Box \end{array}$   $\begin{array}{ll}\n\Box \Box \Box = 0.85 \ \Box 3.759 = 3.195 \ \Box \Box \Box \end{array}$  $\square_{\square\,\square} = 0,85\square 3,759 = 3,195\square\square$ .  $\Rightarrow$  {

Sur appuis  $M_{ax} = M_{ay} = 0.3 \square_{0\square} = 0.3x$  3,759 = 1,12 kN.m

• **E.L.S**: 
$$
q_{ser} = 10kN/ml
$$

 $P_{ser} = 1,143$  kN

Lx= 1,6 m  
\nLy= 3,6m  
\n
$$
\alpha = 0,44 \Rightarrow {\begin{cases} \Box_{\Box} = 0.1075 \\ \Box_{\Box} = 0.3155 \end{cases}}
$$
  
\n ${\begin{cases} \Box_{\text{O}} = \Box_{\Box}. \Box_{\text{O}} = 0.1075 \Box 10(1,6)^2 = 2,75 \\ \Box_{\text{O}} = \Box_{\text{O}} \end{cases}}$   
\n $\Box_{\text{O}} = 0,3155 \Box 2.75 = 0.867$ 

# En travée

$$
\underbrace{\begin{array}{l} \square_{\square \square} = 0,85. \\ \square_{\square \square} = 0,85 \ . \end{array}}_{\square \square \square} = \underbrace{0,85}_{\square \square \square} = 0,85 \ \square 2,75 = 2,33 \ \square \square. \qquad \Longrightarrow \square \square = 0,79 \ \square \square^2
$$
\n
$$
\square_{\square \square} = 0,85 \ \square 0,867 = 0,736 \ \square \square.
$$

 $\sim$   $\sim$   $\sim$   $\sim$ 

Sur appuis  $M_{ax} = M_{ay} = 0.3 \square_{0\square} = 0.3x 2.75 = 0$ , 825kN.m

 $\ge$  Calcul du ferraillage : (bxh) = (100x12) cm<sup>2</sup>

 $d=0.9 h = 13.5 cm$ 

 $\frac{1}{2}$  En travée

- **Sens x** 
$$
M_{tx} = 3,19 \text{ kN}.\text{ m}
$$
  

$$
\mu = \frac{Mtx}{b(d)^2 f_{bc}} = \frac{3,19 \text{ 10}^3}{100 \text{x} 13,5^2 \text{x} 14,20} = 0,012
$$

$$
\mu = 0.012 \langle \mu_1 = 0.392 \Rightarrow A'_s = 0
$$

$$
\alpha = 1,25(1 - \sqrt{1 - 2\mu}) = 0,015 \beta
$$

$$
= 1 - 0,4\alpha = 0,940
$$

As = 
$$
\frac{M}{\beta d\sigma_s} = \frac{3,195 \, 10^5}{0,940 \times 13.5 \times 348} = 0,72 \, \text{cm}^2
$$

On adopte :  $4T10$  (  $\square \square = \square$ ,  $\square \square \square \square$ <sup> $\square$ </sup>) <sup>−</sup> **Sens y** ��� =0,80 kN.m  $\mu = \frac{Mty}{b(d)^2f_{bc}} - \frac{0.80x 10^3}{100x13,5^2x14,20} = 0.003$  $\mu = 0.003 \langle \mu_1 = 0.392 \Rightarrow A_s^2 = 0$  $\alpha = 1,25(1 - \sqrt{1 - 2\mu}) = 1,25(1 - \sqrt{1 - 2x0,003}) = 0,0037$  $\beta$  = 1 – 0,4 $\alpha$  = 0,998  $\square \square = \frac{M}{\overline{M}}$  $\beta$ d $\Box$  $\Box$  $0,80.10<sup>3</sup>$  $=\frac{1}{0,998 \square 13,5 \square 348} = 0,170 \square \square^2$ On adopte **:** 4T10 ( $\square \square = \square$ ,  $\square \square \square \square$ <sup> $\square$ </sup>) **Sur appuis**  $\mu = \frac{Ma}{b(d)^2 f_{bc}} = \frac{1,12.10^3}{100 \times 13,5^2 \times 14,20} = 0,0043$ 

$$
\mu = 0.0043 \langle \mu_1 = 0.392 \Rightarrow A'_s = 0
$$

$$
\alpha = 1,25(1 - \sqrt{1 - 2\mu}) = 1,25(1 - \sqrt{1 - 2x0,0043}) = 0,0053
$$

$$
\beta = 1 - 0, 4\alpha = 0, 997
$$

As = 
$$
\frac{M}{\beta d \sigma_s} \frac{1,12.10^3}{0,997 \times 13,5 \times 348} = 0,24 \text{ cm}^2
$$

On adopte : **4T8** (  $\square \square = \square$ ,  $\square \square \square \square^\square$ )

### • **Les espacements**

- Sens Lx Stx $\le$  min (3h<sub>0</sub>, 33cm) = min (36, 33cm) = 33 cm =>on choisit : S<sub>tx</sub>= 25 cm
- Sens Ly Sty $\leq$  min (4h<sub>0</sub>, 45cm)= min (48, 45cm) =45 cm => on choisit : S<sub>ty</sub>= 25 cm
	- **a. Les vérifications**

### **Vérification du diamètre des barres**

Sens 
$$
\phi \le \frac{\hbar_0}{10} = \frac{120}{10} = 12 \square \square
$$
 10 \square < 12 \square \square

**E.L.U**

### **Condition de non fragilité**

Pour  $h_0 \ge 12$   $\Box$   $\Box$   $\Box$   $\Box$   $\ge 0,4$  les vérifications sont :

**Sens**  $\square$ 

Pour des aciers FeE400

 $A_{\text{ymin}} = 8xh_0 = 8x0.15 = 1,20 < 3,14 \text{ cm}^2/\text{ml}$ 

Sens  $\square$ 

A<sub>xmin</sub> = A<sub>ymin</sub>.  $\frac{3-\square}{2}$  = 1,22< 3,14 cm<sup>2</sup>/ml

Contrainte de cisaillement :  $\square_{\square} < \tau_{\square}$ 

$$
T^{\frac{\Box_{\Box,\Box\Box}}{2}} + \frac{1}{1+\frac{1}{2}} = \frac{14\Box 3,6}{2} \quad \frac{1}{1+\frac{0.44}{2}} = 26,01 \Box \Box
$$

$$
\mathbb{Q} \stackrel{\Box}{=} \text{avec : } T = 21,21 \text{ KN}
$$

 $\Box$   $\Box$   $\frac{= 21,21 \boxplus 10^3}{a 1000 \boxplus 135} 1,92 \text{Mp}$ 

 $\tau$ =min (0,13 fc28, 5 Mpa) = 3,25 Mpa

 $\tau_{\rm u}$  = 1,96<3,25 MPa vérifiée

### > Les vérifications des contraintes à l'E.L. S

 $\begin{array}{c} \Box_{0\Box}=2,75\Box\Box\,.\\ \Box_{\mathbf{O}\Box}=0,867\Box\Box\,. \Box \end{array}$ 

# En travée

 $\left\{ \begin{aligned} &\square_{\square \square} = 2, &33 \square \square. \square \implies \square \square = 3, &14 \square \square^2 \ &\square_{\square \square} = 0, &736 \square \square. \square \implies \square \square = 3, &14 \square \square^2 \end{aligned} \right.$ 

Sur appuis  $M_{ax} = M_{ay} = 0.3 \square_{0\square} = 0.3x 2.75 = 0.825 kN.m \square \square = 0.85 \square \square^2$ 

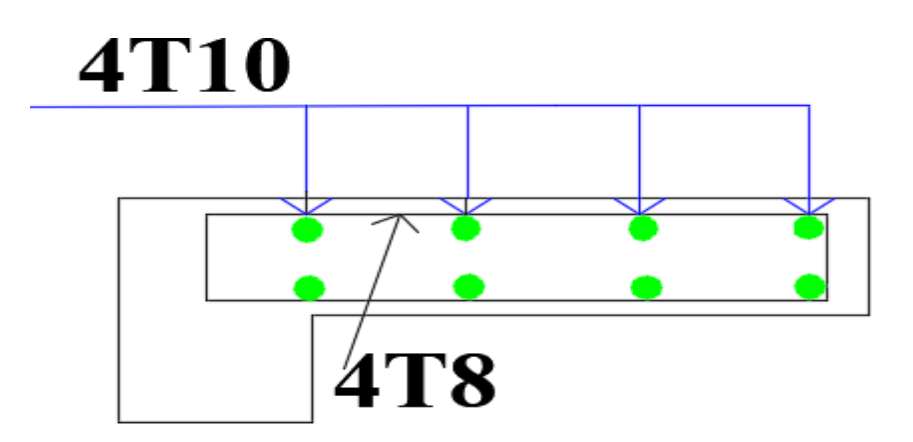

**Figure III.9 : Ferraillages de balcon**

# III.4. L'acrotère

L'acrotère est un muret situé en périphérie des toits terrasses, dans le prolongement des façades. Il forme un rebord suffisamment haut ou s'équipe d'un garde-corps, dans le cas d'une terrasse accessible. Il assure la sécurité en formant un écran pour toute chute.

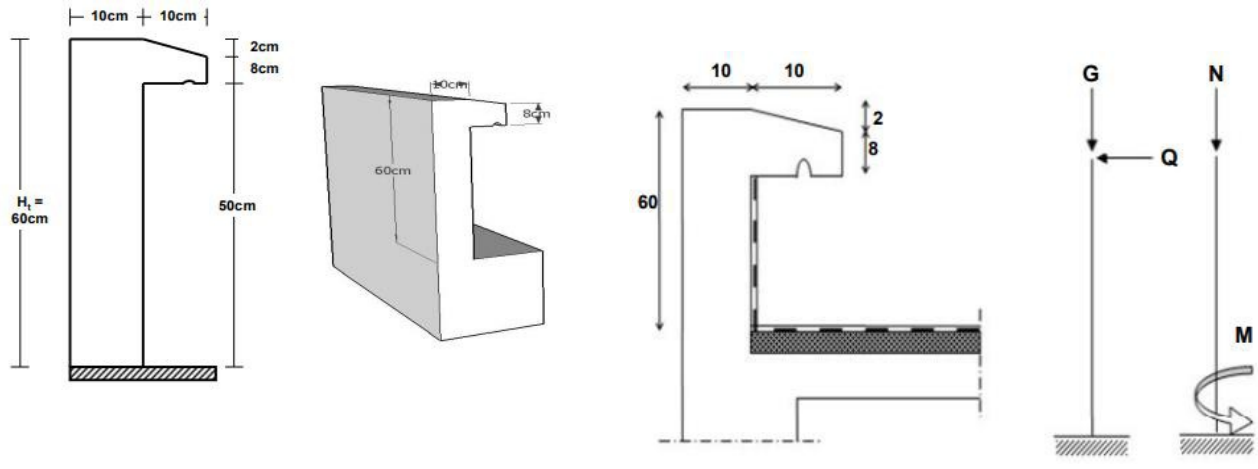

Figure III.10 : Acrotère

# **III.4.1. Calcul des sollicitations :**

Le poids propre

$$
S = [0.6 \square 0.1 + 0.08 \square 0.1 + \frac{0.02 \square 0.1}{2}] = 0.069 \square^{2}
$$

$$
G = S \Box_{BA} = 25x0.069 = 1.725 \text{ KN} / \text{ml}
$$

 $Q = 1$  KN/ $\Box$ 1

# $\triangleright$  Charge aux états limites

# $-E.L. U:$

Le calcul se fait à la flexion composée, pour une bonde de 1m de longueur.

 $\square_{\square} = 1.35 \square = 1.35 \times 1.72 = 2.33 \square \square$  $\{ \Box_{\Box} = 1.5 \Box h = 1.5 \times 1 \times 0.6 = 0.9 \Box \Box. \Box$  $\square$  = 1.5  $\square$  = 1.5  $\times$  1 = 1.5  $\square$ 

 $\square_{\square} = \square = 1.72 \square \triangleright \square$ **-E.L. S** : { $\Box$  =  $\Box$ k = 1 × 0.6 = 0.6 $\Box$  $\Box$ .  $\Box$  $\square_{\square} = \square = 1 = 1 \square \square$ 

 $\triangleright$  Enrobage:

Vu que la fissuration est peu préjudiciable, on prend C=C'=2cm.

 **Excentricité :**  $\sqcup$  $\Box$  $\Box =$  $\Box$  =  $\frac{0.76}{0.0}$ 0.9  $=\frac{1}{2.33} = 0.39\Box$ 0.10  $= 0.05 \square < 0.39 \square$  $\sqrt{2}$   $\sqrt{2}$ 

ep: Epaisseur de l'acrotère.

# **Calcul du ferraillage (ELU**)

• **Vérification de la compression (partielle ou entière) de la section :**

$$
\Box_{\Box} = \Box_{\Box} [\Box + \frac{h}{2} - \Box] = 2.33 [0.39 \frac{0.1}{2} - 0.02] = 0.97 \Box \Box.
$$
\n
$$
(\Box - \Box') \Box_{\Box} - \Box_{\Box} \le (0.337h - (0.81 \Box')) \Box_{\Box \Box} \times \Box \times h
$$
\n
$$
(\Box - \Box') \Box_{\Box} - \Box_{\Box} = ((0.09 - 0.02) \times 2.33) - 0.97 = -0.8 \Box \Box.
$$
\n
$$
(0.337h - (0.81C'))f_{bc} \times b \times h = ((0.337 \times 0.1) - (0.81 \times 0.02))14.17 \times 10^{3} \times 1 \times 0.1
$$
\n
$$
= 24.79kN. m
$$

$$
-0.81<24.79\Box\Box\ldots\Box;
$$

Donc la section est partiellement comprimée et le calcul se fait pour une section rectangulaire pour une bande de 1m : (b x h) = (100X10) cm<sup>2</sup>

# • **Vérification de l'existence des armatures comprimées A' :**

Avec  $d = 0.9x h$ 

$$
M_U\!=\!0.97kN.m
$$

$$
\mu = \frac{M_U}{b \times d^2 \times f_{bc}} = \frac{0.97 \times 10^3}{100 \times 9^2 \times 14.17} = 0.0084
$$
  

$$
\alpha_1 = \frac{3.5}{3.5 + 1000\delta_{sl}} = \frac{3.5}{3.5 + 1.74} = 0.668. \text{ avec: } 1000\delta_{sl} = \frac{f_e}{E.\delta_{sl}} = \frac{400}{2.10^5 \times 1.15} = 1.74
$$
  

$$
\mu_l = 0.8 \times 0.668(1 - 0.4 \times 0.668) = 0.392 > \mu = 0.0084 \rightarrow A^{'} = 0
$$

Pas d'armatures de compression.

$$
\mu = 0.0084 \rightarrow \square = 0.956
$$

- **Calcul de la section d'armatures en**
- **Flexion simple** *:*

$$
Afs = \frac{MU}{\sigmaS × d × β} = \frac{0.97 × 103}{348 × 0.956 × 9} = 0.32 \text{ cm}^2/\text{m}
$$
  
• **Flexion compose**  
□<sub>□</sub> = ∃<sub>□□</sub>  $\frac{2.33 × 103}{100 \text{ m}^3} = 0.25 \text{ cm}^2/\text{m}$ 

- **Section minimale des armatures en flexion composée pour un rectangle**

### • **Les armatures principales**

 $N_{\text{ser}} = N_G = 1.72 \text{ kN}$  ml

 $\Box$ 

$$
M_{\text{ser}} = M_{\text{Q}} = N_{\text{Q}} \times h = 1 \times 0.60 = 0.60 \text{kN}.
$$
 m

$$
e_{ser} = \frac{M_{ser}}{N_{ser}} = \frac{0.60}{1.72} = 0.35 \text{m} = 35 \text{cm}
$$

$$
d = 0.9h_t = 0.9 \times 10 = 9cm; b = 100cm
$$

$$
A_{S min} = \frac{d \times b \times f_{t28}}{f_e} \times \frac{e_{ser} - 9 \times 100 \times 2.1}{e_{ser} - 0.185d} \times 0.23 = \frac{9 \times 100 \times 2.1}{400} \times \frac{35 - 4.05}{35 - 1.665} \times 0.23
$$
  
= 1.01 cm<sup>2</sup> - mil

-On adopte ����. �; �� <sup>=</sup> �. �� ���⁄��; avec un espacement St <sup>=</sup> 20cm

# • **Les armature de répartitions** *:*  $A = {}^{A_S} = {}^{1.41} = 0.35 \text{ cm}^2$ **part**<br>∕ml  $r \frac{1}{4} \frac{1}{4}$

-On adopte : $A_s = 1.41$  cm<sup>2</sup> ⁄ml ; Soit: 5T6p.m

### **III.4.3. Les vérifications**

• **Vérification des contraintes (E.L.S)**

$$
M_{\text{ser}} = N_{\text{ser}} \times (e - c + \frac{h}{2}) = 1.72 \times (0.35 - 0.02 + \frac{0.10}{2}) = 0.65 \text{kN. m}
$$

• **Contrainte de cisaillement**

� �� <sup>=</sup>� <sup>×</sup>� → � = 1.5� = 1.5 × 1 = 1.50�� 1.50 <sup>=</sup> 16.67��⁄�<sup>2</sup> <sup>=</sup> 0.017���

$$
\Box_{\Box} = \frac{1.30}{1 \times 0.09} = 16.67 \,\Box\,\Box\,\Box^2 = 0.017\,\Box
$$

 $\frac{\Box \Box 28}{\Box \Box 2}$ ; 5 MPa}=3,33 MPa  $\Box$ =min  ${0,2($ 

 $\square_{\Box} = 0.017 \square \square \square \Longleftrightarrow \square_{\Box} = 3,33 \square \square \square \text{condition } \text{veffi\'ee}$ 

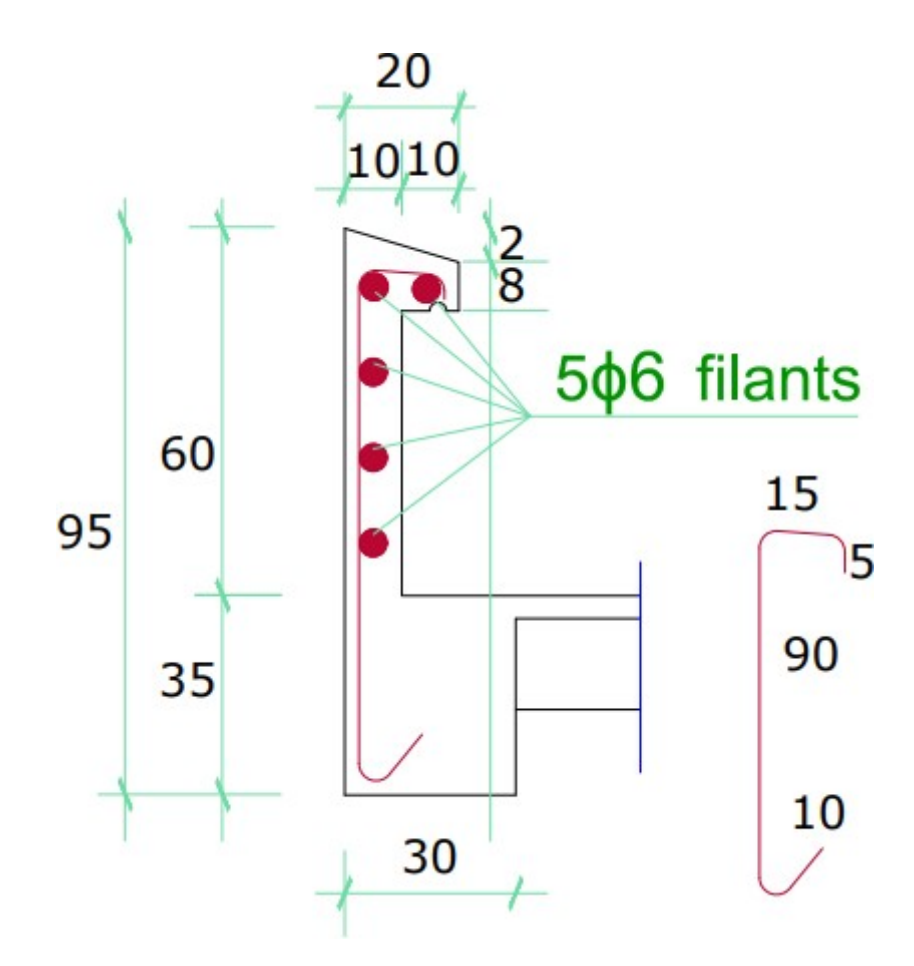

Figure III.11: ferraillages de l'acrotère

# **III.5. L'ascenseur**

L'ascenseur est un appareil mécanique, servant à déplacer verticalement des personnes ou des chargements vers différents étages ou niveaux à l'intérieur d'un bâtiment. Il est prévu pour les structures de cinq étages et plus, dans lesquelles l'utilisation des escaliers devient très fatigante.

Un ascenseur est constitué d'une cabine qui se déplace le long d'une glissière verticale dans une cage d'ascenseur, on doit bien sur lui associer les dispositifs mécaniques permettant de déplacer la cabine (le moteur électrique ; le contre poids ; les câbles).

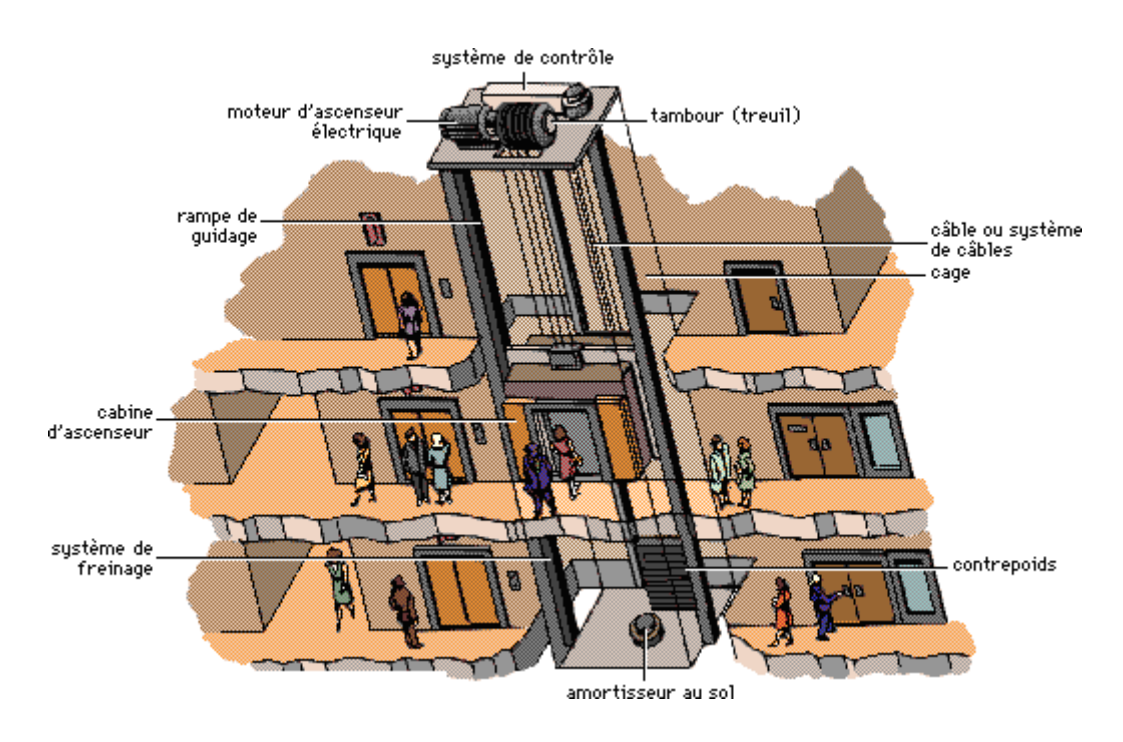

**Figure III.12: Ascenseur dans un bâtiment**

# **III.5.1. Etude de l'ascenseur :**

L'ascenseur moderne est mécaniquement composé de trois constituants essentiels :

- le treuil de levage et sa poulie
- la cabine ou la benne
- le contre poids

La cabine et contre poids sont aux extrémités du câble d'acier qui porte dans les gorges de la poulie Le treuil soit :

- Pm « poids mort » : le poids de la cabine, étrier, accessoire, câbles.
- Q : la charge en cabine
- Pp : le poids de contrepoids tel que Pp  $= Pm + \square$ 2

Dans notre projet, l'ascenseur est spécialement aménagé en vue du transport des personnes

D'après la norme (NFP82-201), la charge nominale est de 600 kg pour 8 personnes avec une surface utile de la cabine de 1,54 m².

Ses dimensions selon (NFP82-22)

Largeur de la cabine : 1,10 m

Profondeur de la cabine : 1,40 m

Hauteur : 2,2 m

La largeur de passage libre : 0,8 m

La hauteur de passage libre : 2 m

La hauteur de la course : 22,94 m

La surface latérale :  $S = ((2 \times 1, 4) + 1, 4) \times 2, 20 = 9, 24$  m<sup>2</sup>,

Les dimensions de l'ascenseur sont prises en assurant la protection contre le feu et le bruit, pour cela on prend l'épaisseur de la dalle machine égale à 15 cm.

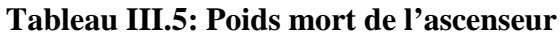

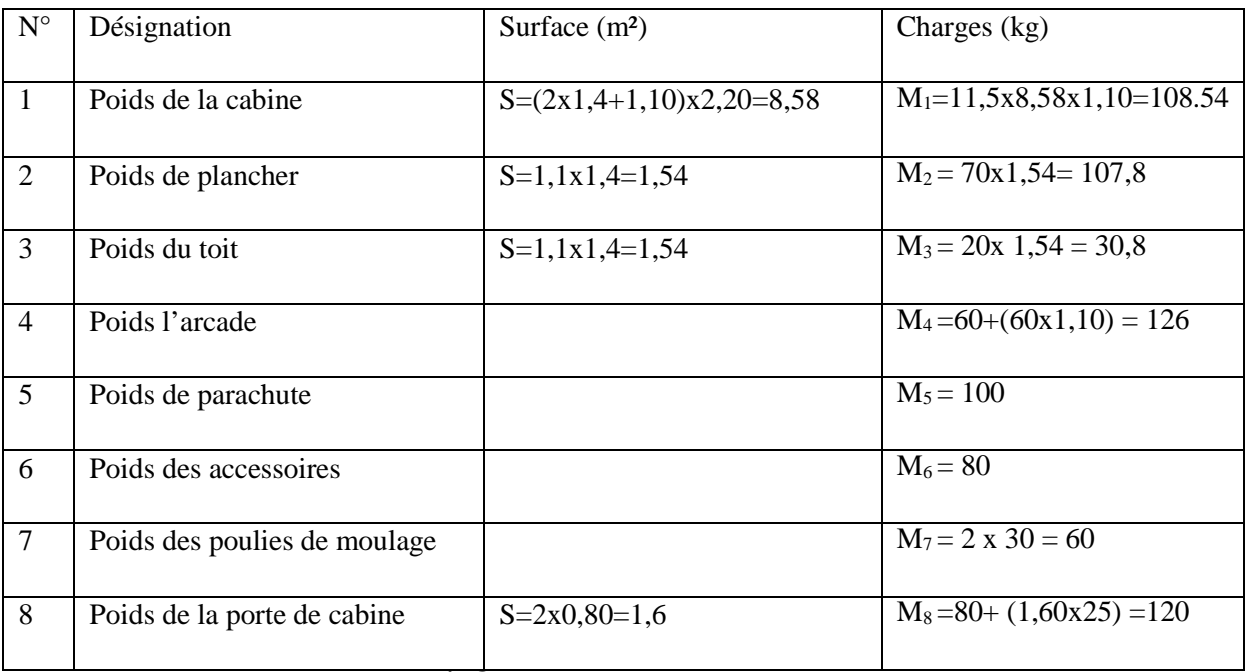

Poids mort total : P<sub>m</sub> = 
$$
\sum_{i=1}^{18} M_i = 733,14
$$
 kg  
\n• Contre poids : P = P +  $\frac{1}{2}$  = 733,14 + 600 = 1033,14 kg  
\n• 2

## **III.5.2.** Calcul de la charge total  $\Box$  :

## **a) Calcul de la charge de rupture :**

Selon (NFP 82-210), la valeur minimale du coefficient de sécurité  $C_s$  est de 12 et le rapport Selon (NFP 82-210), la valeur minimale du coefficient de sécurité C<sub>s</sub> est de 12 et  $D_{\text{d}}$  (D : diamètre de la poulie et d : diamètre du câble), est au minimum égale à 40. D  $\frac{d}{d}$  = 40 et D = 500 mm  $\rightarrow$  d = 12,5 mm On  $a: C_{r} = C_{s} \times M$ Avec :  $C_s$ : Cœfficient de sécurité du câble et  $C_s = 13$  mm;

Cr: Quotient de la charge de la rupture nominale de la nappe du câble ;

M : Charge statique nominale portée par la nappe,

 $Et : M = Q + P_m + M_g$ 

Mg: Poids du câble,

On néglige  $M_g$ devant $(Q + P_m)$  donc :  $(M_g \ll Q + P_m) \rightarrow M = Q + P_m$ Donc :  $C_r = C_s \times M = C_s \times (Q + P_m) = 13 \times (600 + 733,14) = 17330,82$  kg

Pour obtenir la charge de rupture minimale nécessaire  $C_{rn}$ , il convient de faire intervenir le coefficient de câblage qui est égale à 0,85.

17330,82  $C_r = \frac{0.0000000}{0.85} = 20389.8$  kg

La charge de rupture pour « n » câble est :  $C_r = C_{r(1 \text{ cable})} \times m \times n$ 

Avec :

m : Type de moulage (2 brins, 3 brins, ...);

n : Nombres des câbles,

Pour un câble de d=12,5 m et m=2 on a :  $C_{\bf{r} (1 \text{ cable})} = 8152 \text{ kg}$ 

$$
n = \frac{C_{\mathbf{r}}}{C_{\mathbf{r} (1 \text{ cable})}} = \frac{20389,8}{8152 \times 2} = 1,25
$$

On prend : n = 2 câbles, car le nombre de câbles doit être paire et cela pour compenser les efforts de tension des câbles,

## **b) Calcul des poids des câbles**

 $M_g = Ml \times n \times C$ Avec :

Ml : La masse linéaire du câble, Ml =  $0,515$  kg/m;

n : Nombre des câbles, n = 2 ;

 $C:$  Longueur du câble,  $C = 22,94$  m

 $M_g = Ml \times n \times L = 0,515 \times 2 \times 22,94 = 23,62$  kg

 $M = Q + P_m + M_g = 600 + 733,14 + 23,62 = 1356,76$  kg

c) Verification de 
$$
\Box
$$

 $C_r = C_{r(1 \text{ cable})} \times m \times n = 8152 \times 2 \times 2 \times 0,85 = 27716,8 \text{ kg}$  $C_{\mathbf{r}}$  $C_{\mathbf{r}} = C_{\mathbf{s}} \times M \rightarrow C_{\mathbf{s}} = \frac{1}{M}$ 20389,8 1356,76 = 15,03 > 12 ; ��������� �é���é�

#### **d) Calcul de la charge permanente total G**

On  $a:$  P<sub>treuil</sub> = 1200kg G =  $P_m + P_p + P_{treuil} + M_g = 733,14 + 1033,14 + 1200 + 23,62 = 2989,9 kg Q$  $= 600 \text{ kg}$ 

 $q_u = 1,35G + 1,5Q = 4936,36$  kg  $q_{ser}= G+Q= 3589.9$  kg

## **III.5.2.1. Vérification de la dalle au poinçonnement :**

La dalle de l'ascenseur risque le poinçonnement sous l'effet de la force concentrée

appliquée par l'un des appuis du moteur (supposé appuyer sur 4 cotés), donc chaque appui

reçoit le quart de la charge  $q_u = 4936,36$  kg,  $q_0 = \frac{q_u}{q} = \frac{4936,36}{q} = 1234,09$  kg/ m  $\overline{0}$   $\overline{4}$   $\overline{4}$ Selon le B,A,E,L 91/99 (A 5.2,42), on condition de non poinçonnement qui suit :  $q_0 \leq 0,045\mu_c \times h_0 \times \frac{f_{c28}}{g_b}$ γb doit vérifier la

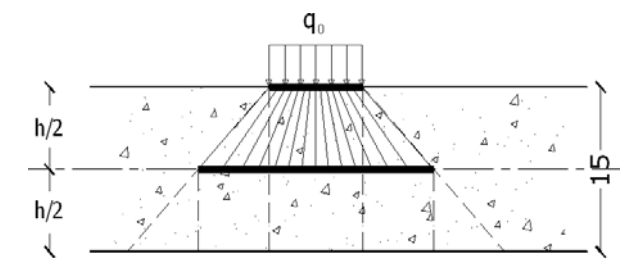

Avec :

Figure III.13: Répartition des charges sur la dalle d'ascenseur

qu : La charge de calcul à l'E.L.U

 $h_0$ : Epaisseur totale de la dalle,  $h_0 = 15$  cm

 $\mu_c$ : Périmètre du contour au niveau du feuillet moyen

La charge concentrée  $q_0$  est appliquée sur un carré de (10x10) cm<sup>2</sup>

 $\mu_c = 2(U + V)$ 

 $U = a + h_0 = 10 + 15 = 25$  cm  $V = b + h_0 = 10 + 15 = 25$  cm  $\mu_c = 2(25 + 25) = 100$  cm<br> $f_{c28}$  $f_{c28}$  25x10  $q_0 \le 0.045 \mu_c \times h_0 \times \frac{1}{\gamma_b} = 0.045 \times 100 \times 15 \times \frac{1}{1.5} = 11250 \text{ kg} > q_0 = 1234.09 \text{ kg}$ 

Il n y a pas de risque de poinçonnement

#### **III.5.2.2. Evaluation des moments dus aux charges concentrées :**

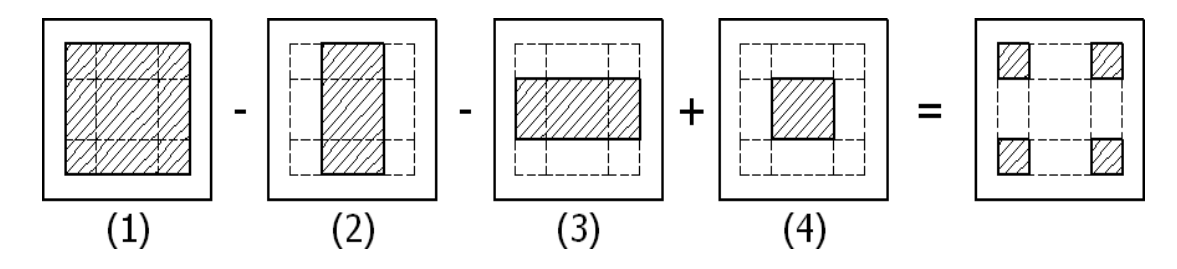

**Figure III.14: Schéma expliquant la concentration des charges sur la dalle**

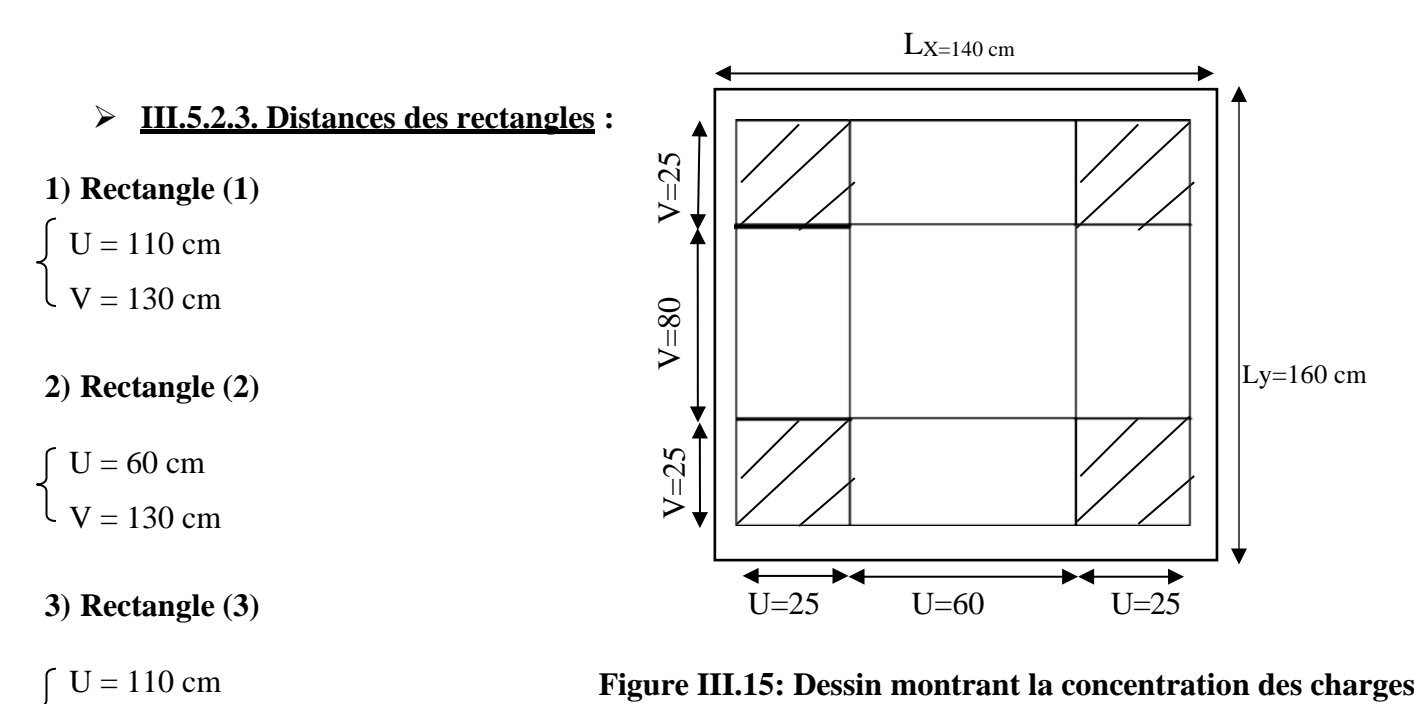

**4) Rectangle (4)**

 $V = 80$  cm

 $U = 60$  cm  $V = 80$  cm

## **III.5.2.4. Calcul des moments suivant les deux directions :**

L'étude de la dalle soumises à des charges concentrés sera fait à l'aide des abaques de PIGEAUT.

 $M_x = (M_1 + vM_2)P$  et  $M_y = (M_2 + vM_1)P$ ν : le coefficient de Poisson, A l'E.L.U ( $v = 0$ ):  $M_x = M_1 \times P$  $M_v = M_2 \times P$  $P = P^{'} \times S$ M1,M2 : tiré à partir des rapports  $\frac{U}{L_X}$  et  $\frac{V}{L_Y}$  dans les abaques (A.4) suivants  $\Box = \frac{L_X}{L_Y}$ P' :la charge surfacique appliqué sur le rectangle A (25  $\times$  25) cm<sup>2</sup>  $\mathbf{P}^{'} = \frac{\mathbf{q}_0}{\mathbf{u} \times \mathbf{v}}$  $=\frac{1234,09}{0,25^2}$  = 19745,44 kg / m<sup>2</sup> Les résultats des moments isostatiques des rectangles (1), (2), (3) et (4) sont résumés dans le tableau suivant :  $L_x = 1,40 \text{ m}$  et  $L_y = 1,60 \text{ m} \square = 0,88$ 

| Rectangle      | $u$         | V       | $M_1$ | M <sub>2</sub> | S(m <sup>2</sup> ) | $P'(Kg/m^2)$ | $P = P'S(Kg)$ | $M_x(Kg,m)$ | $M_y(Kg.m)$ |
|----------------|-------------|---------|-------|----------------|--------------------|--------------|---------------|-------------|-------------|
|                | $L_{\rm x}$ | $L_{v}$ |       |                |                    |              |               |             |             |
|                | 0,78        | 0,81    | 0.061 | 0,047          | 1,43               | 19745,44     | 28235,98      | 1722,4      | 1327,09     |
| 2              | 0.43        | 0,81    | 0,092 | 0,066          | 0,78               | 19745,44     | 15401,44      | 1416,93     | 1016,5      |
| 3              | 0,78        | 0,5     | 0,073 | 0,062          | 0,88               | 19745,44     | 17375,99      | 1268,44     | 1077,31     |
| $\overline{4}$ | 0,43        | 0,5     | 0,113 | 0,088          | 0,48               | 19745,44     | 9477,81       | 1070,99     | 843,05      |

**Tableau III.6 : Les résultats des moments isostatiques des rectangles**

#### **III.5.2.4. Les moments dus aux charges concentrées**

$$
M_{x1} = M_{x1} - M_{x2} - M_{x3} + M_{x4} = 108,02 \text{ kg}, \text{m}
$$
  

$$
M_{y1} = M_{y1} - M_{y2} - M_{y3} + M_{y4} = 76,33 \text{ kg}, \text{m}
$$

## **III.5.2.5. Moments dus aux charges réparties (poids propre)**

#### **a) Chargement**

 $L_x = 1,40$  m et  $L_y = 1,60$  m et  $h_0 = 15$  cm

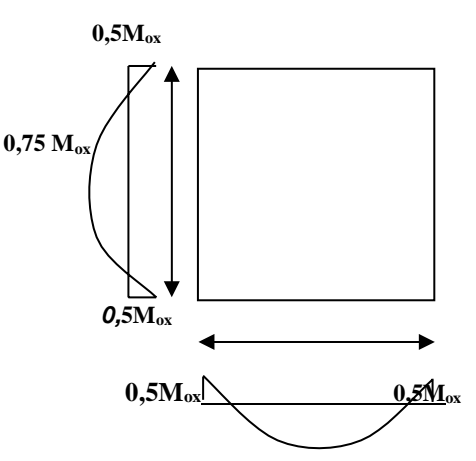

Poids propre :  $G = 0.15x1, 4x1, 6 \times 2500 = 840$  kg Charge d'exploitation :  $Q = 100$  kg E.L.U:  $q_u = 1,35G + 1,5Q = 1284$  kg E.L.S  $q_{ser}$  = 940 kg

#### **b) Sollicitations :**

 $L_x$  140  $\alpha = \frac{1}{L_v} = \frac{160}{160} = 0.88$  $M_{x2} = \mu_x \times q_u \times l^2$ Donc la dalle travaille suivant les deux sens : {  $M_{y2} = \mu_y \times M_{x2}$  $\alpha = 0.88 \rightarrow \mu_{x} = 0.0476$  et  $\mu_{y} = 0.7438$ 

Donc :  $M_{x2} = 0.0476x1284x1,4^{2} = 119,8$  kg. m  $M_{v2} = 0.7438x119.8 = 89.1$  kg.m

#### **C) Les moments appliqués à la dalle**

 $M_{0x} = M_{x1} + M_{x2} = 108,02 + 119,8 = 227,82$  kg, m  $M_{0y} = M_{y1} + M_{y2} = 76,33 + 89,1 = 165,43$  kg, m Les moments retenus sont

#### **a) En travée**

 $M_{tx} = 0.75M_{0x} = 170.87kg$ . m  $M_{ty} = 0.75M_{0y} = 124.0725$  kg. m

**b) Sur appuis**  $M_{ax} = M_{ay} = 0,50M_{0x} = 113,91$  kg, m

# **III.5.3. Calcul du ferraillage de la dalle**

Le ferraillage se fait sur une bande de 1 m de largeur,

On a : b = 100 cm ; h = 15 cm ; d = 13,5 cm ; f<sub>e</sub>=400 MPa ;  $\sigma_s$ = 348 ;  $f_{c28} = 25 \text{ MPa}$ ;  $f_{bc} = 14,17 \text{ MPa}$ ;  $f_{t28} = 2,1 \text{ MPa}$ ; Fissuration peu préjudiciable,

#### **a) En travée**

**a-1)** Sens  $\Box$ Le moment ultime :  $M_{tx} = 170,87$  kg. m = 1708,7 N. m Le moment réduit  $\mu_u$ :

$$
\mu = \frac{M_{tx}}{b \times d^2 \times \sigma_{bc}} = \frac{1708.7}{100 \times 13.5^2 \times 14.17} = 0,006 < \mu_1 \rightarrow A_{sc} = 0
$$
  
On a :  $\beta = 0,997$   
La section d'acier :  

$$
M_{tx} = \frac{1708.7}{\beta \times d \times \sigma_s} = \frac{1708.7}{0.997 \times 13.5 \times 348} = 0,36 \text{ cm}^2 / \text{ ml}
$$
  
a-2) Sens  $\Box_{\Box}$   
Le moment ultimate :  

$$
M_{ty} = 124.0725 \text{ kg} / \text{m} = 1240.725 \text{ N. m}
$$
  
Le moment réduit  $\mu_u$  :  

$$
\mu = \frac{M_{ty}}{b \times d^2 \times \sigma_{bc}} = \frac{1240.725}{100 \times 13.5^2 \times 14.17} = 0,005 < \mu_1 \rightarrow A_{sc} = 0
$$
  
On a :  $\beta = 0,9975$   
La section d'acier :  

$$
M_{ty} = \frac{1240.725}{\beta \times d \times \sigma_s} = \frac{1240.725}{0.9975 \times 13.5 \times 348} = 0,26 \text{ cm}^2 / \text{ ml}
$$
  
b) Sur appuis  
Le moment ultimate :  

$$
M_{ax} = M_{ay} = 113.91 \text{ kg. m} = 1139.1 \text{ N. m}
$$
  
Le moment réduit  $\mu_u$  :  

$$
M_{ax} = \frac{M_{ax}}{M_{ax}} = \frac{1139.1 \text{ N. m}}{1139.1}
$$

 $A_{sy} = \frac{1}{\sqrt{a} \times \sqrt{a} \times \pi}$ 

 $M_{ax}$  $\mu =$  = =  $b \times d^{2} \times \sigma_{bc}$ 1139,1  $\frac{1}{100 \times 13,5^2 \times 14,17}$  = 0,0044 <  $\mu_1 \rightarrow A_{sc}$  = 0 On  $a : β = 0,998$ La section d'acier :  $M_{ax}$  1139,1  $A_a = \frac{1}{\beta \times d \times \sigma_s} = 0,998 \times 13,5 \times 348 = 0,24 \text{ cm}^2 / \text{ ml}$ 

#### **Section minimale des armatures**

Puisque  $h_0 = 15$  cm (12 cm  $\le h_0 \le 30$  cm) et  $\alpha = 0.88$ , on peut appliquer la formule suivante :

**a) Sens** �� **:**  $A_{y \text{min}} = 8h_0 = 8 \times 0, 15 = 1, 2 \text{ cm}^2 / \text{ ml}$ 

 $A_{ty} = 0.26 \text{ cm}^2/\text{ml} < A_{y \text{min}} = 1.2 \text{ cm}^2/\text{ml} \cdot \text{o}$  on prend  $\therefore A_{ty} = A_{y \text{min}} = 1.2 \text{ cm}^2/\text{ml}$ {  $A_{ay} = 0.24 \text{ cm}^2/\text{ml} < A_{y \text{min}} = 1.2 \text{ cm}^2/\text{ml}$   $\phi$  on prend  $\therefore A_{ay} = A_{y \text{min}} = 1.2 \text{ cm}^2/\text{ml}$ 

**b**) **Sens**  $\square$  :  $3 - \alpha$  3 − 0,9  $A_{x \text{ min}} = A_{y \text{ min}} \left( \frac{z}{2} \right) = 1,2 \left( \frac{z}{2} \right) = 1,26 \text{ cm}^2/\text{ ml}$  $A_{tx} = 0,36 \text{ cm}^2/\text{ml} < A_{x \text{ min}} = 1,26 \text{ cm}^2/\text{ml} \cdot \text{o}$  on prend  $A_{tx} = A_{x \text{ min}} = 1,26 \text{ cm}^2/\text{ml}$ <br> $A_{ax} = 0,24 \text{ cm}^2/\text{ml} < A_{x \text{ min}} = 1,26 \text{ cm}^2/\text{ml} \cdot \text{o}$  on prend  $A_{ax} = A_{x \text{ min}} = 1,26 \text{ cm}^2/\text{ml}$ 

 **Choix des aciers**  $h_0$  $\Phi \leq \frac{\phi}{10}$   $\Phi \leq 15$  mm

**a) En travée**

#### **Sens**

 $\Box$ 

4T10 p, m =  $3,14$  cm<sup>2</sup> / ml

 $A_{tX} = 1,26 \text{ cm}^2/\text{ml}$  ${S_{tx} \leq min(2h_0; 25 \text{ cm}) \triangleq \{}$  $S_{tx} \leq 25$  cm  $S_{tx} = 25$  cm

**Sens**  $\Box$ 

 $A_{\rm tv} = 1,20 \text{ cm}^2 / \text{ ml}$  ${S_{ty} \le \min(3h_0 ; 33 \text{ cm}) \cdot \frac{4T10 \text{ p, m} = 3.14 \text{ cm}^2 T \text{ m}}$  $\dot{S}_{ty} = 25$  cm  $S_{\text{tv}} \leq 33$  cm

#### **b) Sur appuis**

 $A_a = 1,26$  cm<sup>2</sup>/ml  $4T10$  p, m = 3,14 cm<sup>2</sup>/ml  ${\rm S_{\rm tv}} \leq 33$  cm  $\qquad$  $S_{\rm c} = 25$  cm

#### **Armatures transversales :**

La mise des armatures transversales dépend de la condition suivante :

 $\tau_{\rm u} < \overline{\tau_{\rm u}}$ 

La dalle est bétonnée sans reprise de bétonnage dans son épaisseur,

 $\tau_u \leq \overline{\tau_u}$  Avec :  $\tau_{\rm u} = \frac{V_{\rm u\,tot}}{1}$  $\overline{b \times d}$  et  $\overline{\tau_u}$ =  $10h_0$  $\frac{1}{3}$  min(0,13f<sub>c28</sub>; 5MPa)  $V_X = V_{X1} + V_{X2}$ ; Sens  $L_X$ 

 $V_Y = V_{y1} + V_{y2}$ ; Sens L<sub>y</sub>

 $V_{x1}$ et  $V_{y1}$ : sont les efforts tranchants dus aux charges réparties  $V_{x2}$ et  $V_{y2}$ : sont les efforts tranchants dus aux charges concentrées Calcul de  $V_{x1}$ et  $V_{y1}$ :

$$
V_{x1} = q_u \frac{L_x}{2} \frac{1}{1 + \frac{\alpha}{2}}
$$
  
\n
$$
V_{y1} = q_u \frac{L_x}{3}
$$
  
\n
$$
V_{x1} = 1284 \times 10^{-2} \times \frac{1.40}{2} \frac{1}{1 + \frac{0.88}{2}} = 6,24KN
$$
  
\n
$$
V_{y1} = 1284 \times 10^{-2} \times \frac{1.4}{3} = 6 kN
$$

On calcul  $V_{x2}$  et  $V_{y2}$ 

$$
V_{x2} = \frac{P_0}{\frac{2u + v}{P_0}} = \frac{1234,09 \times 10^{-2}}{(2 \times 0.25) + 0.25} = 16,45 \text{ kN}
$$
  
\n
$$
V_{y2} = \frac{P_0}{3u} = \frac{1234,09 \times 10^{-2}}{3 \times 0.25} = 16,45 \text{ kN}
$$

Donc :

 $V_X = V_{x1} + V_{x2} = 6,24 + 16,45 = 22,69$  kN; Sens L<sub>x</sub>  $V_Y = V_{Y1} + V_{Y2} = 6 + 16,45 = 22,45$  kN; Sens L<sub>y</sub> Et :  $V_{\text{max}} = \max(V_X; V_Y) = 22{,}69$  kN

Donc on a :

$$
\tau_u = \frac{V_{\text{max}}}{b \times d} = \frac{22,45 \times 10^3}{1000 \times 135} = 0,166 \text{ MPa}
$$
  
15 cm  $\leq h_0 = 15$  cm  $\leq 30$  cm ; On vérifié que :  
 $\overline{\tau_{u}} = \min(0,13f_{c28}; 5 \text{ MPa}) = \min(0,13 \times 25; 5 \text{ MPa}) = 3,25 \text{ MPa}$   
 $\tau_u = 0,166 \text{ MPa } < \overline{\tau_u} = 3,25 \text{ MPa}$ ................. Condition vérifiée  
On en déduit que les armatures transversales ne sont pas nécessaires.

- **Vérifications**
- **Vérification à l'E.L. S**

#### **Calcul des sollicitations sous l'effet des charges concentrées**

 $M_{0x} = (M_1 +$ <br>  $\{vM_2\}$  $(W_{12}^{M_2})p_{\text{ser}} M_{0y} = (M_2 + vM_1)p_{\text{ser}}$ avec :  $v = 0.2$  (E, L, S)

 $p_{\text{ser}} = p' \text{ } \text{ser} \times S' = \frac{q_{0} \text{ } \text{ser} \times S}{S}$  $u \times v$ 1  $q_{0 \text{ ser}} = (G + Q) \frac{1}{4}$ 3589,9  $\frac{1}{4}$  = 897,48 kg  $p'_{ser} = \frac{q_{0.ser}}{q}$  $\frac{1}{u \times v}$ =  $\frac{897,48}{2000} = 14359,68 \text{ kg} / \text{m}^2$  $0,25^2$  $p_{ser} = 14359,68 \times S$ Les résultats des moments isostatiques des rectangles  $(1)$ ,  $(2)$ ,  $(3)$  et  $(4)$  sont résumés dans le tableau suivant :  $L_x = 1,40 \text{ m} \text{ et } L_y = 1,60 \text{ m } \Box = 0,88 \text{ m}$ 

**Tableau III.7 : Les résultats des moments isostatiques des rectangles**

| Rectangle      | u           | V     | $M_1$ | $M_2$ | S(m <sup>2</sup> ) | $P'(Kg/m^2)$ | $P = P'.S(Kg)$ | $M_x(Kg,m)$ | $M_y(Kg,m)$ |
|----------------|-------------|-------|-------|-------|--------------------|--------------|----------------|-------------|-------------|
|                | $L_{\rm x}$ | $L_y$ |       |       |                    |              |                |             |             |
|                | 0,78        | 0,81  | 0.061 | 0,047 | 1,43               | 14359,68     | 20534,34       | 1252,59     | 965,11      |
| $\overline{2}$ | 0,43        | 0,81  | 0,092 | 0,066 | 0,78               | 14359,68     | 11200,55       | 1030,45     | 739,2363    |
| 3              | 0,78        | 0,5   | 0,073 | 0,062 | 0,88               | 14359,68     | 12636,52       | 922,47      | 783,46      |
| 4              | 0,43        | 0,5   | 0,113 | 0,088 | 0,48               | 14359,68     | 6892,65        | 778,87      | 606,55      |

#### **-Les moments dus aux charges concentrées**

 $M_{0xc} = M_{0x1} - M_{0x2} - M_{0x3} + M_{0x4} = 78,54$  kg, m  $M_{0yc} = M_{0y1} - M_{0y2} - M_{0y3} + M_{0y4} = 48,96$  kg, m

**-**Moments dus aux charges réparties (poids propre) E.L.S  $q_{ser}$  = 940 kg

#### **-Moments dus aux charges réparties (E.L.S)**

 $\alpha = 0.88$ 

$$
M_{0xr} = \mu_x \times q_{ser} \times 1^2
$$
  
Donc la dalle travaille suivant les deux sens : { $M_{0yr} = \mu_y \times M_{0xr}$ 

x

 $\alpha = 0.88 \implies \mu_x = 0.0476$  et  $\mu_y = 0.7438$ Donc :  $M_{O \times r} = 87.7$  kg. m  $M_{Oyr} = 65,23$  kg. m

**-**Les moments appliqués au centre d'impact du rectangle  $M_{0x} = M_{0xc} + M_{0xr} = 78,54 + 87,7 = 166,24$  kg. m  $M_{Oy} = M_{Oyc} + M_{Oyr} = 48,96 + 65,23 = 114,19$  kg. m

#### **-Les moments retenus**

#### **a) En travée**

 $M_{tx} = 0.75M_{0x} = 124,68kg.m$  $M_{ty} = 0.75M_{0y} = 85,64 kg.m$ **b) Sur appuis :** $M_{ax} = M_{ay} = 0,50M_{0x} = 83,12$  kg. m

#### **-Vérification des contraintes dans le béton**

#### • **En travée**

**Suivant**  $\Box$  $M_{tx} = 1246,8 \text{ N}$ . m;  $A_{tx} = 3,14 \text{ cm}^2 / \text{ ml}$ ;  $A_{sc} = 0$ ;  $\eta = 15$ ; d = 13,5 cm

#### **Position de l'axe neutre**

$$
\frac{b}{-y^2} + \eta A(y - d) - \eta A(d - y) = 0 \rightarrow 50y^2 + 47, 1y - 635, 85 = 0 \rightarrow y = 3, 13 \text{ cm } 2
$$

**Moment d'inertie**

$$
I = \frac{b}{3}y^3 + \eta A_s (d - y)^2 \frac{100 \times 3,13^3}{3} + (15 \times 3,14 \times (13,5 - 3,13)^2)
$$
  
= 6087,13 cm<sup>4</sup>

**Détermination des contraintes dans le béton comprimé**  $\square$ 

 $\sigma_{bc} = K \times y = \frac{M_{ser}}{g}$  $\frac{1}{I}$  × y = 1246,8  $\frac{6087,13}{} \times 3,13 = 0,64 \text{ MPa}$  $\overline{\mathbf{g}} = 0.6f_{c28} = 15 \text{ MPa}^2$  $\sigma_{bc} = 0.64 \leq \overline{\sigma_{bc}} = 15 \text{ MPa}$ ..........................Condition vérifiée

**Suivant**  $\Box$ 

 $M_{ty} = 856,4 N. m$ ;  $A_{ty} = 3,14 cm<sup>2</sup> / m1$ ;  $A_{sc} = 0$ ;  $\eta = 15$ ; d = 13,5 cm

#### **Position de l'axe neutre**

$$
\frac{b}{-y^2} + \eta A(y-d) - \eta A(d-y) = 0 \rightarrow 50y^2 + 47,10y - 635,85 = 0 \rightarrow y = 3,13 \text{ cm } 2
$$

#### **Moment d'inertie**

$$
I = \frac{b}{3}y^3 + \eta A_s (d - y)^2 \frac{100 \times 3,13^3}{3} + (15 \times 3,14 \times (13,5 - 3,13)^2)
$$
  
= 6087,13 cm<sup>4</sup>

**Détermination des contraintes dans le béton comprimé** ���

 $\sigma_{bc} = K \times y = \frac{M_{ser}}{g}$  $\frac{1}{I} \times y =$ 856,4  $\frac{1}{6087,13}$  × 3,13 = 0,44 MPa  $\overline{\mathbf{g}} = 0,6f_{c28} = 15 \text{ MPa}$  $\sigma_{\mathbf{b}\mathbf{c}} = 0.44 \leq \overline{\mathbf{a}} = 15 \text{ MPa}$  ................................Condition vérifiée

• **Sur appuis**

 $M_a = 831,2N$ . m;  $A_a = 3,14$  cm<sup>2</sup> / ml;  $A_{sc} = 0$ 

#### **Position de l'axe neutre**

$$
\frac{b}{-y^2} + \eta A^{'}(y-d) - \eta A(d-y) = 0 \rightarrow 50y^2 + 47,10y - 635,85 = 0 \rightarrow y = 3,13 \text{ cm } 2
$$

**Moment d'inertie**

$$
I = \frac{b}{3}y^3 + \eta A_s (d - y)^2 \frac{100 \times 3,13^3}{3} + (15 \times 3,14 \times (13,5 - 3,13)^2)
$$
  
= 6087,13 cm<sup>4</sup>

**Détermination des contraintes dans le béton comprimé** ���  $\sigma_{bc} = K \times y = \frac{M_{ser}}{g}$  $\frac{1}{I}$  × y = 831,2  $\frac{1}{6087,13}$  × 3,13 = 0,43 MPa  $\overline{\mathbf{g}} = 0,6f_{c28} = 15 \text{ MPa}$  $\sigma_{\text{bc}} = 0.43 \le \bar{\mathbf{g}} = 15 \text{ MPa}$ Condition vérifiée **Flèche**  $\frac{\hbar}{\hbar}$   $\geq$   $\frac{M_{tx}}{M_{tx}}$   $\Rightarrow$  0,107> 0,0375 Condition vérifiée  $\square$  20 $\square$   $M_{0x}$  $\text{As} \leq \frac{2\text{min}}{\text{min}}$  => 3,14 < 6,75 Condition vérifiée

Le calcul de la flèche n'est pas nécessaire.

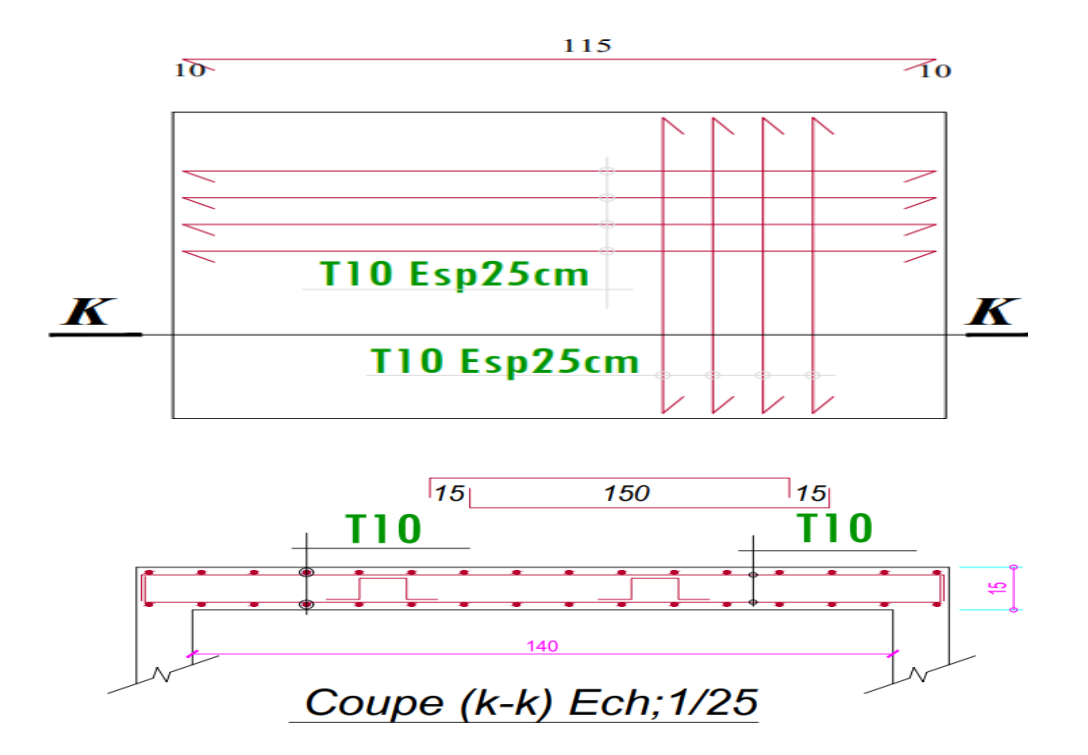

**Figure III.17 : Ferraillage de la dalle de la gaine d'ascenseur**

# **Chapitre IV** : **Etude sismique**

# **IV.1. Introduction :**

Le séisme correspond à une vibration du sol provoquée par une libération de l'énergie de déformation accumulée dans la croûte terrestre. C'est un phénomène imprévisible, qui provoque plusieurs catastrophes (destruction des ouvrages, nombreuse perte de vie humaine). Notre projet est situé dans une zone **IIa** et l'**i**mmeuble est classé d'après le règlement parasismique Algérien (RPA99/2003) d'une catégorie d'importance 2 (moyenne importance).

Cela impose la nécessité de l'étude du comportement dynamique de la structure, afin d'estimer les valeurs caractéristiques les plus défavorables de la réponse sismique et le dimensionnement des éléments de résistance, pour obtenir une sécurité satisfaisante de l'ensemble de la structure.

Le calcul sismique dans notre étude sera effectué dans le cadre du règlement parasismique algérien (RPA99) version 2003.

# **IV.2. Méthode de calcul :**

Selon l**'article 4.1.1 de RPA99v2003**, les forces sismiques peuvent être déterminées par ;trois méthodes :

- méthode statique équivalente ;
- méthode d'analyse modale spectrale ;

-méthode d'analyse par accélérogramme

## **IV.3. Méthode statique équivalente :**

## **IV.3.1 Conditions d'application de la méthode (RPA99/2003 art 4.1.2) :**

La méthode statique équivalente peut être utilisée dans les conditions suivantes :

- a) Le bâtiment ou bloc étudié, satisfaisait aux conditions de régularité en plan et en élévation prescrites au chapitre III, paragraphe 3.5 avec une hauteur au plus égale à 65m en. zones I et II et à 30m en zones III
- b) Le bâtiment ou bloc étudié présente une configuration irrégulière tout en re spectant, outres les conditions de hauteur énoncées en a), les conditions complémentaires suivantes
- **Zone I**: tous groupes

**Zone II** : • groupe d'usage 3

- Groupe d'usage 2, si la hauteur est inférieure ou égale à 7 niveaux ou 23m.
- Groupe d'usage 1B, si la hauteur est inférieure ou égale à 5 niveaux ou 17m.
- Groupe d'usage 1A, si la hauteur est inférieure ou égale à 3 niveaux ou 10m.

**Zone III** : • groupes d'usage 3 et 2, si hauteur est inférieure ou égale à 5 niveaux ou 17m.

- Groupe d'usage 1B, si la hauteur est inférieure ou égale à 3 niveaux ou 10m.
- Groupe d'usage 1A, si la hauteur est inférieure ou égale à 2 niveaux ou 08m.

#### **Régularité en plan**

**a1**. Le bâtiment doit présenter une configuration sensiblement symétrique vis à vis de deux directions orthogonales aussi bien pour la distribution des rigidités que pour celle des masses.

**a2**. A chaque niveau et pour chaque direction de calcul, la distance entre le centre de gravité des masses et le centre des rigidités ne dépasse pas 15% de la dimension du bâtiment mesurée perpendiculairement à la direction de l'action sismique considérée.

**a3**. La forme du bâtiment doit être compacte avec un rapport longueur/largeur du plancher inférieur ou égal 4 (cf Fig 3.2)

La somme des dimensions des parties rentrantes ou saillantes du bâtiment dans une direction donnée ne doit pas excéder 25% de la dimension totale du bâtiment dans cette direction. (cf Fig 3.2)

**a4**. Les planchers doivent présenter une rigidité suffisante vis à vis de celle des contreventements verticaux pour être considérés comme indéformables dans leur plan.

Dans ce cadre la surface totale des ouvertures de plancher doit rester inférieure à 15% de celle de ce dernier.

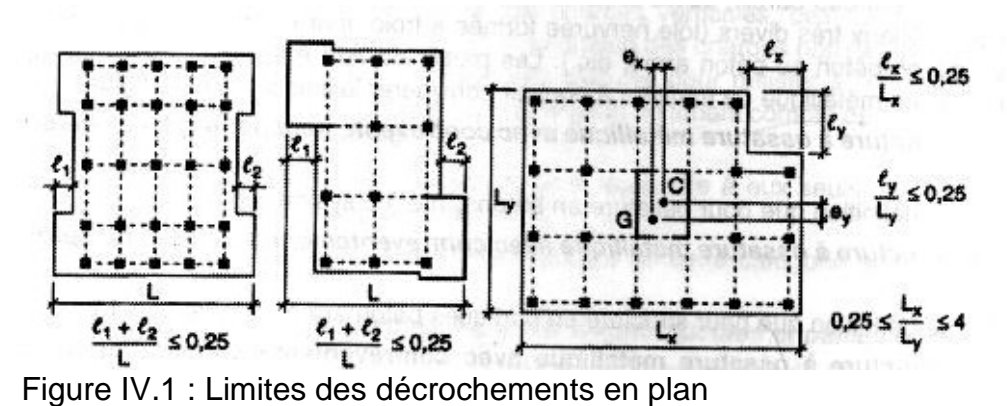

**Régularité en élévation**

**b1**. Le système de contreventement ne doit pas comporter d'élément porteur vertical discontinu, dont la charge ne se transmette pas directement à la fondation.

**b2** Aussi bien la raideur .que la masse des différents niveaux restent constants ou diminuent progressivement et sans chargement brusque de la base au sommet du bâtiment

**b4**. Dans le cas de décrochements en élévation, la variation des dimensions en plan du bâtiment entre deux niveaux successifs ne dépasse pas 20% dans les deux directions de calcul et ne s'effectue que dans le sens d'une diminution avec la hauteur. La plus grande dimension latérale du bâtiment n'excède pas 1,5 fois sa plus petite dimension.

Toutefois, au dernier niveau, les éléments d'ouvrage, tels que buanderies, salle de machines d'ascenseurs etc. pourront ne pas respecter les règles  $b_3$  et  $b_4$  et être calculés conformément aux prescriptions relatives aux éléments secondaires

D'une manière générale, se reporter aux schémas illustratifs ci-après (fig. 3.3).

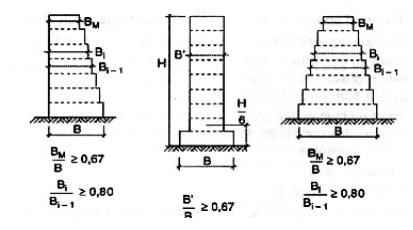

#### **Figure : IV.2:Limites des décrochements en élévation**

Pour notre bâtiment

$$
\frac{□'}{□} \ge 0,67 = \frac{29,4}{29,4} = 1 ≥ 0,67
$$
 Condition vérifiée

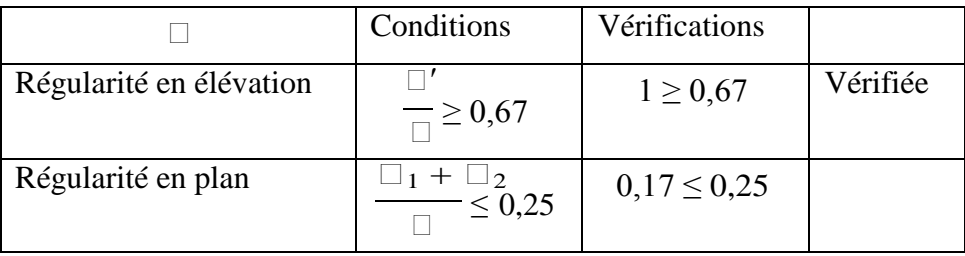

## **Tableau IV.1 : Condition d'utilisation de la méthode statique**

## **Alors on peut utiliser la méthode statique équivalente**

## **IV.3.2. Principe de la méthode (RPA99/4.2.1) :**

Selon cette méthode les forces réelles dynamiques développées dans la structure sont remplacées par un système de forces statiques fictives appliquées successivement suivant deux directions orthogonales et horizontales. Et ayant des effets équivalents à ceux des forces réelles.

• *V* : La force sismique totale **V**, appliquée à la base de la structure, doit être calculée successivement dans deux directions horizontales orthogonales selon la formule :

$$
V = \frac{\square \cdot \square \cdot \square}{\square} \cdot \square
$$

• A : Coefficient d'accélération de la zone RPA99 (tableau 4.1)

**Tableau IV.2 : Coefficient d'accélération de la zone RPA99**

| Groupe |      | Iia  | IIb  | Ш    |
|--------|------|------|------|------|
| 1A     | 0.15 | 0.25 | 0.30 | 0.40 |
| 1B     | 0.12 | 0.20 | 0.25 | 0.30 |
| ി      | 0.10 | 0.15 | 0.20 | 0.25 |
| 3      | 0.07 | 0.10 | 0.14 | 0.18 |

Dans le cas de notre projet : A= 0.15

• Q : Facteur de qualité : Q=  $1+\sum_{1}^{6}$ 

 $\square$  : La pénalité à retenir selon que le critère de qualité q est satisfait où non, sa valeur est donnée par le tableau (4.4 RPA99)

## **Tableau IV.3 : valeurs des pénalités Pq**

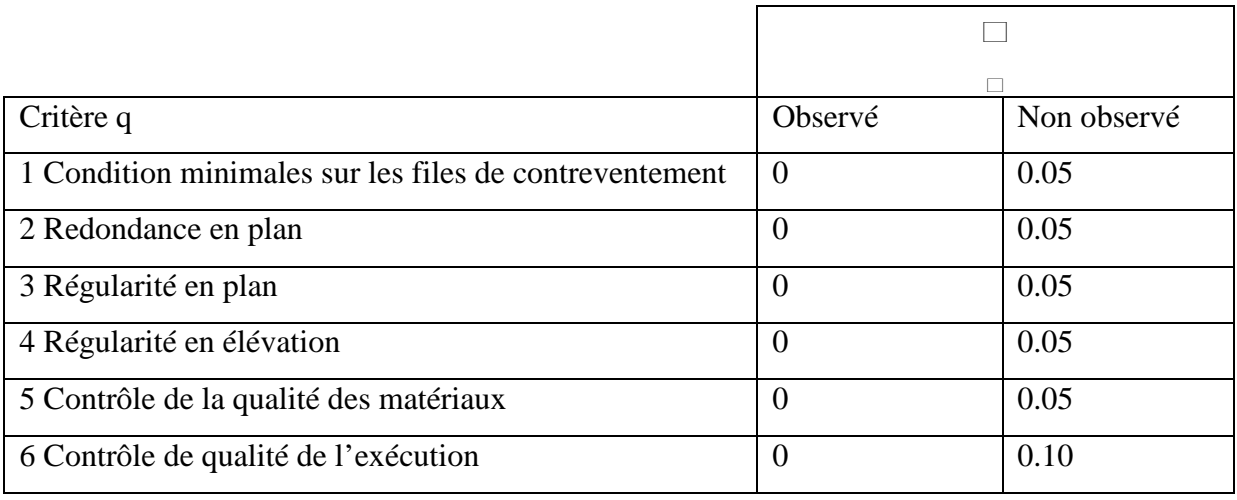

On trouve :

 $Q_x=Q_y=1+(0+0+0+0+0,05+0,10)=1.15$ 

R : Coefficient de comportement global de la structure, sa valeur unique est donnée par le tableau4.3 du RPA99/2003 en fonction du système de contreventement. En cas d'utilisation de systèmes de contreventement différents dans les deux directions considérées, il y'a lieu d'adopté pour le coefficient la valeur la plus petite.

Pour notre projet  $R = 5$ 

• **W :** Le poids total du bâtiment

$$
.W\!\!=\!\!\sum_{\square=1}^{\square}\square\!\square
$$

 $\Box$  =  $\Box$  =  $\Box$  +  $\Box$   $\Box$  =  $\Box$ 

 $\square$ <sub> $\square$ </sub>: Poids dû aux charges permanentes et à celle des équipements fixes éventuels, solidaires de la structure.

 $\square_{\square\square}$ : Poids dù aux charges d'exploitation

� : Coefficient de pondération, il est en fonction de la nature et de la duré de la charge d'exploitation, donnée par le (tableau 4.5 RPA99/2003) = $\geq$  = 0.3

# **Plancher Terrasse (5ème étage)**

- Acrotère............................................................. Ga × ⅀La= 1,725× 72 ,95= 125,83kN.
- Plancher terrasse (à corps creux)...................... Gp× Sp =7,25 × 280,95=2036,88 kN.

- Poutres principales ...........................b× h× γ *<sup>b</sup>* × ΣL=0,30× 0,50× 25× 23.35=87,56 kN.
- Poutres Secondaires........................... b× h× γ *<sup>b</sup>* × ΣL=0,3× 0,45x25x23,25=78,46 kN
- Poteaux ……………………… b× h×  $\gamma b \times n \frac{H}{2} = 0.45 \times 0.65 \times 25 \times 16 \times \frac{3.23}{4} = 188,95 \text{kN}$ 2 <sup>2</sup>

Avec : n : Nombre des Poteaux (n=16)

$$
\blacksquare
$$
 Murs Extérieurs........
$$
\alpha \times \Sigma L \times H \times g \times \frac{1}{2} = 0,8x27x2,8x3,23x \frac{1}{2} = 97,67kN
$$

Avec :  $\alpha$  : Coefficient de réduction qui tient compte des ouvertures  $\alpha=0,8$ .

 $W_{GT} = 2615,35kN = 261,53$  t

**Surcharge** :  $W_{\text{Plancher}} = Q_0 \times S_P = 1x\ 280,95 = 280,95 \text{ kN}$ 

WQT=WPlanche=280,95KN =28,09t

 $W_T = W_{GT} + \Box W_{OT} = 269,95t$ 

#### **Plancher Courant (4ème étage)**

- Acrotère............................................................. Ga × ⅀La= 1,725× 72 ,95= 125,83kN.
- Plancher terrasse (à corps creux)...................... Gp× Sp =7,25 × 280,95=2036,88 kN.
- Poutres principales………………………b× h×  $\gamma b \times \Sigma L = 0,30 \times 0,50 \times 25 \times 235 = 8756$  kN.
- Poutres Secondaires........................... b× h× γ *<sup>b</sup>* × ΣL=0,3× 0,45x25x23,25=78,46 kN
- Poteaux ……………………… b× h×  $\gamma b \times n \frac{H}{a} = 0.45 \times 0.65 \times 25 \times 16 \times \frac{3.23}{a} = 188,95 \text{kN}$ 2 <sup>2</sup>

Avec : n : Nombre des Poteaux (n=16)

$$
\blacksquare
$$
 Murs Extérieurs........ $\alpha \times \Sigma L \times H \times g \times \frac{1}{2} = 0,8x27x2,8x3,23x \frac{1}{2} = 97,67kN$ 

Avec :  $\alpha$  : Coefficient de réduction qui tient compte des ouvertures  $\alpha=0,8$ .

 $W_{GT} = 2615,35kN = 261,53$  t

**Surcharge** :  $W_{Plancher} = Q_0 \times S_P = 1.5x 280,95 = 421,42$  kN

 $W_{OT} = W_{Planche} = 421,42KN = 42,12t$ 

 $W_T = W_{GT} + \square W_{QT} = 274,16t$ 

# **Plancher 1 au 3ème étage** :

- Plancher terrasse (à corps creux).................... Gp× Sp =6,14× 572,94=3517,85 kN.
- Poutres principales ...............................b× h× γ *<sup>b</sup>* × ΣL=0,30× 0,5× 25× 23,35=87,56 kN.

2 <sup>2</sup>

- Poutres Secondaires........................... b× h× γ *<sup>b</sup>* × ΣL=0,3× 0,45x25x23,25=78,46 kN
- Poteaux ……………………… b× h×  $\gamma b \times n \frac{H}{a} = 0.45 \times 0.65 \times 25 \times 35 \times \frac{3.23}{a} = 413,33 \text{kN}$

Avec : n : Nombre des Poteaux (n=35)

 Murs Extérieurs.......................α<sup>×</sup> ΣL<sup>×</sup> <sup>H</sup><sup>×</sup> <sup>g</sup><sup>×</sup> <sup>1</sup> =0,8x27x2,8x3,23x <sup>1</sup> =97,67kN 2 2

Avec :  $\alpha$  : Coefficient de réduction qui tient compte des ouvertures  $\alpha=0,8$ .

- Escalier...........................................GescxSesc = 8,13x15,23 = 123,82 kN
- Balcon.................................................................... SbxGb=24,36 x 4,51=109,86 kN

 $W<sub>GEC0</sub> = 4428,55KN = 442,85$  t

**Surcharge:**  $W_{\text{Plancher}} = Q_0 \times S_P = 1,5x\ 572,94 = 859,41$  kN

$$
W_{esc} = Q_0 \times S_{ESC} = 4x \ 15,23 = 60,92kN
$$

WQEC0= WPlancher+ Wesc= 920,33 kN= 92,03 t

 $W_{ECO} = W_{GEC0} + \Box W_{OEC0} = 470,45t$ 

## **Niveau RDC**

- Plancher terrasse (a corps creux)..................... Gp× Sp =6,14 × 572,94=3517,85 kN.
- Poutres principales ...............................b× h× γ *<sup>b</sup>* × ΣL=0,35× 0,5× 25× 23,35=87,56 kN.
- Poutres Secondaires........................... b× h× γ *<sup>b</sup>* × ΣL=0,3× 0,45x25x23,25=78,46 kN
- Poteaux ……………………… b× h×  $\gamma b \times n \frac{H}{a} = 0,30x0,45x25x35x^{3.40} = 338,40kN$ 2 <sup>2</sup>

Avec : n : Nombre des Poteaux (n=35)

 Murs Extérieurs.......................α<sup>×</sup> ΣL<sup>×</sup> <sup>H</sup><sup>×</sup> <sup>g</sup><sup>×</sup> <sup>1</sup> =0,8x27x2,8x3,40x <sup>1</sup> =102,81kN 2 2

Avec :  $\alpha$  : Coefficient de réduction qui tient compte des ouvertures  $\alpha=0,8$ .

- Escalier............................................GescxSesc = 8,13x15,23 = 123,82 kN
- Balcon.................................................................... SbxGb =24,36 x 4,51=109,86 kN

```
W<sub>GEC2</sub> = 4358,76kN = 435,87t
```
**Surcharge:**  $W_{\text{Plancher}} = Q_0 \times S_P = 3{,}5x\ 572{,}94 = 2005{,}29 \text{ kN}$ 

$$
W_{\rm esc} = Q_0 \times S_{\rm DP} = 4x \ 15,23 = 60,92kN
$$

 $W_{\text{OEC2}} = W_{\text{Planche}} + W_{\text{esc}} = 2066,21 \text{ kN} = 206,62 \text{ t}$ 

 $W_{EC2} = W_{GEC2} + \Box W_{OEC2} = 497,79t$ 

#### **Niveau Sous Sol**

- Plancher terrasse (à corps creux)...................... Gp× Sp =6,14 × 572,94=3517,85 kN.
- Poutres principales ...............................b× h× γ *<sup>b</sup>* × ΣL=0,30× 0,5× 25× 23,35=87,56 kN.

2 <sup>2</sup>

- Poutres Secondaires........................... b× h× γ *<sup>b</sup>* × ΣL=0,3× 0,45x25x23,25=78,46 kN
- Poteaux ……………………… b× h×  $\gamma b \times n \frac{H}{a} = 0.45 \times 0.65 \times 25 \times 34 \times \frac{3.20}{a} = 397,80 \text{kN}$

Avec : n : Nombre des Poteaux (n=34)

 Murs Extérieurs.......................α<sup>×</sup> ΣL<sup>×</sup> <sup>H</sup><sup>×</sup> <sup>g</sup><sup>×</sup> <sup>1</sup> =0,8x27x2,8x3,20x <sup>1</sup> =96,76kN 2 2

Avec :  $\alpha$  : Coefficient de réduction qui tient compte des ouvertures  $\alpha=0,8$ .

- Escalier............................................GescxSesc = 8,13x15,23 = 123,82 kN
- Balcon.................................................................... SbxGb =24,36 x 4,51=109,86kN

 $W<sub>GEC1</sub> = 4412,11kN = 441,21 t$ 

**Surcharge:**  $W_{\text{Plancher}} = Q_0 \times S_P = 3.5x 572.94 = 2005.29 kN$ 

$$
W_{\rm esc} = Q_0 \times S_{\rm ESP=} = 4x \ 15,23 = 60,92kN
$$

 $W_{OEC1} = W_{Plancher} + W_{esc} = 2066,21$  kN= 206,62 t

 $W_{EC1} = W_{GEC1} + \Box W_{QEC1} = 503,19t$ 

D : Facteur d'amplification dynamique moyen, il est en fonction de la catégorie du site, du facteur de correction d'amortissement «  $\square$  » et de la période fondamentale de la structure  $\ll T$  »

$$
2.5 \square \qquad 0 \leq \square \leq \square_2
$$
  

$$
D = \frac{2.5 \square (\frac{\square_2^2}{\square_2^2})^3 \square_2 \leq \square \leq 3 \square}{\frac{\square_2^2}{\square_2^2})^3} \qquad \square \geq 3 \square
$$
  

$$
\bigcap_{i=1}^{n} 3.5 \square \bigcap_{i=1}^{n} 3.5 \square \bigcap_{i=1}^{n} 3.5 \square \square \geq 3.5 \square
$$

 $\Box_2$ : Période caractéristique associées à la catégorie du site, donnée par le tableau 4.7RPA99/2003. Le site de notre projet ;  $S3: T_1 = 0.15$  et  $T_2 = 0.50$ 

 $\Box$ : Facteur de correction d'amortissement

$$
\square{=}\frac{\sqrt{7}}{2{+}\square}\geq 0.7
$$

 $\Box$ : Pourcentage d'amortissement critique en fonction du matériau constitutif du type de structure et de l'importance des remplissages, donné par le tableau 4.2 RPA99/2003

$$
\Box = 7\% \implies \Box = \frac{\sqrt{7}}{2+7} = 0.88 \ge 0.7
$$

#### • **Estimation de la période fondamentale de la structure (4.2.4 RPA99 /2003)**

La valeur de T de la structure peut être estimée à partir de la formule empirique ou calculée par des méthodes analytiques ou numériques.

La formule empirique : T=C $_T \Box h \frac{3}{\Box^4}$ 

 $h_{\Box}$ : Hauteur mesuré en mètre à partir de la base de la structure jusqu'au dernier niveau,

$$
\hbar_{\text{c}}=19,\!55\,\text{m}
$$

 $C_T$ : Le coefficient en fonction du contreventement et du type de remplissage, il est donné par le tableau 4.6 du RPA99/2003,  $C_T = 0.050$ 

Si on est dans le cas N°3 ou 4 du tableau 4.6 RPA99/2003, on peut également utiliser la formule : T= $\frac{0.09 \Box h \Box}{\Box}$ √�

D'après **l'article 4.2.4** du RPA99/2003 les valeurs des périodes T calculées à partir des formules Rayleigh ou des méthodes numériques ne doivent pas dépasser celles estimées à partir des formules empiriques appropriés de plus de 3**0%.**

D : Dimension du bâtiment mesurée à sa base dans la direction de calcul considérée.

 $D_x = 27m$  et  $D_y = 25,90m$ 

#### **Sens x-x :**

$$
\underset{\sqrt{27}}{0.050\,\square\,19.55^3} = 0.46\,\square
$$
\n
$$
T_x = min\{\underbrace{0.09\,\square\,19.55}_{\sqrt{27}} = 0.33\,\square\} \implies T_x = 0.33s
$$

## **Sens y-y :**

 $0.050 \square 19.55^{\frac{3}{4}} = 0.46 \square$  $T_y = min\{\underbrace{0.09 \square 19.55}_{\sqrt{25.00}} = 0.34 \square \right. \Rightarrow T_y = 0.34$ s √25.90  $\square_{\square} = 2.5 \square \square$   $0 \leq \square_{\square} \leq \square_2$  ${\longrightarrow}$   $\Box$  = 2.5 $\square$   $\Omega$ <sup>3</sup> $\square$   $\Omega$   $\square$   $\leq$  3 $\square$  $\Box$  $\square$ <sub> $\square$ </sub> = 2.5 $\square$ 0.88 = 2.2  $\frac{1}{2.5}$  $\sqrt{0.88}$ (  $\frac{0.5}{5}$  $\frac{2}{3}$  = 2.84 0.34

# • **Calcule de la force sismique V**  $V_x = \frac{100000}{\pi}$   $\Box$   $\Box$   $\frac{0.15\Box 2.2\Box 1.15}{\Box}$   $\Box$   $2356.44 = 178.85$   $\Box$  $\Box$  5  $V_y = \frac{0.15 \times 3401.15}{0.15 \times 2.84 \times 1.15} = 2356.44 = 230.88$

 $\Box$  5

# **IV.4. Méthode d'analyse modale spectrale :**

Peut être utilisée dans tous les cas, et en particulier, dans le cas où la méthode statique équivalente n'est pas permise. Par cette méthode, il est recherché pour chaque mode de vibration, le maximum des effets engendrés dans la structure par les forces sismiques représentées par un spectre de réponse de calcul. Ces effets sont par la suite combinés pour obtenir la réponse de la structure.

On utilise directement les spectres de dimensionnement puisque ce sont surtout les extremums des réponses qui intéressent le concepteur et non la variation temporelle. Elle permet de simplifier les calculs. On procède alors à une analyse modale en étudiant un certain nombre de modes propres de la structure.

## **IV.4.1. Principe (Article 4.3.1 RPA99/2003) :**

Par cette méthode, il est recherché pour chaque mode de vibration, le maximum des effets engendrés dans la structure par les forces sismiques représentées par un spectre de réponse de calcul. Ces effets sont par la suite combinés pour obtenir la réponse de la structure.

## **IV.4.2. Modélisation (RPA99/2003 art4.3.2) :**

- **a)** Pour les structures régulières en plan comportant des planchers rigides, l'analyse est faite séparément dans chacune des deux directions principales du bâtiment. Celui-ci est alors représenté dans chacune des deux directions de calcul par un modèle plan, encastré à la base et où les masses sont concentrées au niveau des centres de gravité des planchers avec un seul DDL en translation horizontale.
- **b)** Pour les structures irrégulières en plan, sujettes à la torsion et comportant des planchers rigides, elles sont représentées par un modèle tridimensionnel, encastré à la base et où les masses sont concentrées au niveau des centres de gravité des planchers avec trois (03) DDL (2 translations horizontales et une rotation d'axe vertical).
- **c)** Pour les structures régulières ou non comportant des planchers flexibles, elles sont représentées par des modèles tridimensionnels encastrés à la base et à plusieurs DDL par plancher.
- **d)** La déformabilité du sol de fondation doit être prise en compte dans le modèle toutes les fois où la réponse de la structure en dépend de façon significative.
- **e)** Le modèle de bâtiment à utiliser doit représenter au mieux les distributions des rigidités et des masses de façon à prendre en compte tous les modes de déformation significatifs dans le calcul des forces d'inertie sismiques (ex : contribution des zones nodales et des éléments non structuraux à la rigidité du bâtiment).
- **f)** Dans le cas des bâtiments en béton armé ou en maçonnerie la rigidité des éléments porteurs doit être calculée en considérant les sections non fissurées. Si les déplacements sont critiques particulièrement dans le cas de structures associées à des valeurs élevées du coefficient de comportement, une estimation plus précise de la rigidité devient nécessaire par la prise en compte de sections fissurées.

## **IV.4.3. Spectre de réponse de calcul (RPA/2003 art4.3.3) :**

L'action sismique est représentée par le spectre de calcul suivant

$$
\begin{bmatrix}\n & \int_{1.25A} \begin{pmatrix} T \end{pmatrix} (Q) \\
& \int_{\mathcal{B}} \begin{pmatrix} 1.25A \end{pmatrix} (1 + \frac{1}{T_1} (1 + \frac{1}{T_1} (1 + \frac{1}{T_1} (1 + \frac{1}{T_1} (1 + \frac{1}{T_1} (1 + \frac{1}{T_1} (1 + \frac{1}{T_1} (1 + \frac{1}{T_1} (1 + \frac{1}{T_1} (1 + \frac{1}{T_1}))) & 0 \le T \le T_1 \\
& \int_{\mathcal{B}} \begin{pmatrix} 1 & \int_{1}^{T} (1 + \frac{1}{T_1} (1 + \frac{1}{T_1} (1 + \frac{1}{T_1} (1 + \frac{1}{T_1} (1 + \frac{1}{T_1} (1 + \frac{1}{T_1} (1 + \frac{1}{T_1} (1 + \frac{1}{T_1} (1 + \frac{1}{T_1} (1 + \frac{1}{T_1} (1 + \frac{1}{T_1} (1 + \frac{1}{T_1} (1 + \frac{1}{T_1} (1 + \frac{1}{T_1}))) & 0 \le T \le T_1 \\
& \int_{0}^{T} (1 + \frac{1}{T_1} (1 + \frac{1}{T_1}
$$

**A**: coefficient d'accélération de zone (tableau 4.1)

 $\Box = \sqrt{\frac{7}{}} \geq 0.7$ η: Facteur de correction d'amortissement (quand l'amortissement est différent de 5%)  $2+\Box$ 

ξ: Pourcentage d'amortissement critique (tableau 4.2)

**R :** coefficient de comportement de la structure (tableau 4.3)

**T1, T2**: périodes caractéristiques associées à la catégorie de site (tableau 4.7)

**Q** : facteur de qualité (tableau 4.4)

Dans la détermination de la valeur de Q, il y a lieu de tenir compte que les irrégularités en plan et en élévation ont déjà été prises en charge par le modèle. Par ailleurs, en cas d'analyse tridimensionnelle il y a lieu de prendre comme valeur de Q la plus pénalisante, des valeurs calculées suivant les deux directions orthogonales de référence

L'action sismique doit être appliquée dans toutes les directions jugées déterminantes pour le calcul des forces sismiques ainsi que les directions qui leur sont perpendiculaires, compte tenu de la configuration en plan de la structure. Pour les structures ayant leurs éléments de contreventement distribués le long de deux directions orthogonales, ces deux directions sont à retenir comme directions d'excitation.

#### **Nombre de modes à considérer**

**a)** Pour les structures représentées par des modèles plans dans deux directions orthogonales, le nombre de modes de vibration à retenir dans chacune des deux directions d'excitation doit être tel que :

- la somme des masses modales effectives pour les modes retenus soit égale à 90 % au moins de la masse totale de la structure.

- ou que tous les modes ayant une masse modale effective supérieure à 5% de la masse totale de la structure soient retenus pour la détermination de la réponse totale de la structure.

Le minimum de modes à retenir est de trois (03) dans chaque direction considérée.

**b)** Dans le cas où les conditions décrites ci-dessus ne peuvent pas être satisfaites à cause de l'influence importante des modes de torsion, le nombre minimal de modes (K) à retenir doit être tel que :

$$
K \ge 3 \sqrt{\Box} et \qquad T_K \le 0.20 \text{ sec} \qquad (4-14)
$$

où : N est le nombre de niveaux au-dessus du sol et  $T_k$  la période du mode K.

#### **IV.4.4. Combinaison des réponses modales :**

**a)** Les réponses de deux modes de vibration i et j de périodes T<sub>i</sub>, T<sub>i</sub> et d'amortissement ξ<sub>i,</sub>ξ<sub>i</sub> sont considérées comme indépendantes si le rapport  $\mathbf{r} = \mathbf{T_i} / \mathbf{T_i} (\mathbf{T_i} \leq \mathbf{T_i})$  *vérifie* :

$$
\mathbf{r} \leq 10/(10+\sqrt{\Box_{\Box}+\Box_{\Box}}) \tag{4-15}
$$

**b)** Dans le cas où toutes les réponses modales retenues sont indépendantes les unes des autres, la réponse totale est donnée par

$$
\mathbf{E} = \pm \sqrt{\sum_{\square = \square} \square}
$$
 (4-16)

- **E** : effet de l'action sismique considéré
- $\mathbf{E}_i$ : valeur modale de E selon le mode « i »
- **K** : nombre de modes retenus
- **c**) Dans le cas où deux réponses modales ne sont pas indépendantes ; E<sub>1</sub> et E<sub>2</sub> par exemple, la réponse totale est donnée par :

$$
\sqrt{(|\square_1|+|\square_2|)} + \sum_{\square}^{\square} \square_{\square}^{\square}
$$
 (4-17)

#### **Résultante des forces sismiques de calcul**

La résultante des forces sismiques à la base  $V_t$  obtenue par combinaison des valeurs modales ne doit pas être inférieure à 80 % de la résultante des forces sismiques déterminée par la méthode statique équivalente V pour une valeur de la période fondamentale donnée par la formule empirique appropriée.

 $S_i$  V<sub>t</sub>  $\lt$  0.80 V, il faudra augmenter tous les paramètres de la réponse (forces, déplacements, moments,) dans le rapport  $0.8 \text{ V/V}_t$ .

#### **Effets de la torsion accidentelle**

Quand il est procédé à une analyse par modèles plans dans les deux directions orthogonales

Les effets de la torsion accidentelle d'axe vertical sont à prendre en compte tel que décrit au paragraphe 4.2.7.

Dans le cas où il est procédé à une analyse tridimensionnelle, en plus de l'excentricité théorique calculée, une excentricité accidentelle(additionnelle) égale à  $\pm$  0.05 L,( L étant la dimension du plancher perpendiculaire à la direction de l'action sismique) doit être appliquée au niveau du plancher considéré et suivant chaque direction

#### **IV.5 Prescriptions communes aux méthodes « statique » et « dynamique » :**

Stabilité au renversement

Le moment de renversement qui peut être causé par l'action sismique doit être calculé par rapport au niveau de contact sol-fondation.

Le moment stabilisant sera calculé en prenant en compte le poids total équivalent au poids de la construction, au poids des fondations et éventuellement au poids du remblai.

#### **Composante verticale de l'action sismique**

Les effets de la composante verticale de l'action sismique doivent être pris en compte dans le calcul des porte-à-faux de plus de 1,50m de long et ceci, en zone sismique III

A cet effet, outre la force descendante adéquate, une force sismique minimum ascendante nette  $F_v = 0.5 \text{ A} w_p$ 

doit être prise en considération

wp : poids propre de l'élément en porte à faux

A coefficient sismique de zone

## **Calcul des déplacements**

**Le déplacement horizontal** à chaque niveau "k" de la structure est calculé comme suit

δ**k = R** δ**ek**

 $\delta_{ek}$ : déplacement dû aux forces sismiques  $F_i$  (y compris l'effet de torsion)

R : coefficient de comportement

**le déplacement relatif** au niveau "k" par rapport au niveau "k-1" est égal à :

 $Δ_k = δ_k - δ_{k-1}$ 

## **Justification vis à vis de l'effet P**Δ

L'excentricité des charges verticales résultant des déplacements relatifs des Étages provoque dans les murs et les poteaux des efforts axiaux additionnelle. Ce Phénomène est appelé « effet  $P\frac{\Lambda}{\Lambda}$ .

D'après l'article du RPA (5.9)

Les effets du  $2^{\circ}$  ordre (ou effet  $P^{\Delta}$ ) Peuvent Être négligés dans le cas des bâtiments

Si la condition suivante est satisfaite à tous Les niveaux :

 $\Box$  **Pk**  $\Diamond$  **k** / **Vk** .hk. < 0,10

Pk : poids total de la structure et des charges

D'exploitation associées au-dessus du niveau « k »

Vk : effort tranchant d'étage au niveau "k"

 $\Delta k$  : déplacement relatif du niveau « k » par rapport au

Niveau «k-1»

hk : hauteur de l'étage « k »

## **IV.6. Méthode d'analyse dynamique par accélerogramme (Article 4.1.3 RPA99/2003) :**

Cette méthode peut être utilisée au cas par un personnel qualifié, ayant justifié auparavant les choix des séismes de calcul et des lois de comportement utilisées ainsi que la méthode d'interprétation des résultats et les critères de sécurité à satisfaire.

# **IV.7. Exigences du RPA99/2003 :**

D'après **l'article 3.4.4.a**, les voiles de contreventement doivent reprendre au plus 20% des sollicitations dues aux charges verticales.

Les voiles et les portiques reprennent simultanément les charges horizontales proportionnellement à leurs rigidités relatives ainsi que les sollicitations résultantes de leurs interactions à tous les niveaux.

Les portiques doivent reprendre, outre les sollicitations dues aux charges verticales, au moins25% de l'effort tranchant de l'étage.

D'après **l'article 4.3.**4, les modes de vibrations à retenir dans chacune des deux directions d'excitation doivent être tels que : – La somme des masses modales effectives pour les modes retenus soit égale à 90% au moins de la masse totale de la structure ;

– Ou que tous les modes ayant une masse modale effective supérieure à 5% de la masse totale de la structure soient retenus pour la détermination de la réponse totale de la structure. Le minimum des modes à retenir est de trois (03) dans chaque direction considérée.

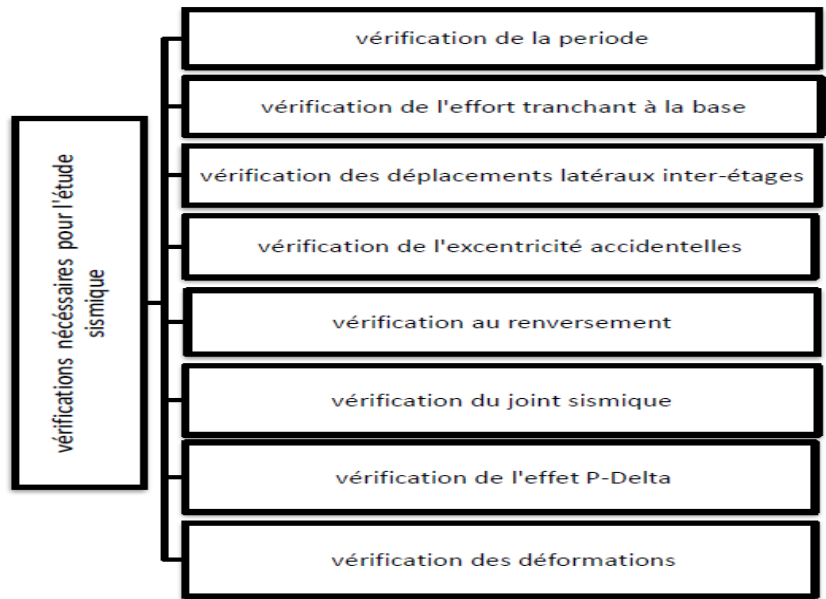

**Figure IV.3 : Schémas des vérifications nécessaires pour l'étude sismique**

## **IV.8. Modélisation :**

Le logiciel utilisé pour la modélisation de notre structure est l'ETABS V9.7

Nous utiliserons les étapes suivantes dans la modélisation de notre structure :

-Définition des propriétés des matériaux utilisés :

Les propriétés du béton.

- Définition des caractéristiques géométriques des éléments

-Définition les conditions aux limites :

Pour les structures régulières en plan comportant des planchers rigides, l'analyse est faite séparément dans chacune des deux directions principales du bâtiment. Celui-ci est alors représenté dans chacune des deux directions de calcul par un modèle plan, encastré à la

base et où les masses sont concentrées au niveau des centres de gravité des planchers avec un seul DDL en translation horizontale.

-Définition de la descente des charges :

-Définition des forces sismiques E :

Ils sont distribués horizontalement verticalement sur les éléments proportionnels à leurs rigidités par l'introduction d'un spectre de réponse dans deux directions orthogonale (Xet Y)

 Détermination des combinaisons des charges : 1)  $1.35G + 1.5Q$ 

> $2) G + O$ 3)  $0.8G + E$ 4) 0.8G - E 5)  $G + O + E$ 6)  $G + Q - E$

> > **7) G + Q +1.2E**

La modélisation de la structure par le logiciel ETABS 9.7.4 a donné la vue en 3D

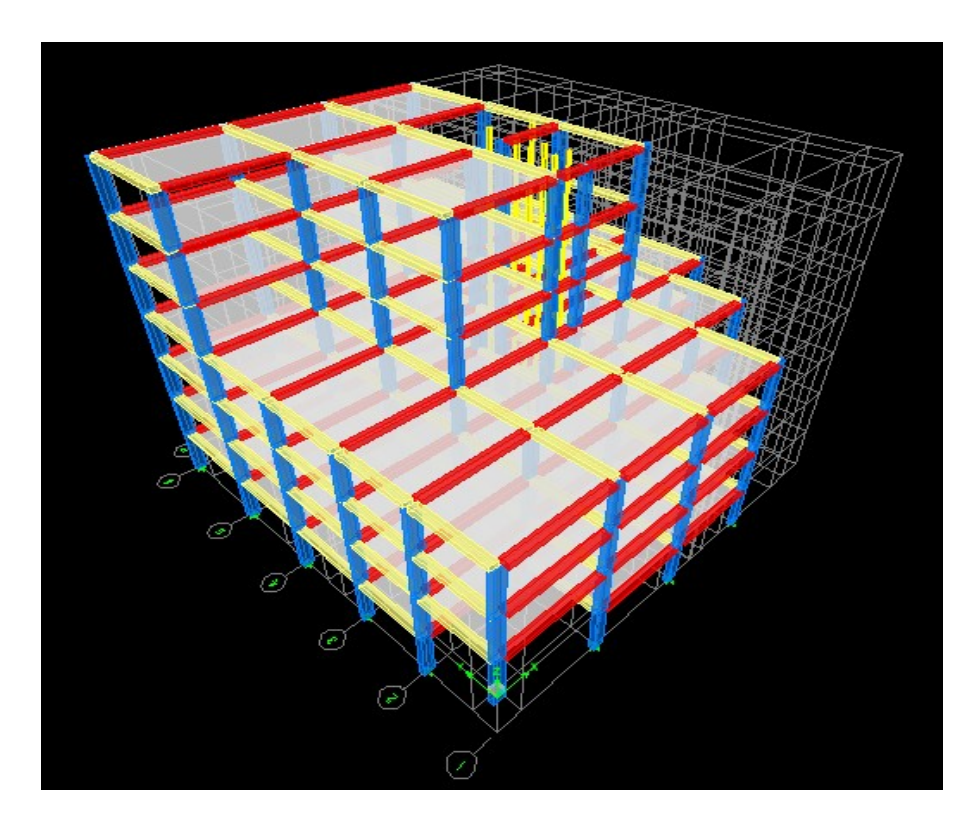

*Figure IV.4 :* Vue en 3D de la structure

# **IV.9. Interprétation des résultats de l'analyse dynamique:**

# **IV.9.1.Sans voiles :**

Le spectre de réponse d'après l'application RPA

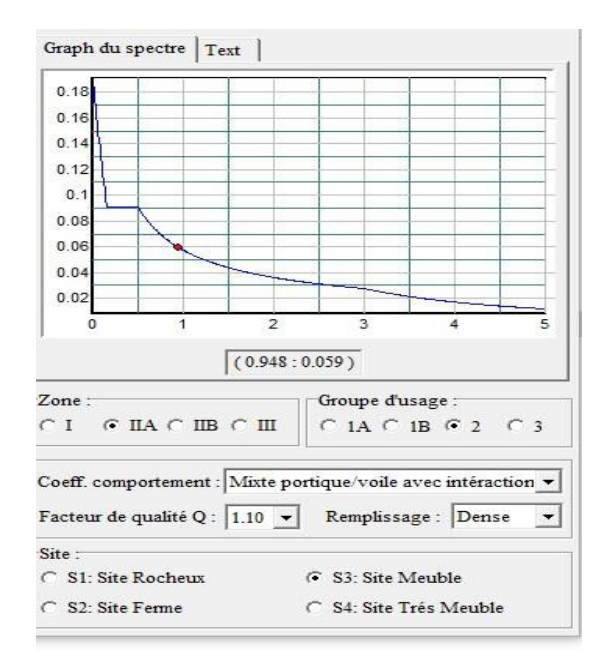

*Figure IV.5 : spectre de réponse* **Résultats et discussions :**

# **Résultats**

**Tableau IV.4** : Période et taux de participation massique

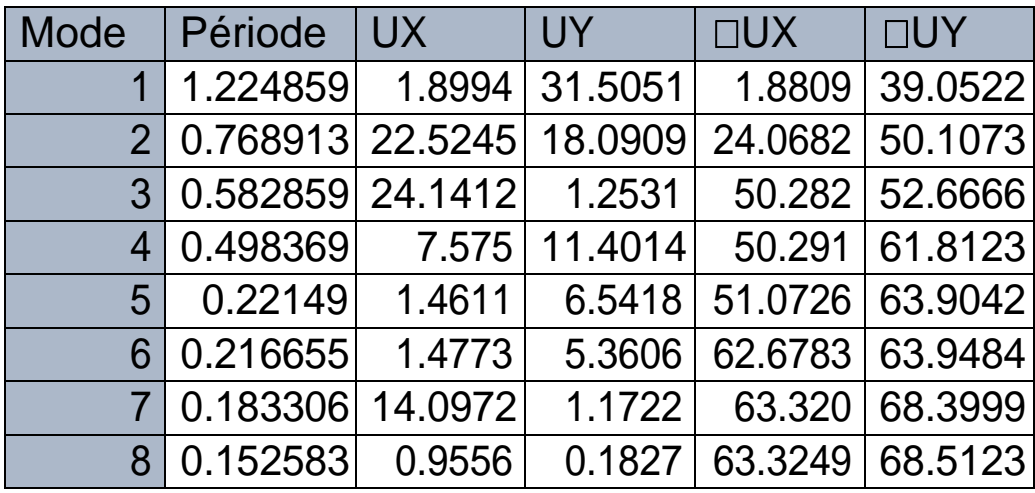

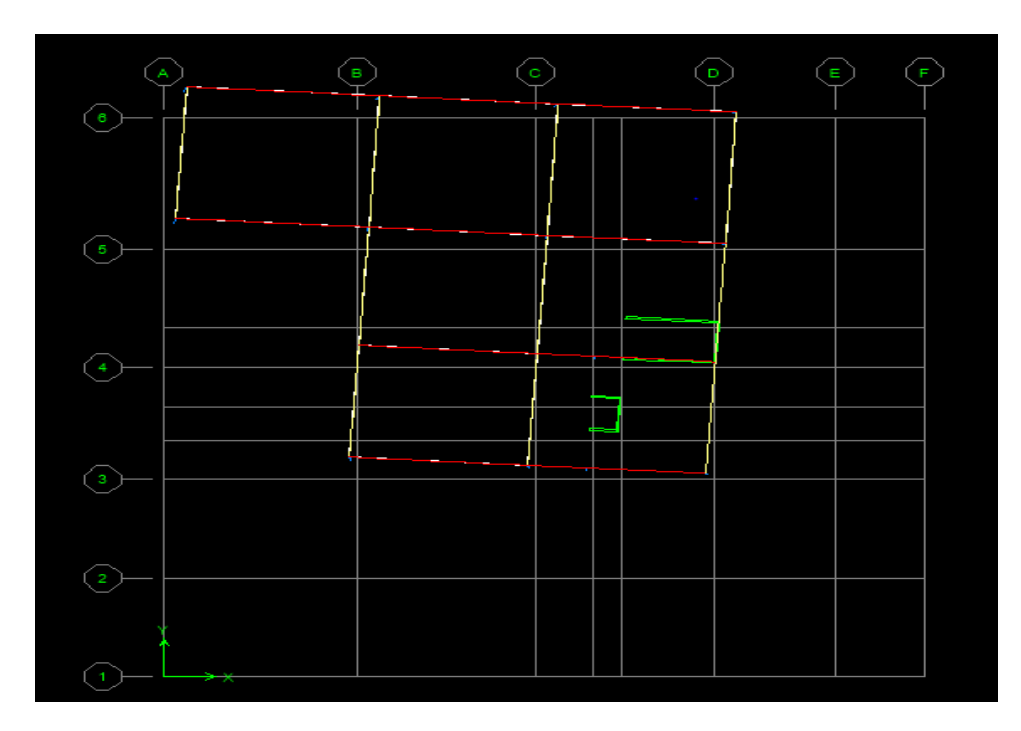

Figure**IV.**6 : Mode 1 rotation suivant x-x

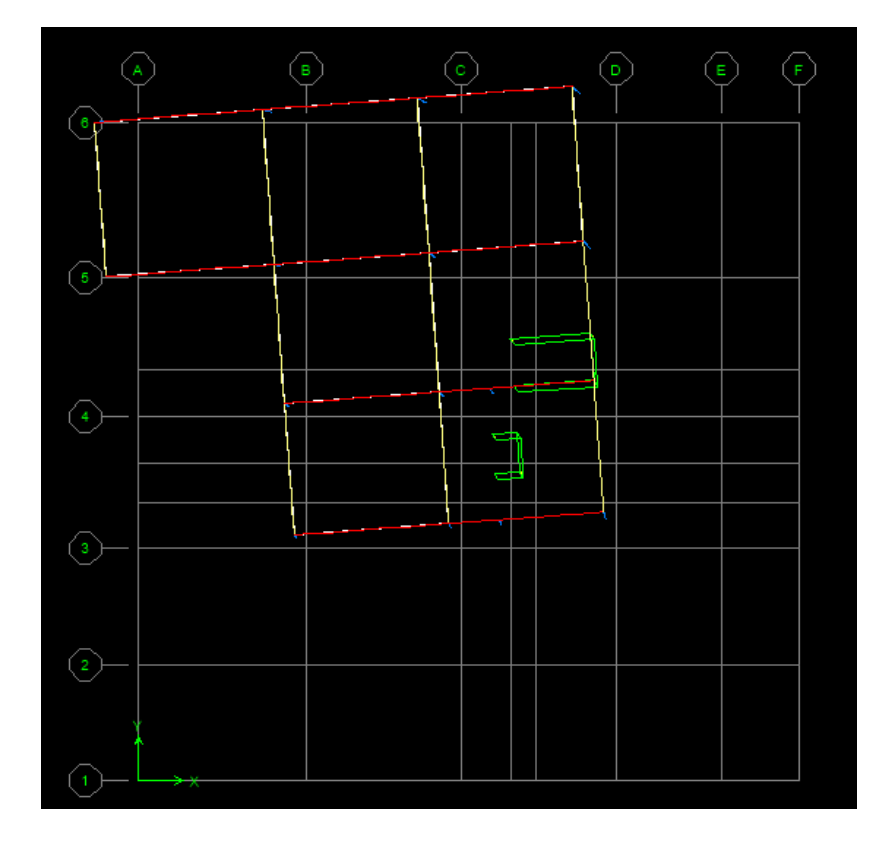

Figure IV.7 : Mode 2 rotation suivant y-y

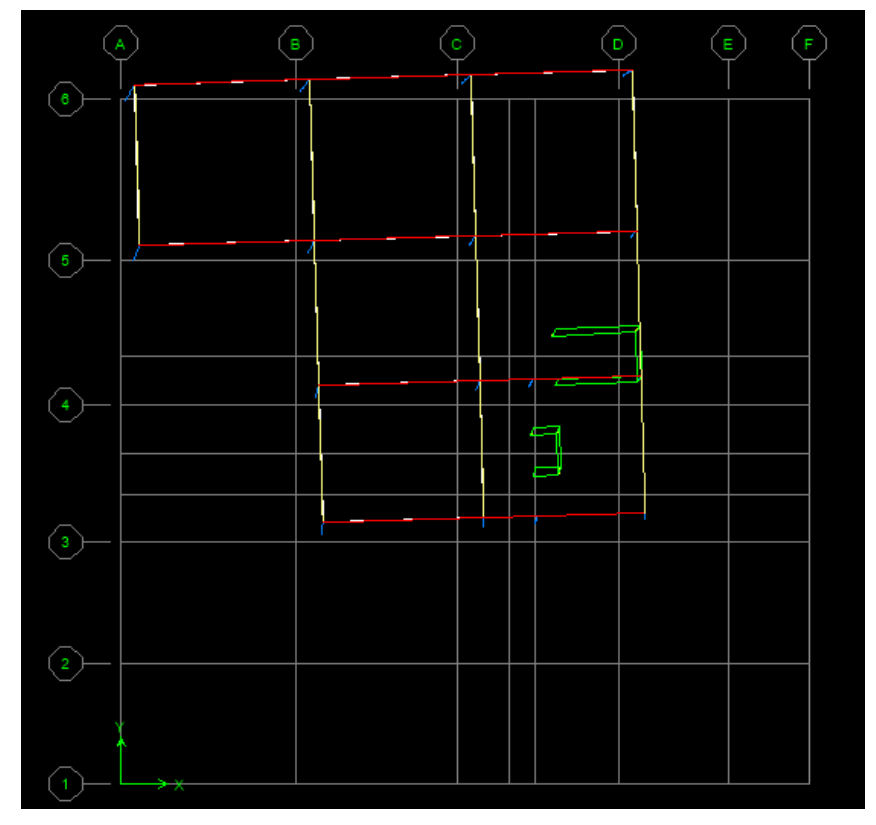

Figure **IV.8**: Mode 3 rotation suivant Z

**Analyse des résultats**

D'après les résultats obtenus dans le tableau ci-dessus, on voit bien que le taux de participation des masses n'atteint pas 90%

## **Condition de la participation massique n'est pas vérifiée**

• **Vérification de la période** : Il faut que la période fondamentale de vibration (dynamique) soit inférieure à celle calculée par les formules empiriques du RPA majorée de 30% (statique).

## **Tableau IV.5** : **Vérification de la période**

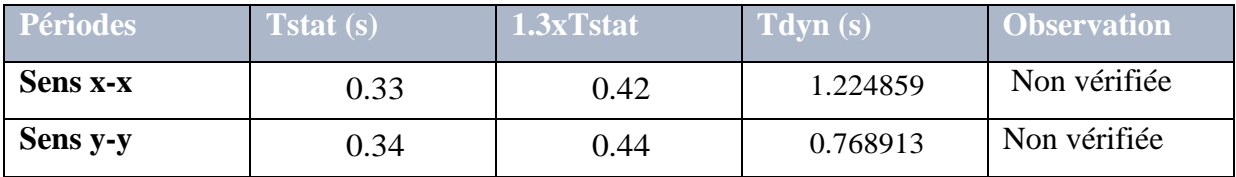

# • **Vérification de l'effort tranchant à la base :**

D'après le RPA99/2003 la résultante des forces sismiques à la base  $V_t$  obtenue par combinaison des valeurs modales ne doit pas être inférieure à 80 % de la résultante des forces sismiques déterminée par la méthode statique équivalente V pour une valeur de la période fondamentale donnée par la formule empirique appropriée.

## **Tableau IV.6: Vérification de l'éffort tranchant**

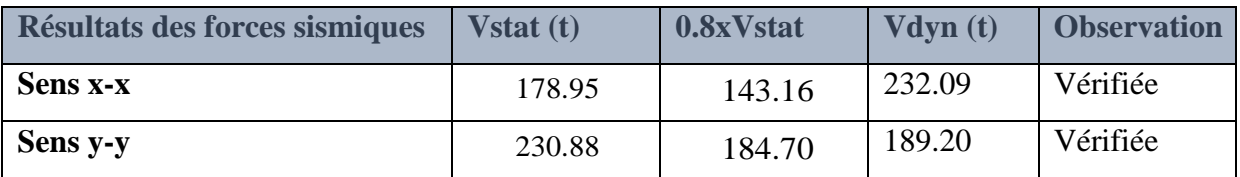

# • **Vérification de l'excentricité :**

Dans le cas où il est procédé à une analyse tridimensionnelle, en plus de l'excentricité théorique calculée, une excentricité accidentelle (additionnelle) égale  $\hat{a} \pm 0.05$  L, (L étant la dimension du plancher perpendiculaire à la direction de l'action sismique) doit être appliquée au niveau du plancher considéré et suivant chaque direction

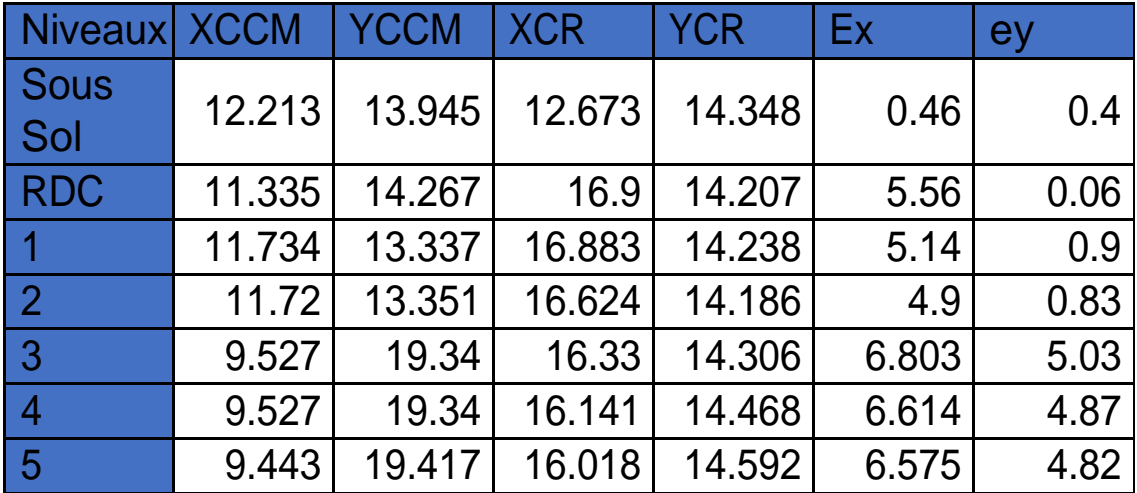

**Tableau IV.7 : Déplacements dans chaque diaphragme**

Les valeurs de l'excentricité accidentelles sont :

Sens longitudinal :  $ex=005.L = 0.05 x 27 = 1.35$ 

Sens transversal : ey= 0.05 x 25.90=1.29

## **IV.9.2. Avec voiles**

## **Disposition des voiles de contreventement**

Plusieurs dispositions de voiles ont été essayées, celle qui a été adoptée est la suivante :

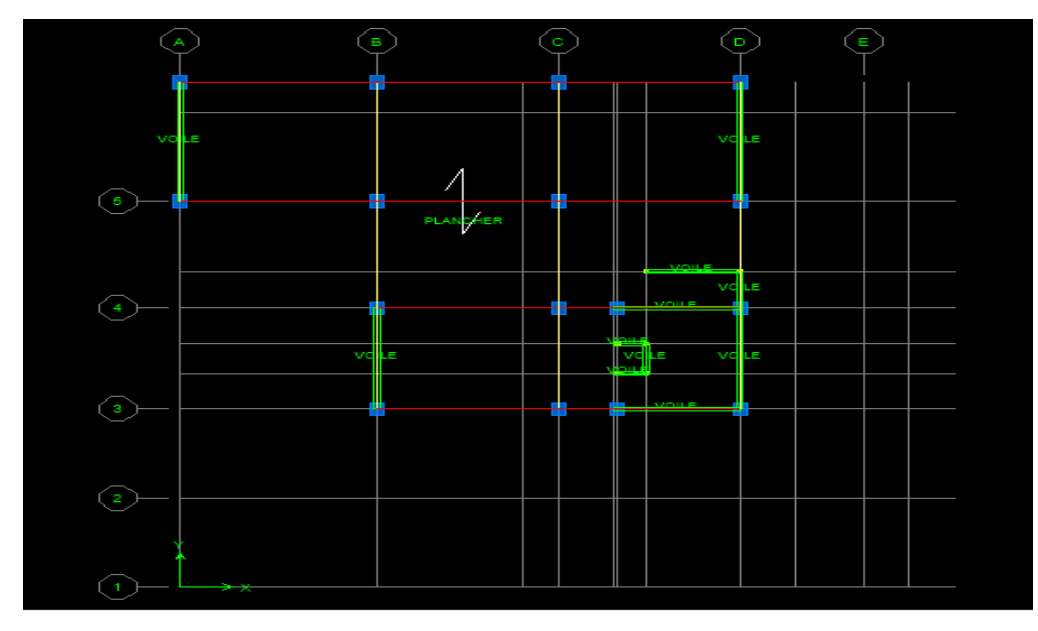

**Figure IV.9 :Disposition des voiles de contreventement vbn**

## **Résultats et discussions**

Périodes de vibration et participation massique :
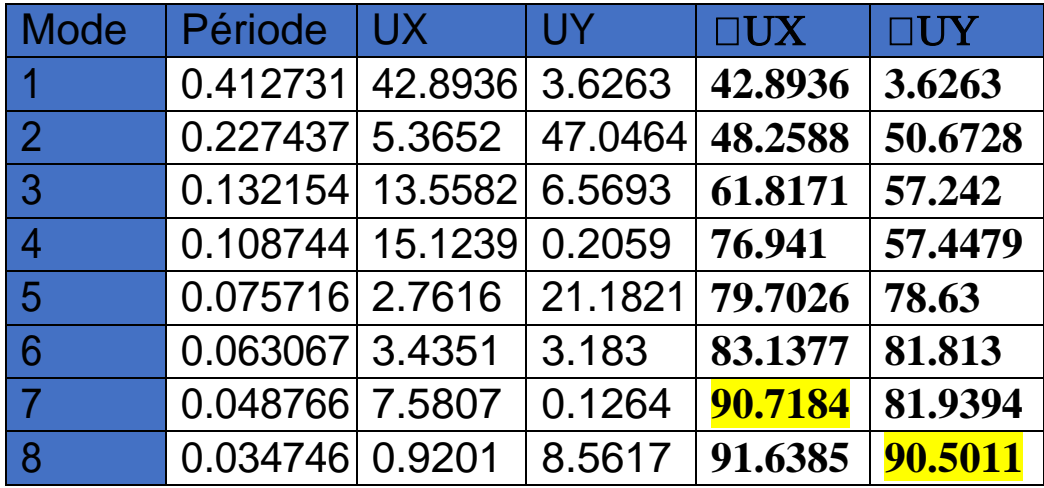

**Tableau. IV.8** : **Périodes et taux de participation massique**

#### **Analyse des résultats**

D'après les résultats obtenus dans le tableau ci-dessus, on voit bien que le taux de participation des masses selon l'axe x-x atteint les 90% au bout de 4 modes, et selon l'axe y-y au bout de 5 modes. La participation modale du premier mode donne une translation selon l'axe x-x montré sur la figureV.1, le deuxième mode donne une translation selon l'axe y-y figure V.2 et mode 3 donne une rotation figure V.3

#### **Condition de la participation massique est vérifiée**.

#### **Tableau. IV.9: Vérification de la période**

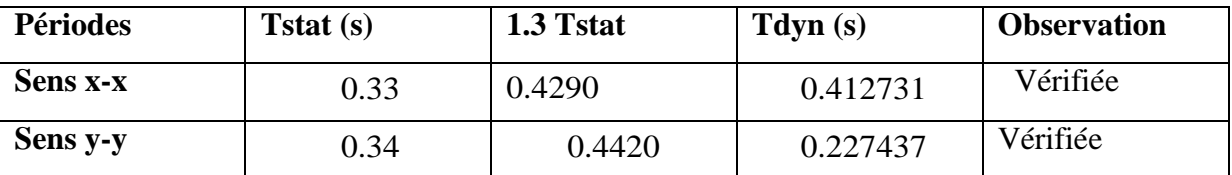

**Tableau. IV.10 : Vérification de l'effort tranchant à la base 0.8 Vstat < Vdyn**

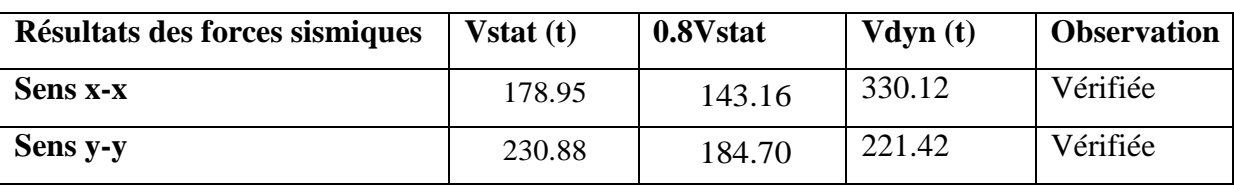

#### • **Vérification vis à vis des déformations**

Le déplacement horizontal à chaque niveau K de la structure est calculé par :

�� = � × ���........................................................................................ RPA99 (Article 4.4.3

□□□ : Déplacement dû aux forces □□ (y compris l'effet de torsion).

□ : Coefficient de comportement.

Le déplacement relatif au niveau K par rapport au niveau K-1est égal à :

∆�= �� − ��−� ......................................................................RPA99 (Article 4.19)

Avec :∆�< 1% × �� .................................................................RPA99 (Article 5.10

 $\Box$ : Étant la hauteur de l'étage

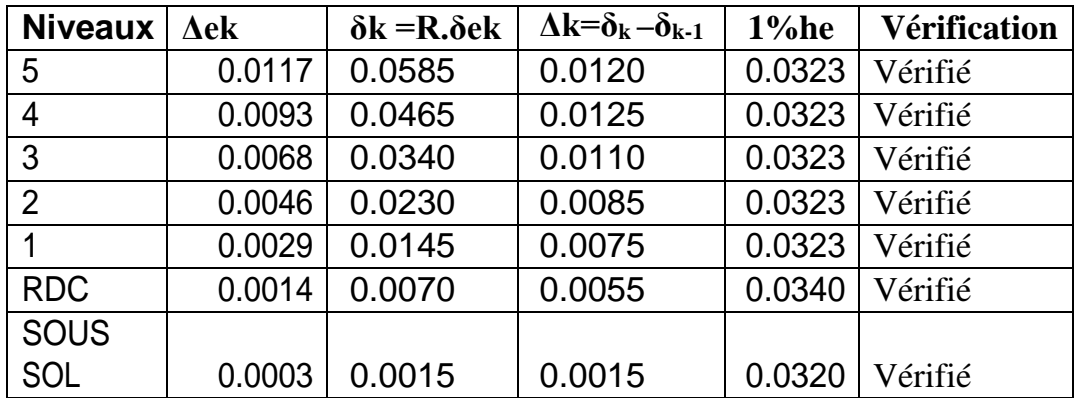

**Tableau. IV.11: Vérification des déplacements inter-étages dans le sens x**

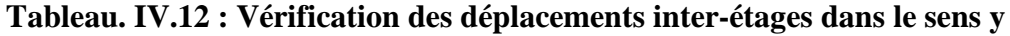

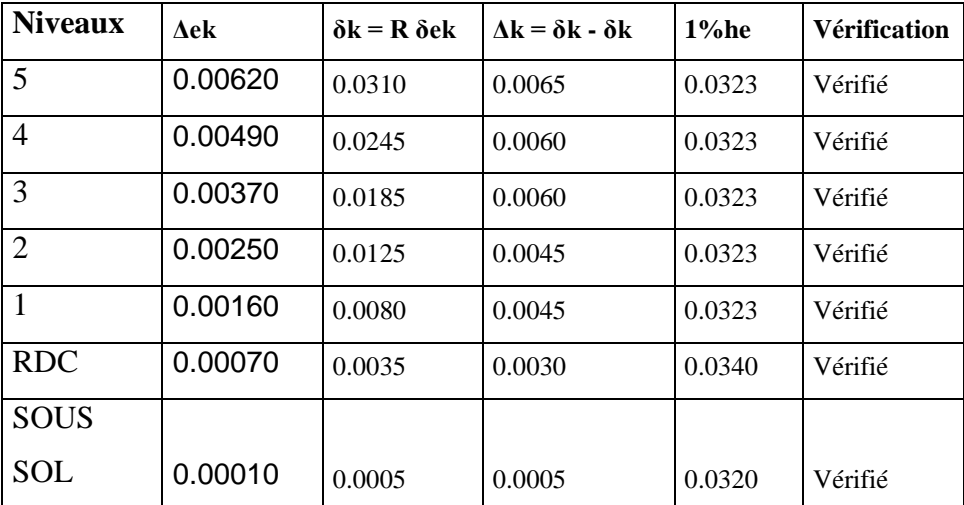

# **Chapitre V : Ferraillage des éléments**

# **structuraux**

#### **V.1.ETUDE DES PORTIQUES :**

L'étude sous charges verticales et horizontales nous permet de déterminer tous les efforts qui sollicitent les éléments (poteaux, poutres) dans les déférents nœuds et travées. Pour déterminer les sollicitations on a utilisé le programme ETABS.

#### **V.2. Les combinaisons de calcul**

#### **Poutres :**

- Sollicitation du 1<sup>er</sup> genre combinaison normale (BAEL 91) : 1,35 G +1,5 Q
- Sollicitation du 2éme genre combinaison accidentelle [RPA 99 (version2003)]
	- $0.8G \pm E$  $G + O \pm E$

**Poteaux :**

- Sollicitation du 1<sup>er</sup>genre combinaison normale (BAEL 91) : 1,35 G +1,5 Q
- Sollicitation du 2<sup>éme</sup>genre combinaison accidentelle [RPA 99 (version 2003)]

$$
\begin{cases}\nG + Q \pm 1, 2 E \\
G + Q \pm E\n\end{cases}
$$

Avec :

- G : Charge permanente
- Q : Charge d'exploitation
- E : Effort sismique

#### **V.3. Exigence du RPA99/2003 (7.4.2) Les armatures longitudinales**

Les armatures longitudinales doivent être à haute adhérence, droites et sans crochets :

\* leur pourcentage **minimal** sera de :

- 0,7% en zone I
- 0,8% en zone II
- 0,9% en zone III
- \* Leur pourcentage maximal sera de
	- 4% en zone courante

- 6% en zone de recouvrement

Le diamètre minimum est de 12mm

\* La longueur minimale des recouvrements est de :

- $-40$  φ en zone I et II
- $-50$  φ en zone III

\* La distance entre les barres verticales dans une face du poteau ne doit pas dépasser :

- 25 cm en zone I et II
- 20 cm en zone III

Les jonctions par recouvrement doivent être faites si possible, à l'extérieur des zones nodales (zones critiques).

La zone nodale est constituée par le nœud poutre-poteaux proprement dit et les extrémités des barres qui y concourent. Les longueurs à prendre en compte pour chaque barre sont données dans la figure 7.2.

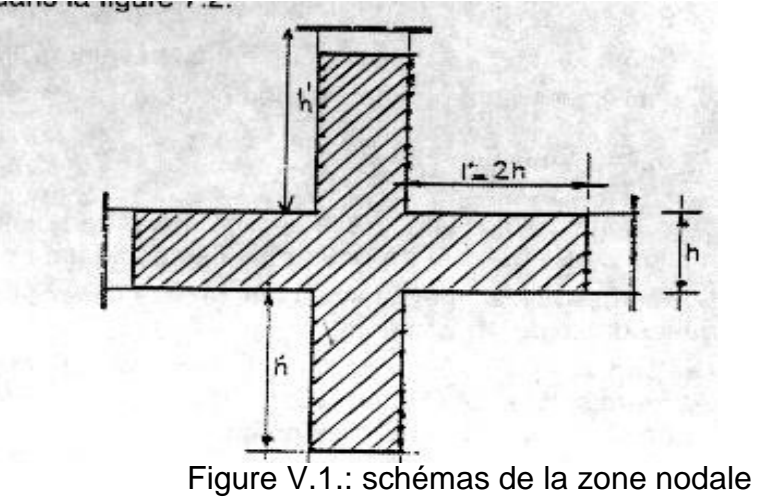

#### $h' = Max (h_e/6; b_1; h_1; 60)$

#### **Armatures transversales**

Les armatures transversales des poteaux sont calculées à l'aide de la formule :

 $\frac{\Box\Box}{\Box}=\frac{\Box\Box\Box}{i\,1.\Box\Box}$ 

**- Vu** est l'effort tranchant de calcul

- **h1** hauteur totale de la section brute

- **fe** contrainte limite élastique de l'acier d'armature transversale

- ρ**a** est un coefficient correcteur qui tient compte du mode fragile de la rupture par effort tranchant ; il est pris égal à 2,50 si l'élancement géométrique  $\lambda_{g}$  dans la direction considérée est supérieur ou égal à 5 et à 3,75 dans le cas contraire.

- **t** est l'espacement des armatures transversales dont la valeur est déterminée dans la formule (7.1); Par ailleurs la valeur maximum de cet espacement est fixée comme suit:

#### \* **dans la zone nodale :**

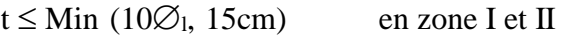

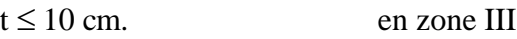

#### **\*dans la zone courante :**

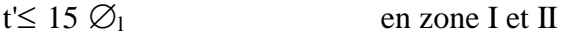

t' $\leq$  Min (b<sub>1</sub>/2, h<sub>1</sub>/2, 10  $\varnothing$ <sub>1</sub>) en zone III

où ∅1 est le diamètre minimal des armatures longitudinales du poteau

- La quantité **d'armatures transversales minimale At/t.b1 en %** est donnée comme suit:

- Si  $\lambda$ <sub>g</sub>  $\ge$  5 : 0,3%
- Si  $\lambda_{g} \leq 3$  : 0.8%

Si  $3 < \lambda_{\rm g} < 5$ : interpoler entre les valeurs limites précédentes

λg est l'élancement géométrique du poteau

$$
\Box_{\Box}=(\begin{array}{cc} \Box_{\Box} & \Box_{\Box} \\ \Box_{\Box}=\left(\begin{array}{cc} \Box_{\Box} & \Box_{\Box} \\ \Box_{\Box} & \Box \end{array}\right) \end{array}
$$

Avec a et b, dimensions de la section droite du poteau dans la direction de déformation considérée, et lf longueur de flambement du poteau.

#### **V.4. Etudes des poutres :**

Ce sont des éléments horizontaux en béton armé, qui transmettent les charges des planchers aux poteaux.

#### **Méthode de calcul :**

En cas général, les poutres sont sollicitées par un moment de flexion, un effort normal et un effort tranchant. Par conséquent le calcul doit se faire en flexion composée, mais l'effort normal dans les poutres est très faible donc on fait le calcul en flexion simple.

Les sections des armatures seront déterminées sous les sollicitations du  $1<sup>er</sup>$  et du  $2<sup>eme</sup>$  genre

- Sollicitation du 1<sup>er</sup> genre Sp<sub>1</sub>=1,35G+1,5Q ⇒Moment maximal correspondantMsp<sub>1</sub> Sollicitation du 2<sup>eme</sup> genre  $Sp2 = 0,8G \pm E$ .  $Sp2 = G + \square \pm E$ . ⇒Moment maximal correspondant Msp2

#### • **Les armatures minimales des poutres principales :**

D'après le R.P.A 99 (version 2003) on a :

- Section d'armature minimale : Amin  $= 0.5\%$  bht.
- Section d'armature maximale :Amax $1 = 4%$ bht. (Zone courante)

Amax2 = 6%bht. (Zone de recouvrement)

#### • **Poutre principale (30x50) cm2 :**

Calculons d'abord les sections min et max des aciers qui devraient conditionner la section à adopter, on a :

$$
\text{Amin} = 0.5\% \text{b. ht} = \frac{0.5 \times 30 \times 50}{100} = 0.75 \text{cm}^2
$$
\n
$$
\text{Amax1} = 4\% \text{b. ht} = \frac{4 \times 30 \times 50}{100} = 6 \text{cm}^2
$$
\n
$$
\text{Amax2} = 6\% \text{b. ht} = \frac{6 \times 30 \times 50}{100} = 9 \text{cm}^2
$$

On présente un seul exemple de calcul pour un seul niveau et les résultats des autres niveaux seront donnés dans un tableau

#### **Exemple de calcul :**

#### **Données :**

• Largeur de la poutre b= 30 cm

- Hauteur de la section  $h_t = 50$  cm
- Hauteur utile des aciers tendus d=0.9xht
- Contrainte des aciers utilisés fe=400 Mpa
- Contrainte du béton à 28 jours  $f_{c28}=25$  Mpa
- Contrainte limite de traction du béton ft $_{28}=2,1$ Mpa.

#### **Terrasse :**

#### **Sur appuis :**

 $(Sp_1) \Rightarrow Msp1 = 24.97$  t.m

$$
(Sp_2) \Rightarrow Msp2 = 20.13 \text{ t. m}
$$

**<u>EDON</u></u>=1.24donc le calcul se fait sous le 1<sup>eme</sup> genre (Sp<sub>1</sub>)**  $\Box \Box \Box \Box$ 

$$
\mu = \frac{Mu}{bx d^2 x fbc} = \frac{24.97x 10^4}{30x 45^2 x 14.20} = 0.289
$$

$$
\Box = 0,289 < \Box_{\Box} = 0,392 \qquad A'_{s} = 0
$$
  
\n
$$
\Rightarrow
$$
  
\n
$$
\Box = 1,25(1 - \sqrt{1 - 2\Box}) = 1,25(1 - \sqrt{1 - 2\Box 0,289}) = 0.437
$$

$$
\Box \Box = \frac{M}{\beta d^{\Box}} \frac{24.97 \times 10^4}{0.824 \times 45 \times 34} = 19.35 \text{ cm}^2 \text{on} \text{ opte pour } 10T16 \text{ As } = 20.11 \text{ cm}^2
$$

#### **En travée :**

 $({\bf Sp}_1) \Rightarrow {\bf Msp1} = 17.00$  t.m  $(Sp_2) \Rightarrow Msp2 = 12.51$  t.m

 $\Box = 1 - 0,4\Box = 0.824$ 

����**=**1.35>1,15donc le calcul se fait sous le 1eme genre (Sp1)  $\Box\,\Box\,\Box\,\Box$ 

$$
\mu = \frac{Mu}{bx d^2 x fbc} = \frac{17.00 \, 10^4}{30x 45^2 x 14.20} = 0.197
$$

 $\mu = 0.197 \langle \mu_1 = 0.392 \Rightarrow A'_s = 0$ 

$$
\Box = 1,25(1 - \sqrt{1 - 2\Box}) = 1,25(1 - \sqrt{1 - 2\Box}) = 0.276
$$
  

$$
\Box = 1 - 0,4\Box = 0.889
$$
  

$$
\Box \Box = \frac{M}{\beta d^{\Box}} \frac{17.10^4}{9,889\Box 45\Box 34} = 12.21 \text{ cm}^2
$$
 on opte pour 8T14 As = 12.32 cm<sup>2</sup>

#### **Les vérifications**

#### **Condition de non fragilité :**

$$
Amin = \frac{0,23bxdxft28}{fe} = \frac{0,23x30x45x2,1}{400} = 1.63cm2.
$$

Adopté > Amin condition vérifiée.

#### **Vérification des contraintes (ELS) :**

#### **En travée :**

Il faut vérifier que :

$$
\alpha \le \frac{*-1}{2} + \frac{fc_{28}}{100} \text{ Avec}: \qquad \gamma = \frac{Mu}{Mser}
$$

Le moment maximum en travée Mser = 12.48 t. m

Mu = 17.00 t. m  
\n
$$
^{\gamma} = \frac{17.00}{12.48} = 1.36
$$
\n
$$
\alpha \le \frac{1.36 - 1}{2} + \frac{25}{100} \qquad \alpha = \le 0.4
$$

25 a 25 a = 0.43 condition vérifiée

#### **En appuis :**

$$
\alpha \le \frac{r-1}{2} + \frac{fc_{28}}{100} \text{Avec}:
$$
  $r = \frac{Mu}{Mser}$ 

Le moment maximum en travée Mser = 18.35t. m

$$
Mu = 24.97 t. m
$$
  
\n
$$
γ = \frac{24.97}{18.35} = 1.36
$$
  
\n
$$
α ≤ \frac{1.36-1}{2} + \frac{25}{100}
$$
  $α ≤ 0.43$  condition vérifiée

**Contrainte de cisaillement**

$$
\Box \Box = \Box \qquad 1.00 \times 100
$$
  
= 
$$
\Box \Box \qquad \frac{1.00 \times 100}{30 \Box 45} = 0.074 \Box \Box \Box
$$

Fissuration peu préjudiciable

$$
\square_{\square} = \min \qquad \frac{\square \square}{\square}; 5 \text{ MPa} \}
$$
\n
$$
\{0,2\left( \square \qquad \square \qquad \square \right)
$$

$$
\square_{\square} = 0.056 \text{ MPa} \text{R} \square_{\square} = 3{,}33\text{MPa}
$$

condition vérifiée

#### Calcul les armatures transversales :

#### Diamètre des armatures transversales :

 $\Phi t \leq \min(h/35 ; b/10 ; \Phi)$ 

 $\Phi t \leq \min(14.2; 30; 16)$ 

On adopte :  $\Phi t = 12$  mm

#### Calcul de L'espacement

 $St \le min(0.9d; 40cm)$  $St \leq 32.4$ cm

St  $\leq$ min (52.65; 40cm)

#### **Zone nodale** :  $St \leq min(h/4; 12\Phi1; 30cm)$

St $\leq$  min (12.5; 19.20; 30cm)

 $St = 10cm$ 

#### Zone courante :

 $St \leq h/2$  St = 25 cm on opte pour  $St = 20$  cm

At =  $0.003x$ Stxb=  $0.003x$  20x 30 = 1.8 cm<sup>2</sup> 408=2.01 cm<sup>2</sup>

#### La longueur de recouvrement

D'après le R.P.A 99 (version 2003), la longueur minimale de recouvrement est de 40  $\Phi$  en zone IIa.

 $L = 40$  x1.4 = 56 cm on prend  $L = 60$ cm

#### Vérification de la section d'armatures minimale

 $\square_{\square}\times\square_{\square}>$  $\{0, 0, 4 \square \square \square\} = \square \square \{0, 074 \}; 0, 4\} = 0, 4 \square \square \square$  $\square \square \square \{ \square$  $\square_{\square}\times\square$ 

$$
\frac{1}{2} \frac{0.4 \times 30}{235} = 0.051 \square \qquad \left\{ \begin{array}{c} \square_{\square} \ge 0.030 \square_{\square} \\ \square_{\square} \square \square \square \square \square \square \square \\ = 20 \square \\ = 1.02 \square \square^2 \ge 0.765 \square^2 \end{array} \right.
$$

 $\square$ é $\square$  $\square$  $\square$ e $\square$ é $\square$ 

#### **Vérification de la flèche :**

 $h > \frac{1}{10}$  0.833.> 0,0625 condition vérifiée L 16  $\frac{h}{m} > \frac{Mt}{m}$  0.833> 0,059 condition vérifiée L 10M0  $\frac{As}{s} < \frac{4.2}{s}$  0.0096< 0,0105 condition vérifiée bd fe

Donc il est inutile de calculer la flèche

#### **Résultats de calculs de ferraillages des poutres**

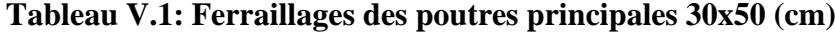

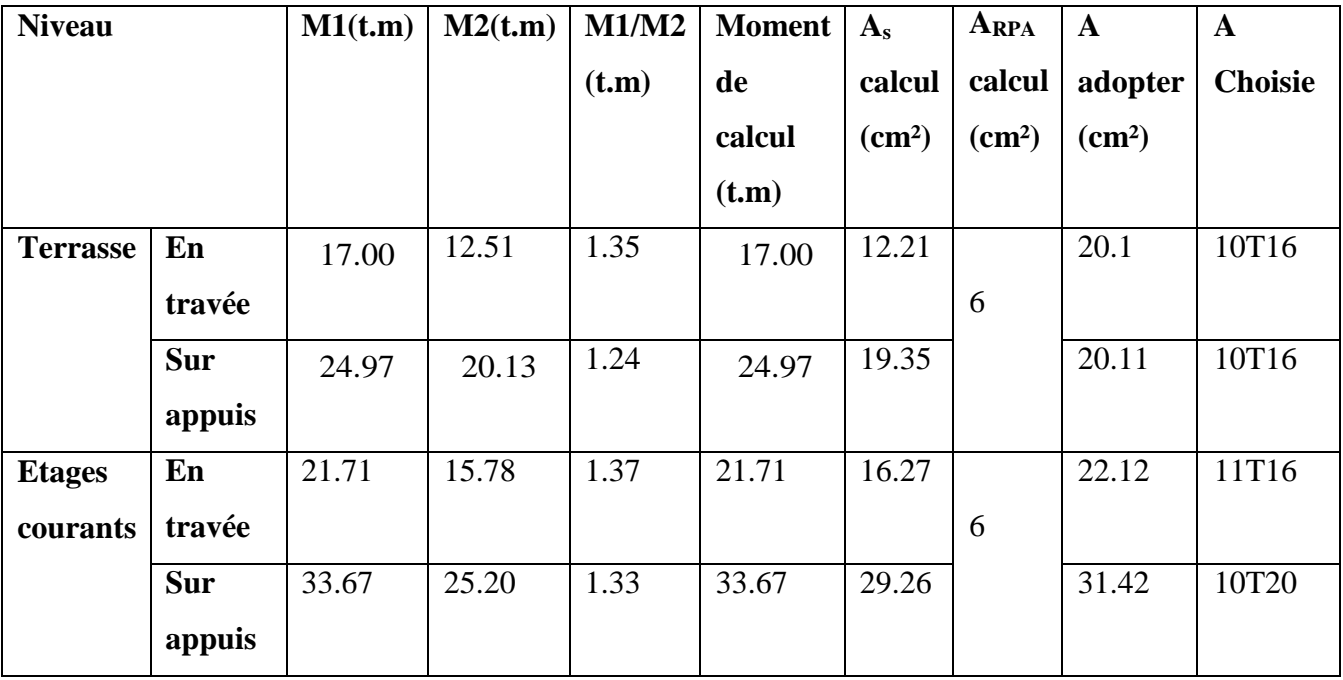

**Terrasse** 

#### Travée Appui  $30$  $30$ 3T16 fil 3T16 fil 2T16 Chap 2T16 Chap 50 50  $2T16$  renf  $2T16$  renf  $3T16$ 3T16 fil

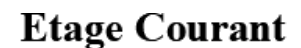

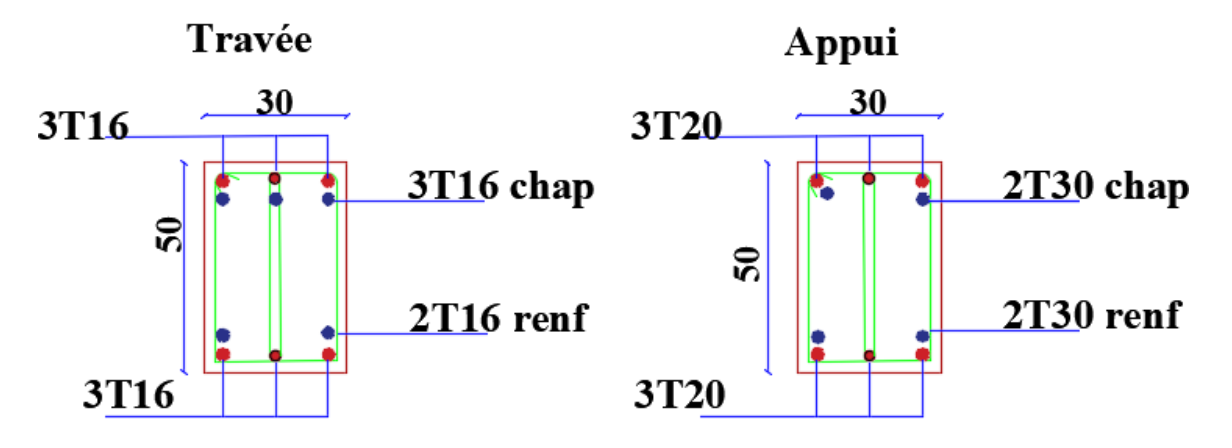

**Figure V.2 Feraillage Poutre Principale**

#### **Poutre secondaire**

#### **Tableau V.2: Ferraillage des poutres secondaires 30x45 (cm)**

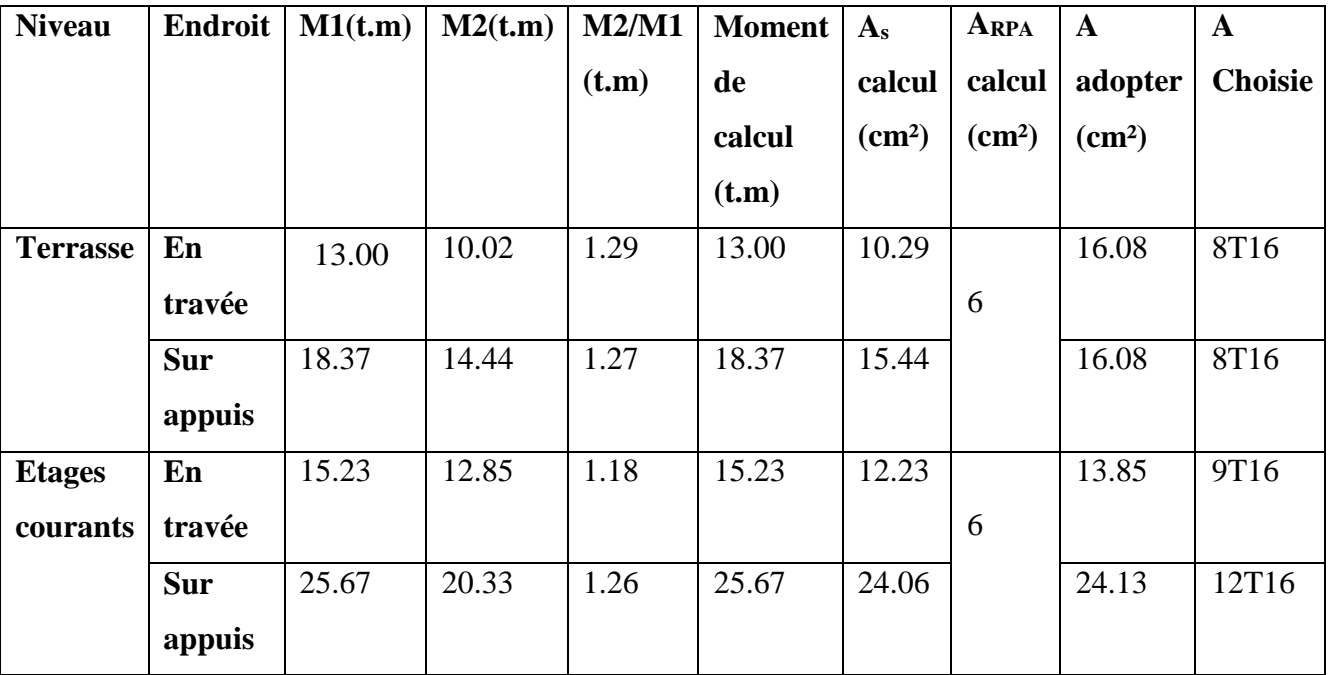

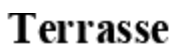

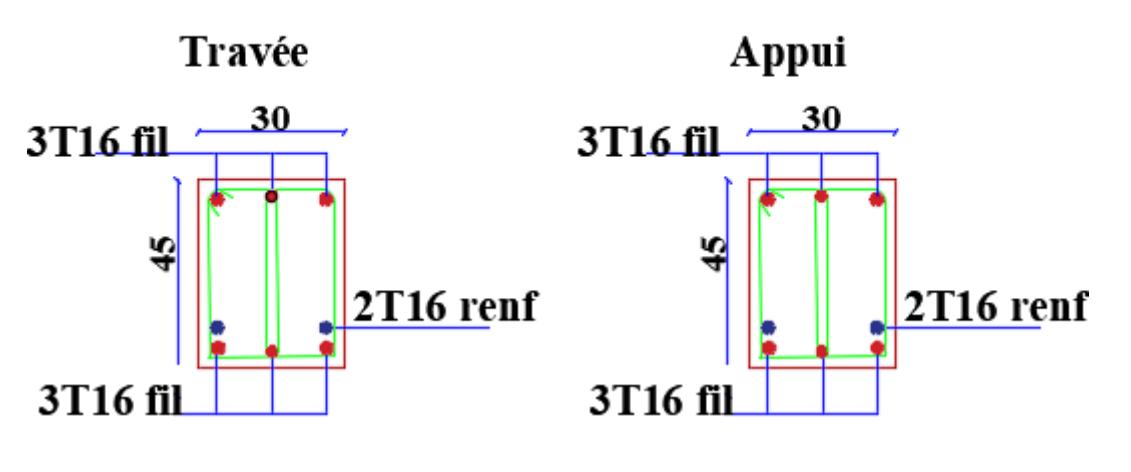

# **Etage Courant**

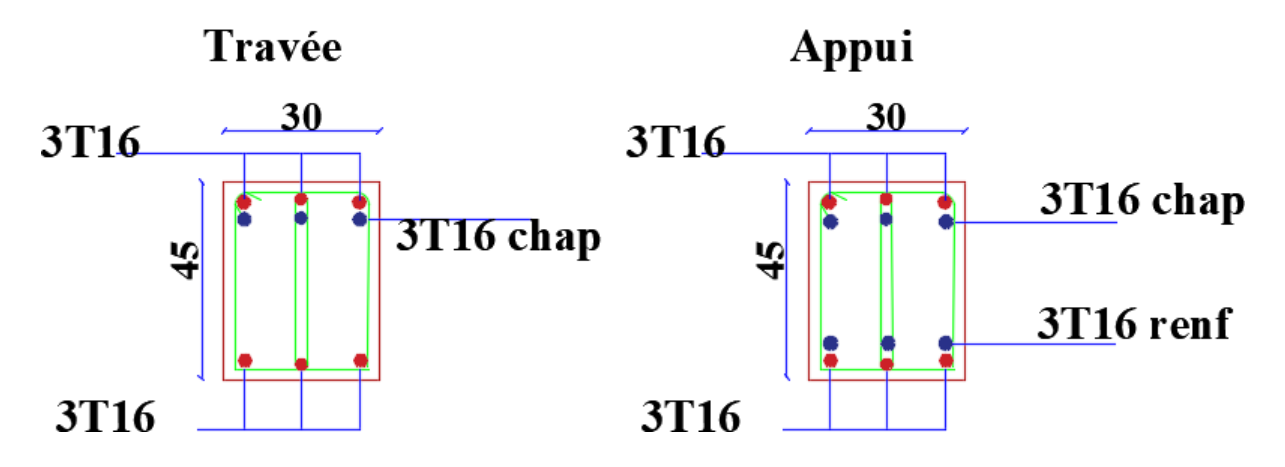

**FigureV.3 : ferraillage des poutres Secondaires**

#### *V.5.* **Etude des poteaux** *:*

Ce sont des éléments verticaux qui servent à reprendre et transmettre les sollicitations (efforts normaux et moments fléchissant) à la base de la structure.

#### **Méthode de calcul**

En général, les poteaux sont sollicités par un moment de flexion, un effort normal et un effort tranchant, le calcul doit se faire en flexion composée.

La section des armatures doit être égale au maximum des sections données par les 6 Combinaisons suivante :

 $\cdot$  **1<sup>er</sup>Genre :1,35G+1,5Q**  $\Rightarrow$  [Nmin ; Mcoresp]  $\rightarrow$  A<sub>1</sub> [Nmax ; Mcoresp]  $\rightarrow$  A<sub>2</sub> [Mmax;Ncoresp]  $\rightarrow$  A<sub>3</sub> **-**  $2^{\text{eme}}$ Genre:  $0,8G \pm E$  et  $G+Q+E$  ⇒[Nmin; Mcoresp] → A1 [Nmax;Mcores**p**]→ A2 [Mmax;Ncoresp]

$$
\rightarrow A_3
$$

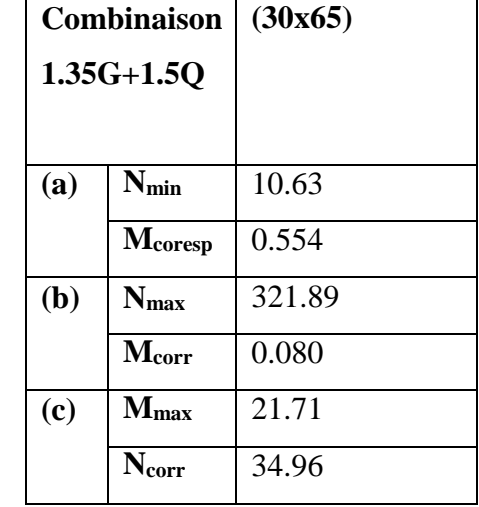

**Tableau V.3**: **Les sollicitations défavorables du 1er genre :**

#### **Tableau V.4** : **les sollicitations défavorables du 2eme genre**

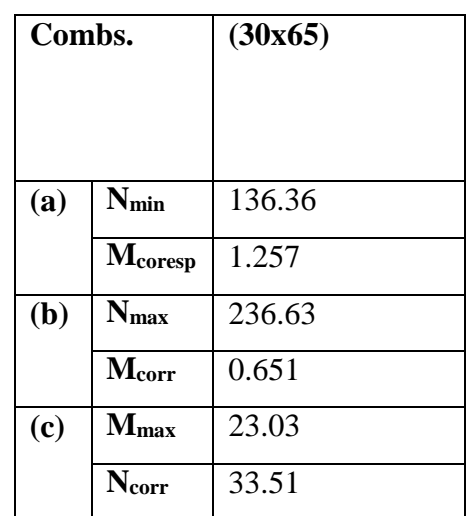

#### **Exemple de calcul :**

Section (45x65) cm**²**

#### **Sens longitudinale :**

#### **Données :**

- Largeur du poteau b= 45 cm.
- Hauteur de la section ht =65 cm.
- Enrobage  $c = 2.5$  cm.
- Hauteur utile des aciers tendus  $d = ht-c = 62.5$  cm
- Contrainte des aciers utilisés fe  $= 400$  Mpa
- Contrainte du béton à 28 jours  $f_{c28} = 25$  Mpa
- Contrainte limite de traction du béton ft<sub>28</sub> = 2,1Mpa.
- Fissuration peu préjudiciable

#### **Combinaison du 1 er genre**

**a.** ���� = ��.�� � ������ = �. ��� �. �

#### **-Détermination du centre de pression :**

$$
e = \frac{M}{N} = \frac{0.554}{10.63} = 0.0521 \text{ m}
$$
  
Mu = Nu (d -  $\frac{h}{2}$  + e) = 10.63 (0,625 -  $\frac{0.65}{2}$  + 0.0521) = 3.74 t.m

#### **-Vérification si la section est surabondante :**

Nu ≤ 0,81 x fbcxb. h= 336.43 t Nu =10.63<336.43 t........... Condition vérifiée.

$$
Mu \le Nu.d \ (1 - \frac{0.514 Nu}{b.d.fbc} = 10.63 \square \ 0.625 \ (1 - \frac{0.514 \times 10.63}{0.45 \times 0.625 \times 14.20 \square 10^2}) = 6.55t.m
$$

6.55>3.74t.m Condition vérifiée.

Les deux conditions sont vérifiées donc la section est surabondante, les armatures sont pas nécessaires donc  $(A_s=0)$ 

�. � ��� = ���. �� � ������ = �. ����. �

#### **- Détermination le centre de pression :**

$$
e = \frac{M}{N} = \frac{0.080}{321.89} = 0.00025 \text{ m}
$$
  
Mu = Nu (d  $\frac{h}{2}$  + e) = 321.89 (0,625  $\frac{0.65}{2}$  + 0.00025) = 96.64 t.m

#### **-Vérification si la section est surabondante**

$$
\begin{cases}\n\text{Nu} \leq 0.81 \text{ x fbc}.\n\text{h} = 336.43 \text{ t} & \text{Nu} = 321.89 < 336.43 \text{ t} \dots \dots \text{.} \text{Condition } \text{veffi} \text{e}.\n\end{cases}
$$
\n
$$
\text{Mu} \leq \text{Nu}.\n\text{d} (1 - \frac{0.514 \text{Nu}}{\text{b.d.fbc}}) = 321.89 \square 0.625 \left(1 - \frac{0.514 \text{kg} \cdot 321.89}{0.45 \text{m} \cdot 0.625 \text{kg} \cdot 14.20 \square 10^2}\right) = 117.83 \text{ t.m}
$$

117.83>96.64t.m …Condition vérifiée.

la section est surabondante, les armatures sont pas nécessaires donc (As=0)

**c.** ���� = ��.�� �.� �������� = ��. �� �

#### **- Détermination du centre de pression :**

$$
e = \frac{M}{N} = \frac{21.71}{34.96} = 0.621
$$
  
Mu = Nu (d -  $\frac{h}{2}$  + e) = 34.96 (0,625 -  $\frac{0.65}{2}$  + 0.621) = 32.19 t.m

#### **-Vérification si la section est surabondante :**

$$
\begin{cases}\n\text{Nu} \leq 0.81 \times \text{fbcxb. h= 336.43 t} & \text{Nu} = 34.96 \text{ t} < 336.43 \text{ t} \dots \dots \dots \text{ Condition } \text{vein} \\
\text{Mu} \leq \text{Nu. d} \ (1 - \frac{0.514 \text{Nu}}{\text{b.d.fbc}}) = 34.96 \ \Box \ 0.625 \ (1 - \frac{0.514 \text{kg} \cdot 34.96}{0.45.0.625.14.20.10^2}) = 20.86 \ \Box \ \text{m}\n\end{cases}
$$

32.19>20.86t.m …Condition non vérifiée.

Les deux conditions ne sont pas vérifiées donc la section n'est pas surabondante, les armatures sont nécessaires

#### **Armature minimal** RPA99/2003

Amin =  $0,008x45x65 = 23.4cm<sup>2</sup>$ 

#### **Tableau V.5**: **Les sections min et max imposée par le R.P.A 99(version 2003)**

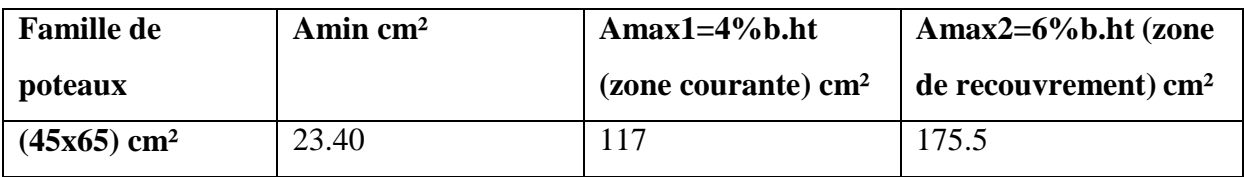

**Tableau V.6: Ferraillage des poteaux**

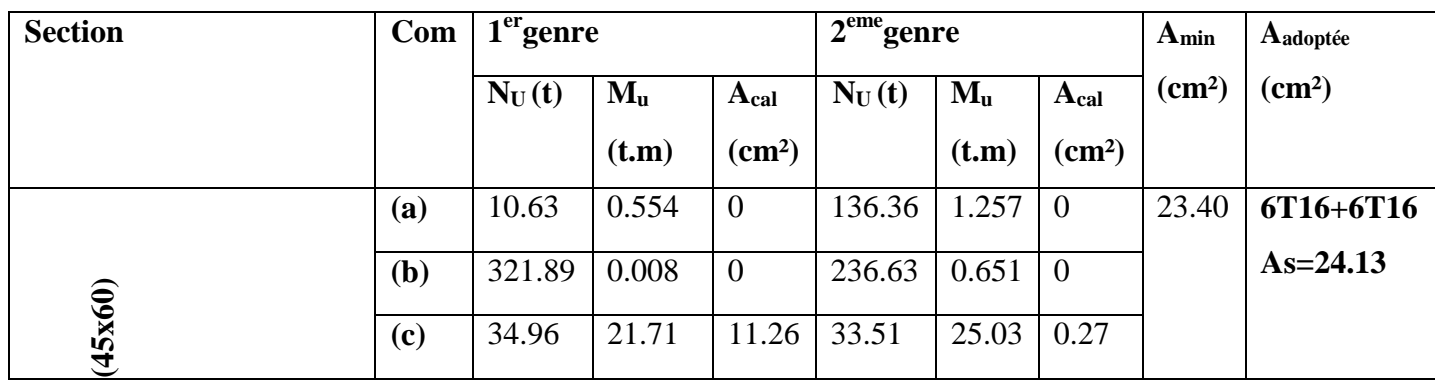

#### $\triangleright$  Les vérifications

#### Vérification de la contrainte de cisaillement :  $\bullet$

Le poteau le plus sollicité  $(45X60)$  cm<sup>2</sup>

 $\Box$  $\Box$  $\Box$ =15.48t =154.8KN

Contrainte tangente :

 $\Box \Box = \frac{154.8 \Box 10^3}{\boxed{ \Box \Box } } = 0.52 \Box \Box \Box$ 

Contrainte tangente admissible  $\overline{\cdot} \square \square = \min(0.13 \square \square 28 ; 5 \square \square \square) = 3.25 \square \square$ .

 $\Pi = 0.52 < \Pi = 3.25$ 

Pas de risque de cisaillement.

#### Calcul des armatures transversales  $\bullet$

#### Calcul de l'espacement

#### D'après le R.P.A 99 (version2003) on a :

-En zone nodale:  $\square \square \le \min(10 \, \emptyset \square ; 15 \square \square) = 14 \square \square$  Soit  $\square \square = 12 \square \square$ .

-En zone courante :  $\square \square \leq 15 \varnothing \square = 21 \square \square$ Soit  $\square \square = 20 \square \square$ .

#### • La longueur minimale des recouvrements est de

 $-40 \phi$  en zone I et II => L= 40x1.4=56 cm

On prend  $L=60cm$ 

#### • Les armatures transversales des poteaux sont calculées à l'aide de la formule :

At  $\frac{\Box \Box \Box}{\mathbf{S}t} = \frac{\Box \Box \Box}{\Box \mathbf{f}}$ 

-  $\square \square$ : Effort tranchant de calcul

-  $\Box$  : hauteur totale de la section brute

-  $\square \square$ : Contrainte limite élastique de l'acier d'armature transversale

-  $\rho_a$ : est un coefficient correcteur égale à 2,5 si l'élancement géométrique  $\lambda_g \ge 5$  et à 3,75 dans le cas contraire.

 $\text{-} \square \square$ : Espacement des armatures transversales.

#### e) Calcul de l'élancement géométrique  $\lambda_{\rm g}$ :

$$
\lambda_{\Box} = \frac{\Box_{\Box}}{\Box} = \frac{0.7 \Box 3.23}{0.45} = 5.02 > 5 \text{ donc } \rho_{\mathbf{a}} = 2.5 \qquad (d)
$$

l'après le RPA.99 "Art 7.4.2.2").

Avec:

□□: Longueur de flambement du poteau.

 $\square$ : Dimension de la section droite du poteau.

 $\Box \Box =$  $0.7 \square \square 0$ 

donc  $: At = {\square \square \cdot \rho_{\square} \over V_{\square}} {\frac{12 \square 2.5 \square 15.48 \square 1}{0^2}} = 1.78 \text{ cm}^2$ <br> $\overline{\square \cdot \mathbf{f}_{\square}} = {\frac{0^2}{65 \square 400}}$ 

on adopte  $4T8$  At= 2.01 cm<sup>2</sup>

#### • Quantité d'armatures transversales minimales :

**0.3% <** $\leq$  **<0.8% =>0.3% <** $\leq$  **2.01 <0.8% =>0.3% <0.37% <0.8%** vérifiée  $\Box\Box\Box$ 

• Vérification de la section minimale d'armatures transversales :

$$
\frac{\Box_{\Box} \mathbf{f}_{\Box}}{\mathbf{b}.\mathbf{S}_{\Box}} \ge \max(\tau, \cdot, 0, 4\mathbf{MPa}) = 0.52\mathbf{Mpa}
$$

$$
\Box \Box \geq \frac{0,4. \Box \Box \Box}{\Box \Box}
$$
 Ronds lisses  $\rightarrow \Box \Box = 235 \Box \Box \Box$ 
$$
\Box \Box \geq \frac{0,52 \Box 20 \Box 45}{\Box \Box \Box \Box \Box \Box \Box \Box}
$$

#### · Détermination de la zone nodale :

La zone nodale est constituée par le nœud poutre-poteau proprement dit et les extrémités des barres qui y concourent.

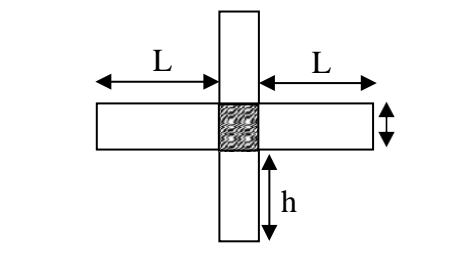

h' = Max 
$$
(\frac{he}{6}; b; h; 60cm) = Max(\frac{323}{6}; 45; 65; 60) = 60 cm
$$
  
\n $\boxed{1} = 2 \cdot h' = 2 \cdot 60 = 120 \cdot 120 \cdot$ 

#### • **Vérification du flambement :**

L'effort normal ultime est définit comme étant l'effort axial maximale que peut supporter un poteau sans subir les instabilités par flambement.

On doit vérifier que :

$$
N \leq \Box = \Box \Box \underbrace{\Gamma \Box \Box \Box}_{\Box \Box \Box} + \underbrace{\Box \Box \Box \Box}_{\Box \Box} ]
$$

□ <sub>□</sub> : Section d'acier comprimée prise en compte dans le calcul

 $\Box$  : Est la section réduite du poteau obtenue en déduisant de sa section réelle, un centième d'épaisseur sur toute sa périphérique

 $\Box$  = 1,5 ; Coefficient de sécurité de béton (cas durable)

 $\square$  =1,15 ; Coefficient de sécurité de l'acier

□ : Est un coefficient en fonction d'élancement □ mécaniques qui prend les valeurs.

 $\Box = \frac{0.85}{82}$  $1+0.2\square \subseteq \hat{\zeta}$ 35  $\Box^{-2}$ � = 0.6( ) <sup>35</sup> ……………………………………………Pour ≥ 50

L'élancement mécanique est donné par :

 $\Box = \frac{3,46 \Box \Box}{}$ Pour la section rectangulaire  $\Box$  $\square = \square$ Pour la section circulaire  $\Box$ 

 $\Box$  : Longueur de flambement.

La vérification se fait pour le poteau le plus sollicité à chaque niveau, comme exemple de calcul, on prendra le même exemple qu'on a pris pour l'exemple de calcul de ferraillage.

 $Nd = 321.89 t = 3218.9 kN$ 

$$
Lf=226.1 \text{cm} \qquad \square = \frac{3,46\square 226.1}{450} = 17 < 50
$$
\n
$$
\square = \frac{0.85}{1 + 0.2\square} = 0.81
$$
\n
$$
\binom{17}{35}
$$

#### $Br = (0.45-0.02) x(0.65-0.02)=0.2709m^2$

$$
\Box_{\Box} = 0.81 \Box \left[ \frac{0.2709 \Box 25 \Box 10^3}{0.9 \Box 1} + \frac{23.40 \Box 10^{-3} \Box 400 \Box 10^3}{1.15} \right] = 10656.19 \text{ kN}
$$

 $N_d$  = 3218.9  $\leq \square$  = 10656.19 kN donc pas de risque de flambement.

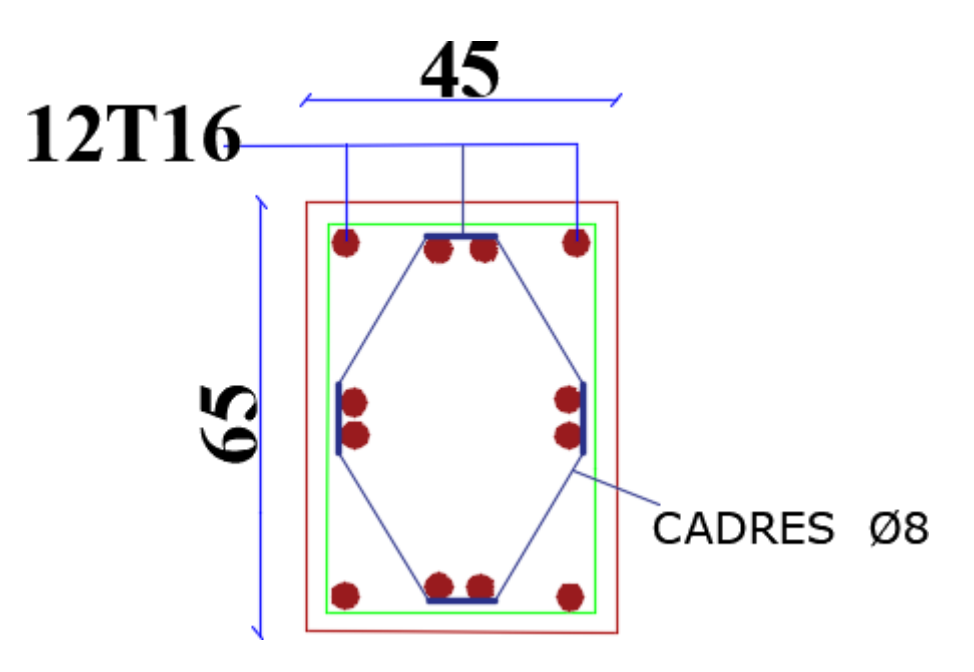

Figure V.4: Exemple de ferraillage de poteaux

#### **V.6. ÉTUDE DES VOILES**

Le voile ou le mur en béton armé est un élément de construction verticale surfacique coulé dans des coffrages à leur emplacement définitif dans la construction.

Ces éléments comprennent habituellement des armatures de comportement fixées forfaitairement et des armatures prises en compte dans les calculs.

On utilise les voiles dans tous les bâtiments, quelles que soient leurs destinations

(d'habitations, de bureaux, scolaires, hospitaliers, industriels...).

#### **-Le système de contreventement :**

Les systèmes de contreventement représentent la partie de la structure qui doit reprendre les forces horizontales dues aux vents "action climatique" ou aux séismes (action géologique).

Dans notre construction, le système de contreventement est mixte (voile - portique); ce système de contreventement est conseillé en zone sismique, car il a une capacité de résistance satisfaisante.

Mais ce système structural est en fait un mélange de deux types de structures qui obéissent à des lois de comportement différentes.de l'interaction portique – voiles, naissent des forces qui peuvent changer de sens aux niveaux les plus hauts et ceci s'explique par le fait qu'a ces niveaux les portiques bloquent les voiles dans leurs déplacements Par conséquent, une attention particulière doit être observée pour ce type de structure :

#### **Conception :**

- Il faut que les voiles soient placés de telle sorte qu'il n'y ait pas d'excentricité (torsion).

- Les voiles ne doivent pas être trop éloignés (flexibilité du plancher).

- L'emplacement des voiles ne doit pas déséquilibrer la structure (il faut que les rigidités dans les deux directions soient très proches).

#### **-Calcul :**

Dans les calculs, on doit considérer un modèle comprenant l'ensemble des éléments structuraux (portique-voiles) afin de prendre en considération conformément aux lois de comportement de chaque type de structure.

#### **V.6.1. Principe de calcul**

L'étude des voiles consiste à les considérer comme des consoles sollicitées par un moment fléchissant, un effort normal, et un effort tranchant suivant le cas le plus défavorable selon les combinaisons suivantes :

- **1)**  $G + Q \pm E$  (vérification du béton)
- **2) 0,8G + E** (calcul des aciers de flexion)

Le calcul des armatures sera fait à la flexion composée, par la méthode des contraintes et vérifier selon le règlement R.P.A 99(version 2003).

Les murs en béton armé comportent trois catégories d'armature :

- armatures verticales

- armatures horizontales (parallèles aux faces des murs)

- armatures transversales

#### **La méthode de calcul**

On utilise la méthode des contraintes (la formule classique de la R.D.M) :

$$
\Box_{1,2} = \frac{\Box}{\Box} \pm \frac{M.V}{\Box} \leq \overline{\Box} = \frac{0,85.fc_{28}}{1,15} = 18.5 \text{ MPa}
$$

Avec : N : Effort normal appliqué.

**M** : Moment fléchissant appliquer.

**A** : Section du voile.

**V** : Distance entre le centre de gravité du voile et la fibre la plus éloignée.

**I** : Moment d'inertie.

On distingue 3 cas :

#### **1. a-1er cas :**

Si :  $(\sigma_1$  et  $\sigma_2) > 0$   $\Rightarrow$  la section du voile est entièrement comprimée " pas de zone tendue ". La zone courante est armée par le minimum exigé par le R.P.A 99 (version 2003)

 $A_{min} = 0.15.a.L$ 

#### **1. b-2eme cas :**

Si :  $(\sigma_1$  et  $\sigma_2)$   $\leq$  0  $\Rightarrow$  la section du voile est entièrement tendue " pas de zone comprimée" On calcule le volume des contraintes de traction, d'où la section des armatures verticales : Av = Ft / fe ; on compare Av par la section minimale exigée par le R.P.A 99 (version 2003).  $-Si: Av < A_{min} = 0.15 % a.L.$  on ferraille avec la section minimale.  $-Si: Av > A_{min}$ , on ferraille avec Av.

#### **1. c-3eme cas :**

Si : **(**σ**1 et** σ**2)** sont de signe différent, la section du voile est partiellement comprimée, donc on calcule le volume des contraintes pour la zone tendue

#### **V.6.2. Exigence du RPA99/2003 (7.7.4)**

#### Aciers verticaux*:*

Lorsqu'une partie du voile est tendue sous l'action des forces verticales et horizontales, l'effort de traction doit être pris en totalité par les armatures, le pourcentage minimum des armatures verticales sur toute la zone tendue est de 0.20%.

Il est possible de concentrer des armatures de traction à l'extrémité du voile ou du trumeau ,la section totale d'armatures verticales de la zone tendue devant rester au moins égale à 0,20% de la section horizontale du béton tendu.

Les barres verticales des zones extrêmes devraient être ligaturées avec des cadres horizontaux dont l'espacement ne doit pas être supérieur à l'épaisseur du voile.

Si des efforts importants de compression agissent sur l'extrémité, les barres verticales doivent respecter les conditions imposées aux poteaux.

Les barres verticales du dernier niveau doivent être munies de crochets à la partie supérieure. Toutes les autres barres n'ont pas de crochets (jonction par recouvrement).

A chaque extrémité du voile (trumeau) l'espacement des barres doit être réduit de moitié sur 1/10 de la largeur du voile. Cet espacement d'extrémité doit être au plus égal à 15 cm.

#### **Aciers horizontaux** :

Les barres horizontales doivent être munies de crochets à 135° ayant une longueur de 10∅. Dans le cas où il existe des talons de rigidité, les barres horizontales devront être ancrées sans crochets si les dimensions des talons permettent la réalisation d'un ancrage droit.

#### **Règles communes**

Le pourcentage minimum d'armatures verticales et horizontales des trumeaux, est donné comme suit :

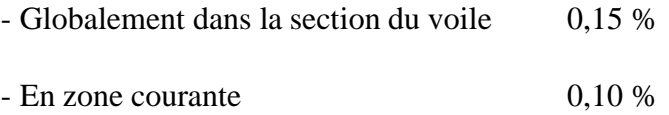

L'espacement des barres horizontales et verticales doit être inférieur à la plus petite des deux (2) valeurs suivantes :

$$
s \le 1, 5 a \qquad s \le 30 cm
$$

Les deux nappes d'armatures doivent être reliées avec au moins 4 épingles au mètre carré. Dans chaque nappe, les barres horizontales doivent être disposées vers l'extérieur.

Le diamètre des barres verticales et horizontales des voiles (à l'exception des zones d'about) ne devrait pas dépasser 1/10 de l'épaisseur du voile.

Les longueurs de recouvrement doivent être égales à :

- 40∅ pour les barres situées dans les zones où le renversement du signe des efforts est possible ;
- 20∅ pour les barres situées dans les zones comprimées sous l'action de toutes les combinaisons possibles de charges.

Le long des joints de reprise de coulage, l'effort tranchant doit être pris par les aciers de couture dont la section doit être calculée avec la formule :

$$
\mathbf{A}_{vj} = 1.1 \frac{\mathbf{V}}{f_e}
$$

Cette quantité doit s'ajouter à la section d'aciers tendus nécessaires pour équilibrer les efforts de traction dus aux moments de renversement.

#### **-Armatures transversales :**

Les armatures transversales perpendiculaires aux faces du voile sont à prévoir d'une densité de 4 par m² au moins dans le cas où les armatures verticales ont un diamètre inférieur ou égal à 12 mm. Les armatures transversales doivent tenir toutes les barres avec un espacement au plus égal à 15 fois le diamètre des aciers verticaux.

Les armatures transversales peuvent être des épingles de diamètre 6 mm lorsque les barres longitudinales ont un diamètre inférieur ou égal à 20 mm, et de 8 mm dans le cas contraire.

#### **V.6.3. Ferraillage des voiles contreventement Voile continue du sous sol au 5ème étage**

**-Détermination des contraintes**

$$
\Box_1 = \Box \qquad \underline{\Box} \qquad \underline{\Box} \qquad \Box
$$
  
+  

$$
\Box_2 = \Box \qquad \underline{\Box} \qquad \underline{\Box}
$$

**-Calcul des armatures verticales :**

D'après le R.P.A 99 (version 2003) on à :

A  $_{\rm min} = 0.15\%$ .a.L

On calcule le ferraillage pour une bande de 1 mètre  $(L = 1 m)$ 

A  $_{\text{min}} = 0.15\% \times a \times 1 \text{ m} = 0.0015 \times 20 \times 100 = 3.00 \text{ cm}^2/\text{m}$ 

**-Le diamètre :**  $D \le 1/10 \times a$  (mm)

```
D \le (1/10).200
```

```
D \leq 20 mm
```
On adopte :  $D = 12$  mm

#### **-L'espacement :**

-Selon le BAEL 91,on à :

St≤ min {2.a, 33 cm}

St≤ min {40, 33cm} ⇒ St≤ 33 cm........................................(1).

- Selon le R.P.A 99 (version 2003) on à:

 $St \leq min\{1, 5 \times a$ ; 30 cm }

St≤ min{30 , 30 cm} ⇒ St≤30 cm........................................(2).

Donc :  $St \leq min \{St_{BAEL}; St_{RP.A.99}\}$ 

#### St≤30 cm

On adopte un espacement de 20 cm.

#### **Tableau V.7: les sollicitations des voiles**

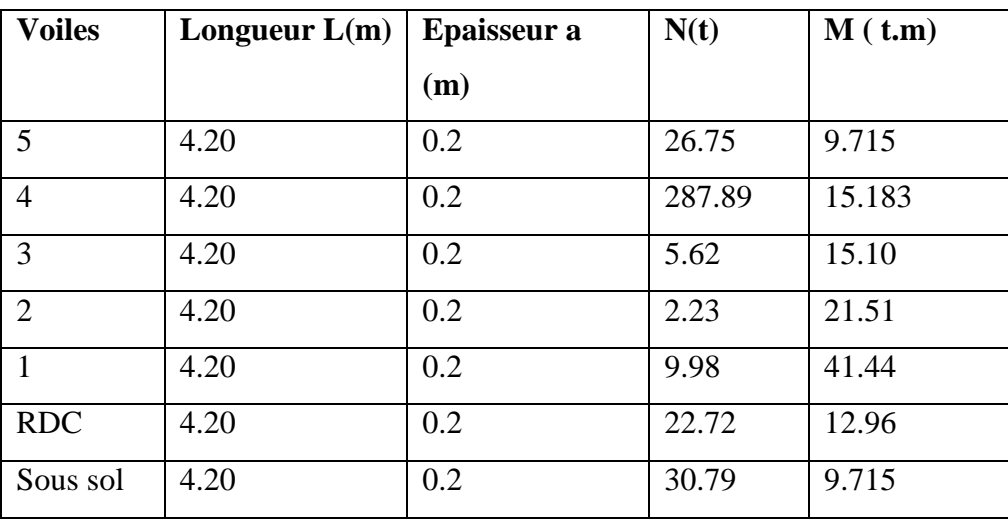

#### **Tableau V.8: Contraintes** �� ���� **des voiles et ferraillage**

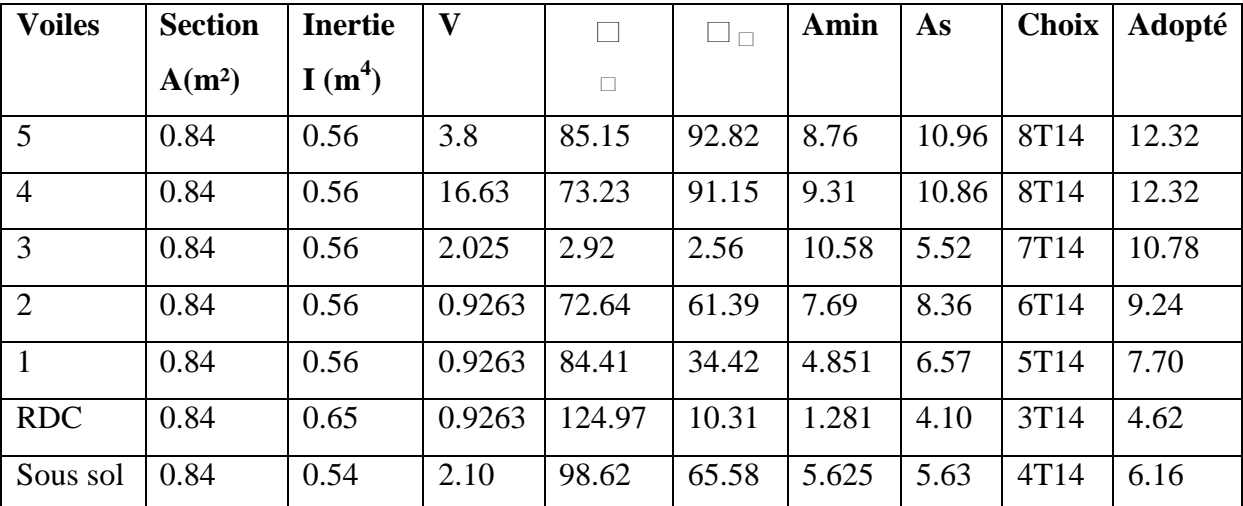

#### **VI.1. Introduction:**

Les fondations ont pour but de transmettre les charges et les surcharges de la superstructure au sol, leur choix dépend essentiellement de la contrainte du sol et des charges de l'ouvrage

• On distingue deux types de fondations :

#### **Fondations superficielles**

Elles sont utilisables pour les sols de bonne capacité portante, elles permettent latransmission directe des efforts au sol , on a trois types des semelles:

- $\checkmark$  Semelles isolées.
- $\checkmark$  Semelles Filantes.
- Radiers générales.

#### **Fondations profondes**

Elles sont utilisées pour les mauvais sols de faible capacité portante la transmission des efforts est assurée par d'autre éléments :

- $\checkmark$  semelles sur pieux.
- $\checkmark$  semelles sur puits.
- $\checkmark$  semelles sur les parois moulées.

#### **VI.2. Choix de type de fondation :**

- La nature de l'ouvrage à fonder : pont, habitation , industriel , soutènement
- La nature du terrain : connaissance du terrain par sondages et définition de sescaractéristiques.
- Le site : urbain ,compagne, montagne, bord de mer
- La mise en œuvre des fondations : matériel disponible et compétences
- Le type d'entreprise : matériel disponible et compétences
- Le cout des fondation : facteur important mais non décisif.

D'après le rapport du sol, la structure sera fondée sur un sol dont la contrainte admissible est de 1.8 bars pour une profondeur 1.5 m.

### **VI.3. Combinaison D'action :**

- Pour le dimensionnement ELS (G+Q).
- Pour le Ferraillage ELU  $(1.35G + 1.5Q)$ .
- Pour les vérifications  $0.8G+E$  et  $G+Q+E$ .

#### **VI.4. Etude des fondations:**

#### **VI.4.1. Semelle filante :**

La semelle filante continue sous poteaux travaillent sous des contraintes linéaires réparties , pour cela elle doit être suffisamment rigide pour ne pas se comporter comme une poutre sur un sol élastique , on doit donc vérifier la longueur élastique  $\ll L_e \gg$  telle que :

$$
L_e\!\!\!=\!\!\sqrt{\text{mod}\atop{\text{mod}}}
$$

Avec:

- E : module d'élasticité du béton =  $21000MPa$  $\bullet$
- $K_s$ : Coefficient de raideur du sol=4000t/m<sup>3</sup>
- I : moment d'inertie de la semelle  $I = \frac{\Box h^3}{12}$  $\bullet$
- B : largeur de la semelle  $\bullet$
- a :le côté du poteau
- h<sub>t</sub>: hauteur de la semelle d'après BAEL91 $\rightarrow \frac{0}{9} \leq$  0  $\degree$  $\bullet$
- 1: longueur maximal entre axes des poteaux  $\bullet$  $\rightarrow$  0000  $\leq$ <sup>0</sup> 00 : Le calcul se fera avec une répartition linéaire et il ny a pas lieu de faire un calcul relatif à la poutre sur un sol élastique
	-

calcul se fera relativement à la théorie de la poutre sur un sol élastique

#### VI.4.2 Pré dimensionnement de la semelle :

La surface des semelles doit être inférieure à 50% de la surface totale du bâtiment  $(Ss/Sb < 50\%).$ 

La surface de la semelle est donnée par :  $S \geq \frac{1}{\sqrt{1}}$ Avec:

- $\bullet$  S = La surface totale de la semelle,
- $\bullet$   $\Box \Box \Box \Box = 2bar = 20t/m^2$
- La Largeur B de la semelle continue doit vérifier la condition suivante :

 $\Box \geq \frac{\Box}{\Box \Box \Box \times \Box}$ 

Avec:

- Nt : effort transmise par l'ensemble des poteaux liés par la semelle.  $\bullet$
- L : Longueur totale entre axes
- $\sigma \Box \Box \Box$ : La contrainte admissible du sol à court terme ( $\Box \Box \Box \Box = 2 \Box \Box$ )  $\bullet$
- La hauteur de la semelle :  $\Box \geq \frac{\Box \Box}{4}$ ; Ht= d + 5cm

 $\bullet$  L= $\sum$  l<sub>i</sub> + 2l'

- L: Longueur de la semelle
- $\bullet$  l<sub>i</sub>: Longueur de chaque travée
- $\bullet$  l': Le débordement
- $\bullet$  S= $\Box$  $\Box \Box \Box \Box$

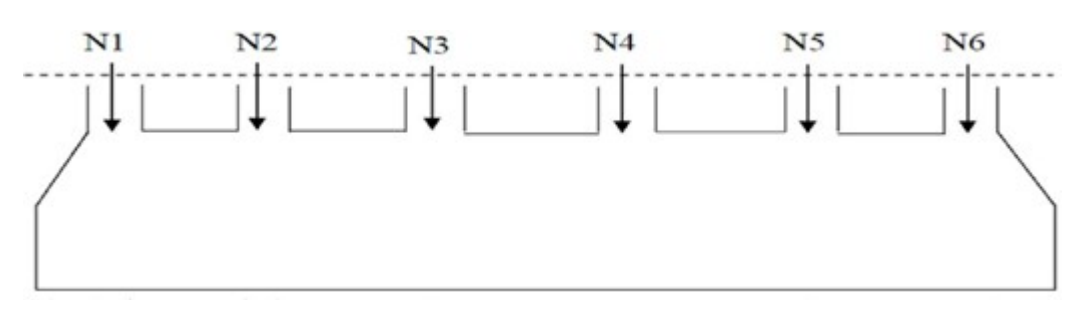

**FigureVI-1:** Disposition des semelles suivant Ly

Les résultats du dimensionnement continues et la vérification de la longeur élastique sont réprésentés dans les deux tableaux suivants :

| <b>Semelles</b> | Nt(t)  | L(m)  | B <sub>cal</sub> | $B_{\text{choisie}}(m)$ | Ht de la<br>poutre(m) | Ht de la<br>semelle(m) |
|-----------------|--------|-------|------------------|-------------------------|-----------------------|------------------------|
| SF1             | 578.27 | 22    | 1.31             | 1.70                    |                       | 1.40                   |
| SF <sub>2</sub> | 992.54 | 26.50 | 1.87             | 2.40                    | 4.40                  | 1.30                   |
| SF3             | 77.62  | 6.10  | 0.64             | 0.80                    |                       | 1.20                   |
| SF <sub>4</sub> | 258.89 | 7.50  | 0.74             |                         | 1.20                  | 1.30                   |

Tableau **VI.1** : Dimensionnement des semelles

Tableau **VI.2 :** Vérification de la longueur élastique

| <b>Semelle</b>  | . $(m^{\dagger})$ | $L_e(m)$ |      | $L_{\rm max}(m)$ | <b>Réaction</b><br>linéaire |
|-----------------|-------------------|----------|------|------------------|-----------------------------|
| SF <sub>1</sub> | 0.2825            | 3.86     | 6.07 | O                | OUI                         |
| SF2             | 0.0553            | 3.92     | 6.15 | O                | ОUІ                         |
| SF <sub>3</sub> | 0.0990            | 3.53     | 5.55 | 5.10             | DU                          |
| SF <sub>4</sub> | 0.1720            | 3.84     | 6.03 | n                |                             |

#### **VI.5.Calculs des armatures:**

Le ferraillage se calcule par la méthode de bielles

$$
\bullet \qquad \Box_{\Box} = \frac{\sum \Box_{\Box \Box \Box} (\Box - \Box)}{8 \Box . \Box . \Box_{\Box \Box}}
$$

**-** Ancrage : Ls =  $40\%$  = 50  $\Box$  10 = 500 $\Box$ 

$$
\begin{array}{c}\n\bullet \quad \Box \quad \Box \quad \quad \text{and} \\
\bullet \quad \quad \text{and} \\
\bullet \quad \quad \text{and} \\
\bullet \quad \quad \text{and} \\
\bullet \quad \quad \text{and} \\
\bullet \quad \quad \text{and} \\
\bullet \quad \quad \text{and} \\
\bullet \quad \quad \text{and} \\
\bullet \quad \quad \text{and} \\
\bullet \quad \quad \text{and} \\
\bullet \quad \quad \text{and} \\
\bullet \quad \quad \text{and} \\
\bullet \quad \quad \text{and} \\
\bullet \quad \quad \text{and} \\
\bullet \quad \quad \text{and} \\
\bullet \quad \quad \text{and} \\
\bullet \quad \quad \text{and} \\
\bullet \quad \quad \text{and} \\
\bullet \quad \quad \text{and} \\
\bullet \quad \quad \text{and} \\
\bullet \quad \quad \text{and} \\
\bullet \quad \quad \text{and} \\
\bullet \quad \quad \text{and} \\
\bullet \quad \quad \text{and} \\
\bullet \quad \quad \text{and} \\
\bullet \quad \quad \text{and} \\
\bullet \quad \quad \text{and} \\
\bullet \quad \quad \text{and} \\
\bullet \quad \quad \text{and} \\
\bullet \quad \quad \text{and} \\
\bullet \quad \quad \text{and} \\
\bullet \quad \quad \text{and} \\
\bullet \quad \quad \text{and} \\
\bullet \quad \quad \text{and} \\
\bullet \quad \quad \text{and} \\
\bullet \quad \quad \text{and} \\
\bullet \quad \quad \text{and} \\
\bullet \quad \quad \text{and} \\
\bullet \quad \quad \text{and} \\
\bullet \quad \quad \text{and} \\
\bullet \quad \quad \text{and} \\
\bullet \quad \quad \text{and} \\
\bullet \quad \quad \text{and} \\
\bullet \quad \quad \text{and} \\
\bullet \quad \quad \text{and} \\
\bullet \quad \quad \text{and} \\
\bullet \quad \quad \text{and} \\
\bullet \quad \quad \text{and} \\
\bullet \quad \quad \text{and} \\
\bullet \quad \quad \text{and} \\
\bullet \quad \quad \text{and} \\
\bullet \quad \quad \text{and} \\
\bullet \quad \quad \text{and} \\
\bullet \quad \quad \text{and} \\
\bullet \quad \quad \text{and} \\
\bullet \quad \quad \text{and} \\
\bullet \quad \quad \text{and} \\
\bullet \quad \quad \text{and} \\
\bullet \quad \quad \text{and} \\
\bullet \quad \quad \text{and} \\
\bullet \quad \quad \text{and} \\
\bullet \quad \quad \text{and} \\
$$

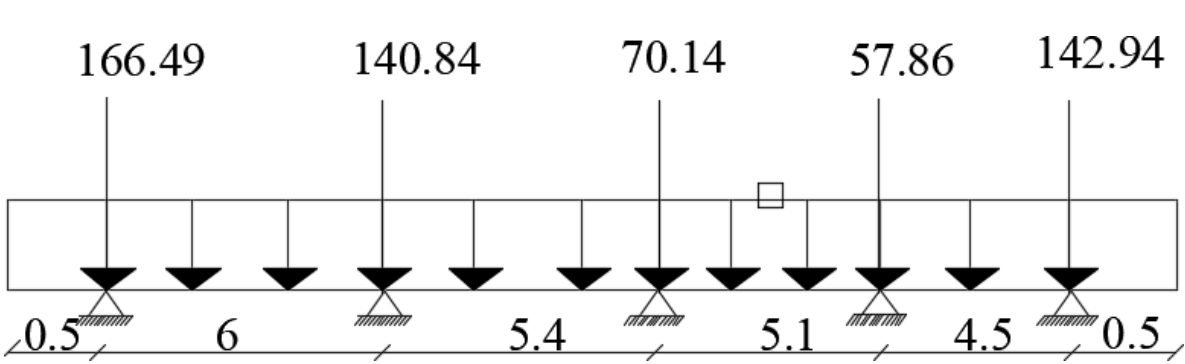

**FigureVI-2 :Semelle filante SF01 :** On a une semelle filante sous cinq (05) poteaux

Le ferraillage se calcule par la méthode de bielles<br> $\Box = \frac{\sum \Box \Box \Box \Box}$ 

$$
\bullet \qquad \Box_{\Box} = \frac{\sum \Box_{\Box \Box \Box} (\Box - \Box)}{8 \Box \Box \Box \Box_{\Box}}
$$

**-** Ancrage : Ls =  $40\%$  = 50  $\Box$  10 = 500 $\Box$ 

#### **Tableau VI.3 : Données de la SF01**

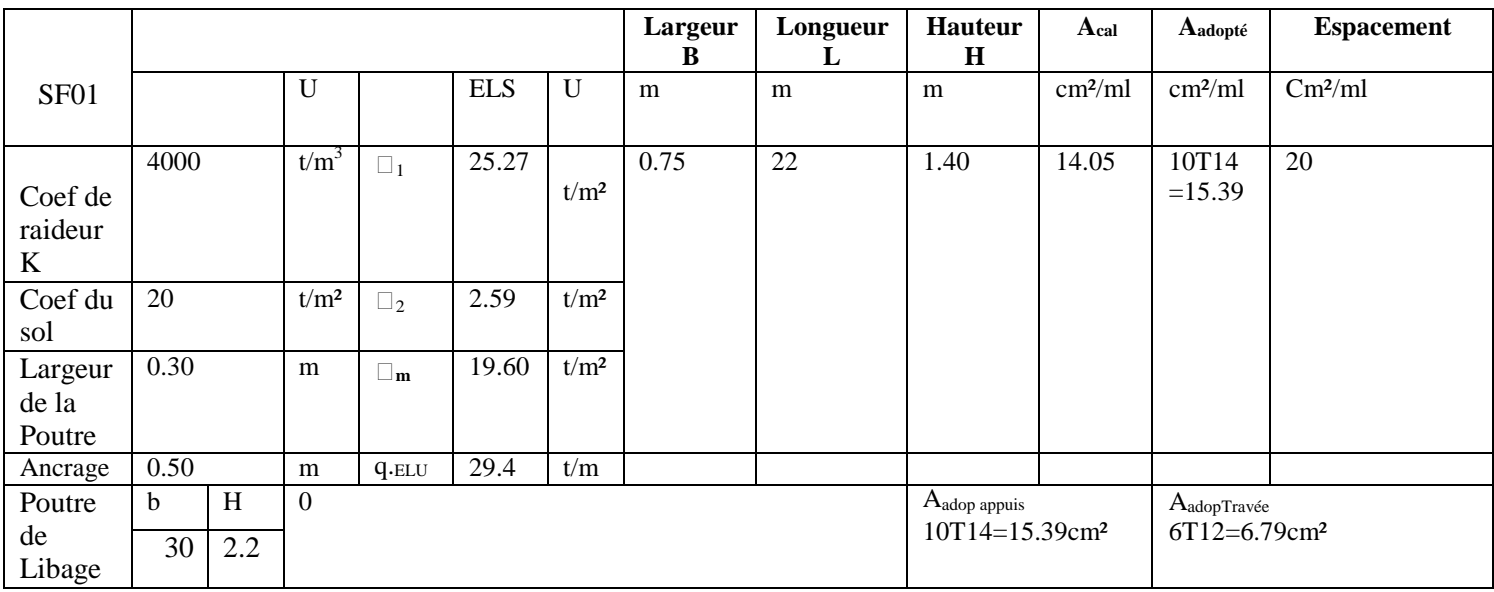

**FigureVI-3 :Semelle filante SF02:** On a une semelle filante sous six (06) poteaux

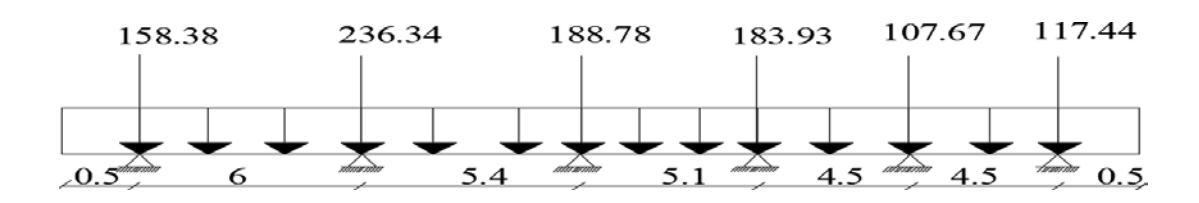

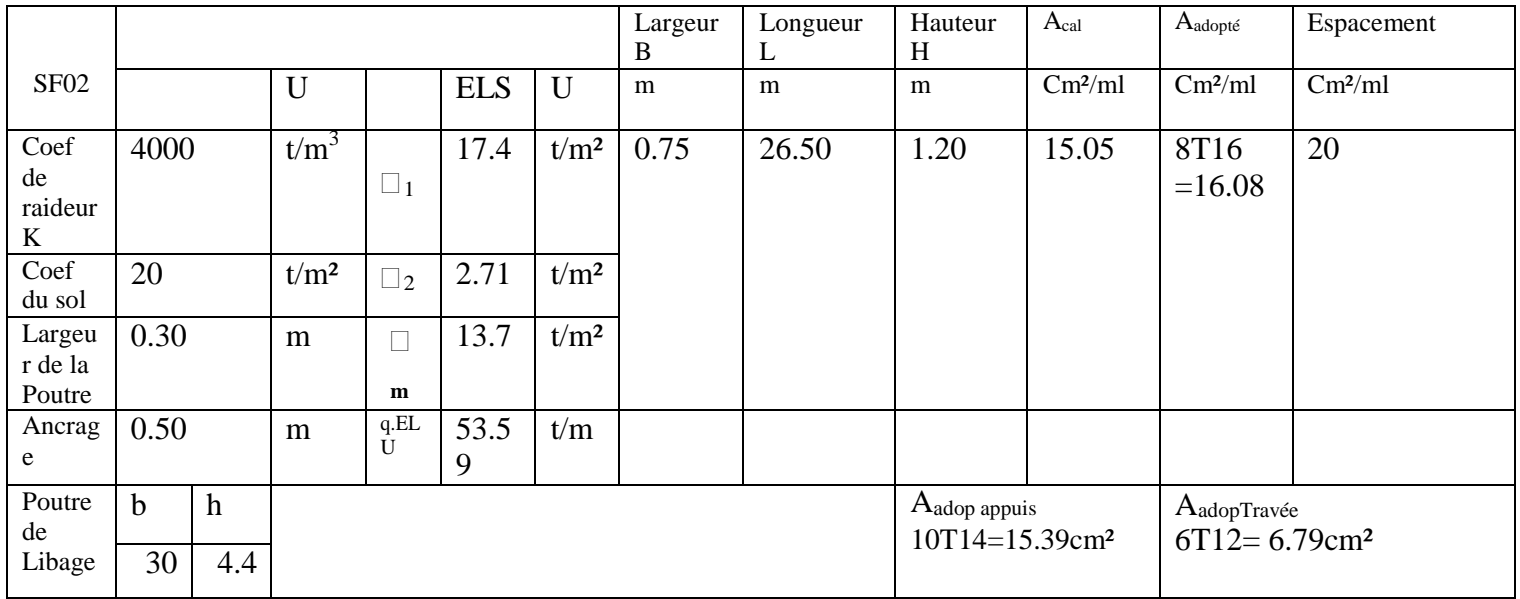

#### **Tableau VI.4: Données de la SF02**

**FigureVI-4 :Semelle filante SF03 :** On a une semelle filante sous deux (02) poteaux

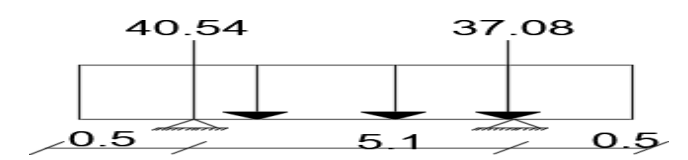

#### **Tableau VI.5 : Données de la SF03**

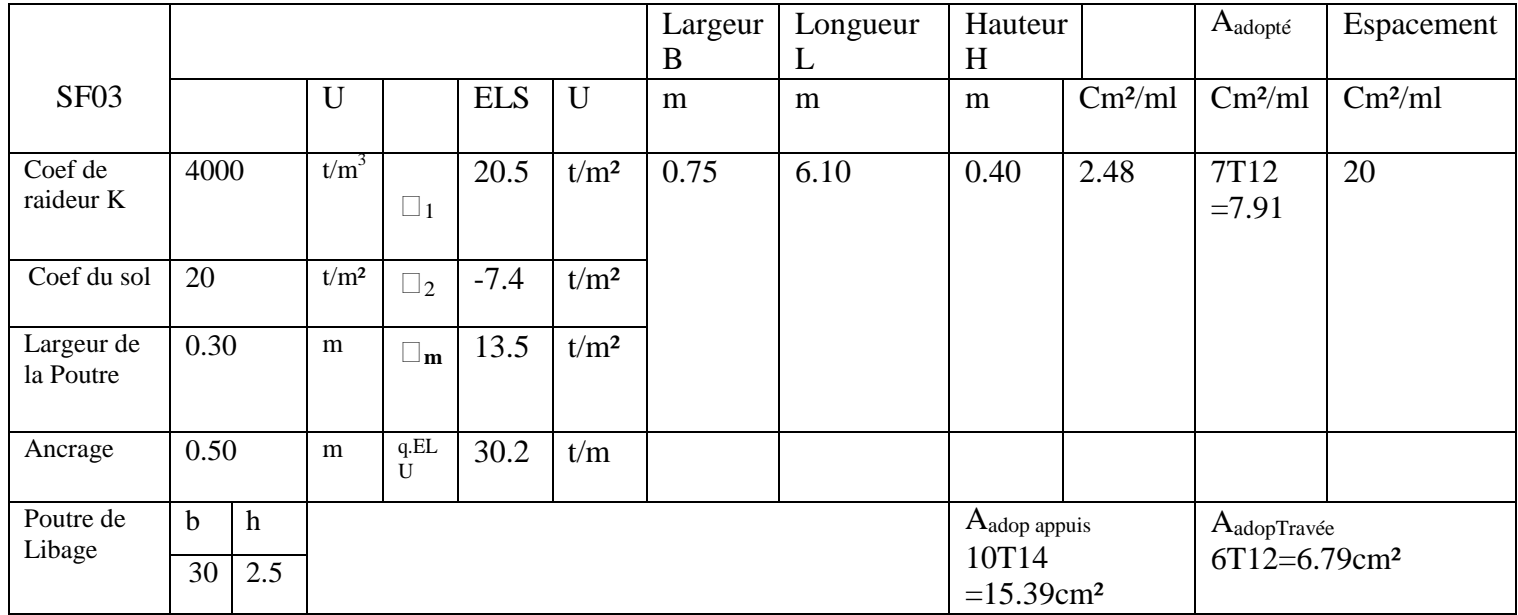

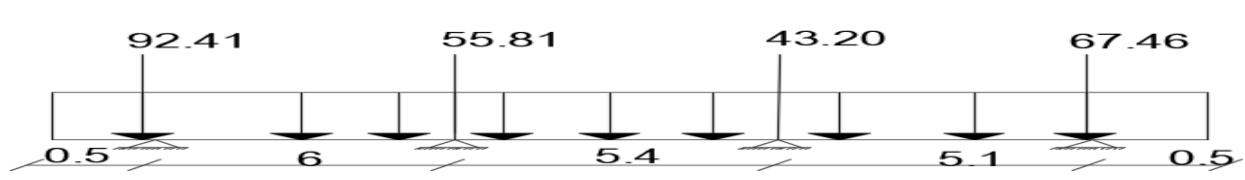

**FigureVI-5: Semelle filante SF04 :** On a une semelle filante sous quatre (04) poteaux

#### **TableauVI.6 : Donnés de SF04**

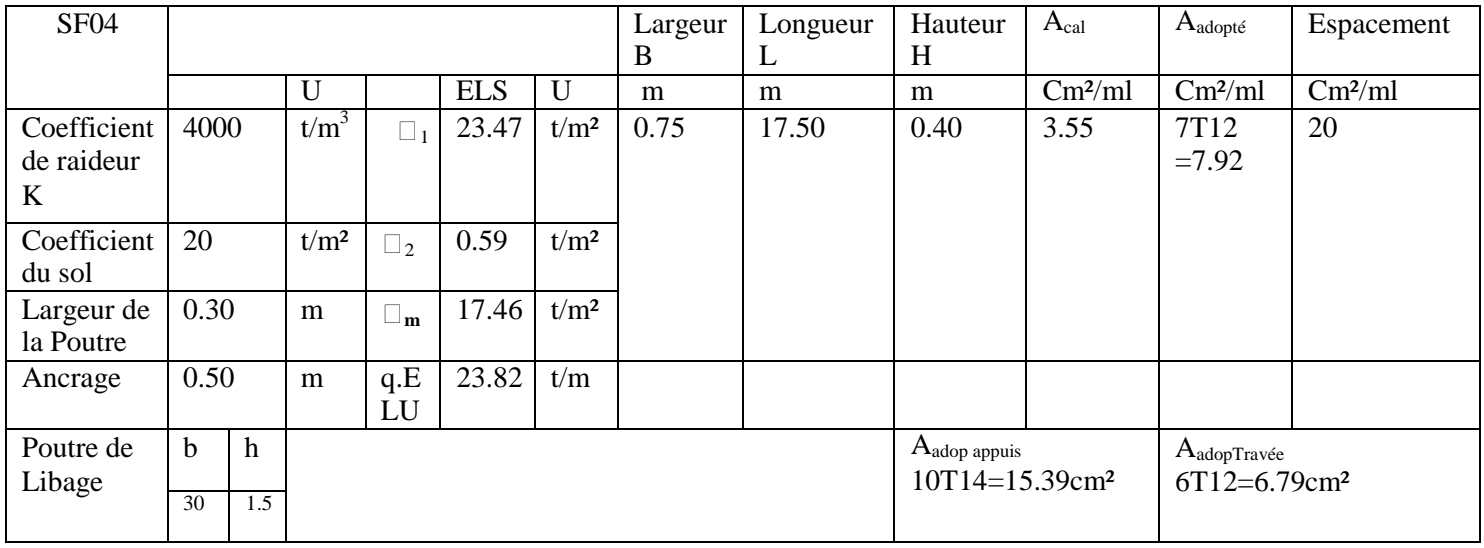

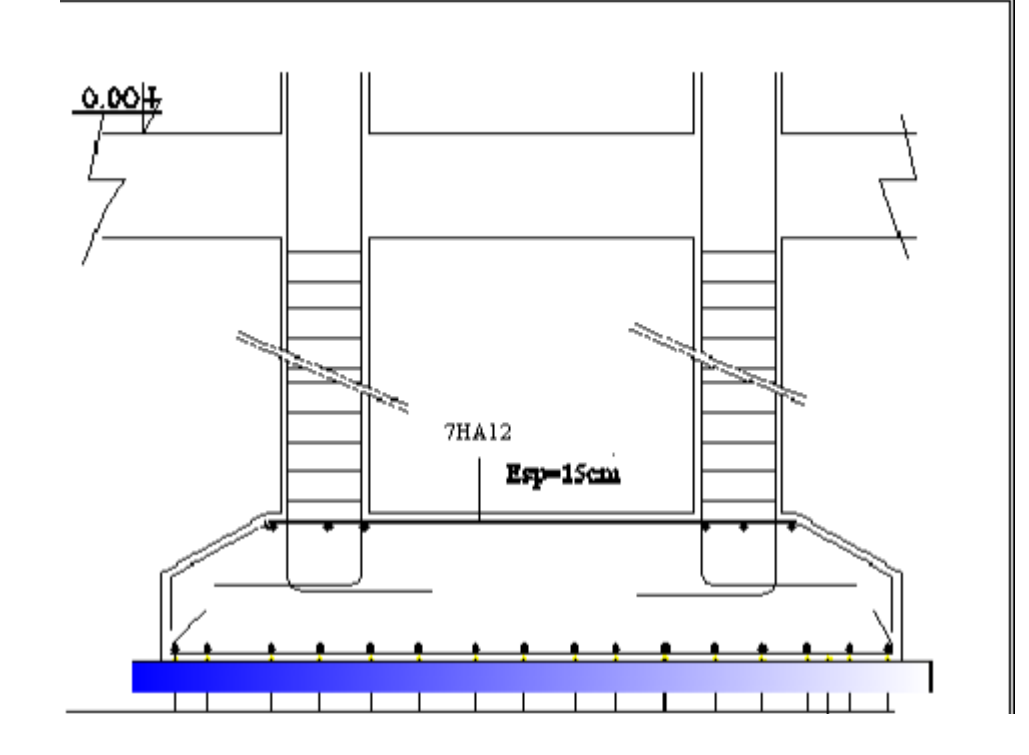

Figure VI 6 – Exemple du feraillage de la Semelle filante sous deux Poteaux

#### **VI-6 ETUDE DES LONGRINES:**

Les longrines ont pour rôle :

- Chainer les semelles entre elles.
- Rigidifier l'infrastructure.
- Empêcher le déplacement des semelles l'une par rapport à l'autre.

Selon le R.P.A 99v2003, les longrines doivent avoir les dimensions minimales suivantes : (25x30) cm² pour les terrains de consistance moyenne.

Dans notre cas on optera pour des longrines de section (30x40)cm².

Les longrines doivent être calculées pour résister à la traction sous l'action d'une force

égale à :  $\square = \frac{\square \square \square \square}{\square} \geq 20 \square \square$ 

Avec Nmax : qui est égal à la valeur maximale des charges verticales de gravitées apportées par les points d'appuis solidarisés.

α : coefficient fonction de la zone sismique et de la catégorie de site considéré

Dans notre cas  $\alpha = 12$ 

 $Nmax = 2363,4KN$ 

$$
\Box = \frac{2363.4}{\Box} = 196.95 \ge 20 \Box \Box
$$

$$
A = \frac{196.95}{348} = 5.65 cm2
$$

 $\bullet$  Les armatures transversales

Elles doivent être telle que :

$$
\Box = \Box \Box \frac{\hbar}{\underline{\underline{\phantom{A}}}}; \frac{\Box}{\underline{\phantom{A}}}; \frac{\Box}{\underline{\phantom{A}}}; \frac{\Box}{\Box} \frac{\Box \Box \Box}{\underline{\phantom{A}}}; \frac{\Box \Box \Box \Box}{\underline{\phantom{A}}}; \frac{\Box \Box \Box \Box \Box \underline{\phantom{A}}}{35}
$$

On adopte des cadres diamètreΦ8 avec un espacement: St ≤min( 20cm ,15Φ)

• Condition de non fragilité

 $A_{min} = 0.85$ 

 $A_{RPA} = 0.6\% B \times h = 7,2cm<sup>2</sup>$ 

As=  $(A_{RPA}$ ;  $A_{min}$ ;  $As_{cal}$ ) =7,2cm<sup>2</sup>

On prend:  $As = 6HA14 = 9,24 \text{ cm}^2$ 

**VI-6.1.Schema du ferraillage:**

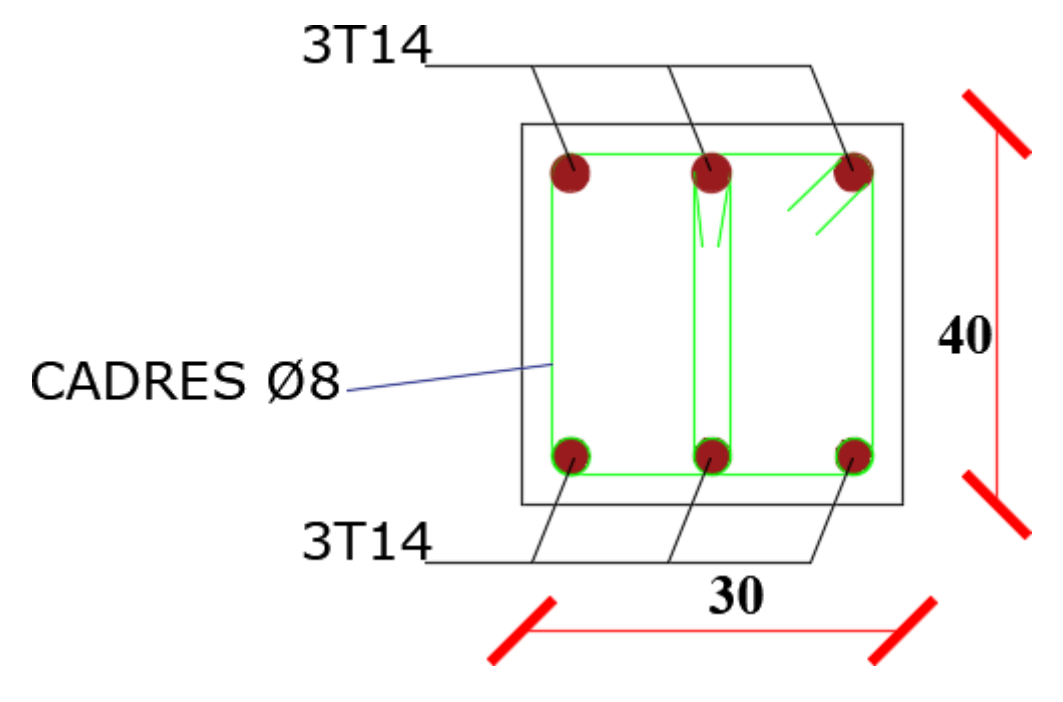

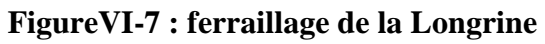

#### **VI. 7.Semelle filante sous voile:**

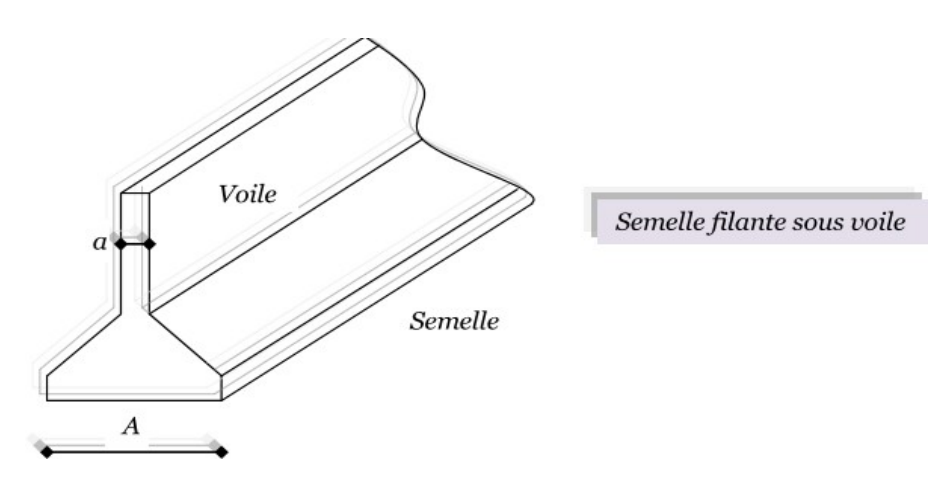

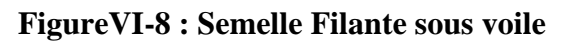

**Dimensionnement :**

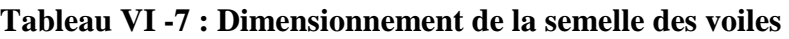

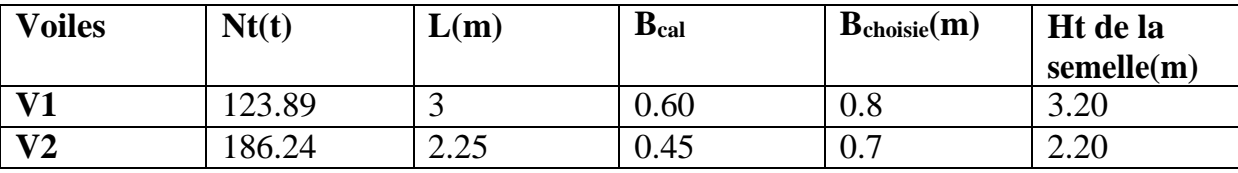

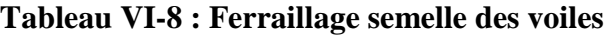

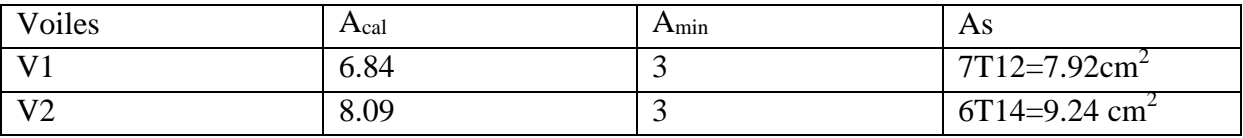

#### **VI.8. Calcul du mur de soutènement: VI.8.1. Introduction :**

Un voile est prévu entre la fondation et le niveau du plancher RDC (niveau sous sol) pour soutenir les terres et joue aussi le rôle de voile périphérique.

D'après les RPA99/Version 2003, le voile périphérique doit avoir les caractéristiques suivantes :

- **-** L'épaisseur du voile doit être supérieur ou égale 15cm.
- **-** Les armateurs sont constitués de deus nappes. Le pourcentage minimal est de 0.10 % dans les deux sens (horizontal et vertical).

#### **VI.8.2. Dimensionnement** :

D'après les RPA99/Version2003 (Art. 10.1.2) l'épaisseur minimale du voile périphérique est de 15 cm. On adopte une épaisseur de 20 cm pour avoir une épaisseur continue avec les voiles de contreventement.
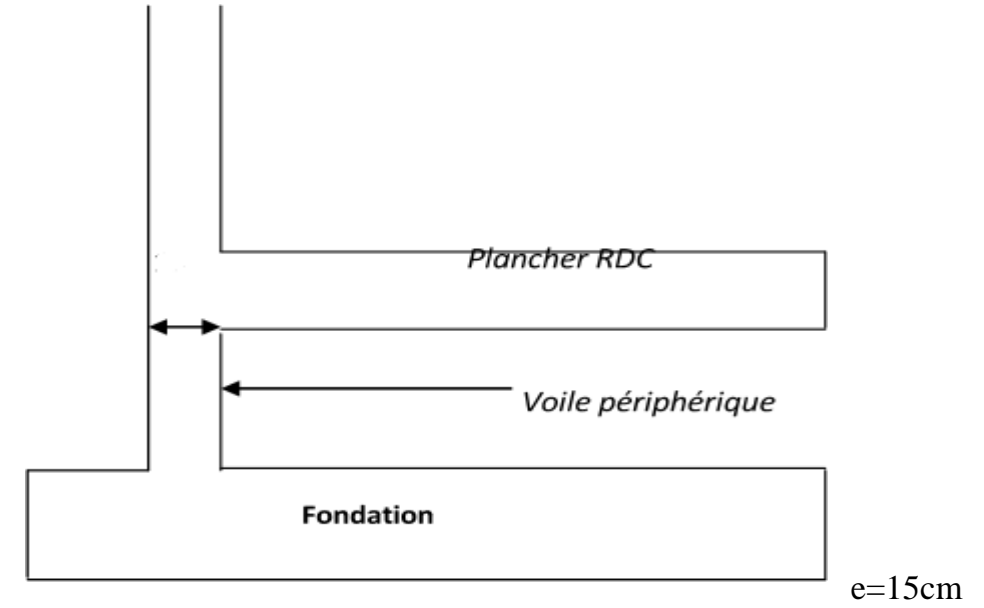

## **VI.8.3 Ferraillage:**

Le ferraillage étant pour la dalle la plus sollicitée de dimensions ( $3 \times 6$ ) m<sup>2</sup>.

\* Armatures longitudinales :

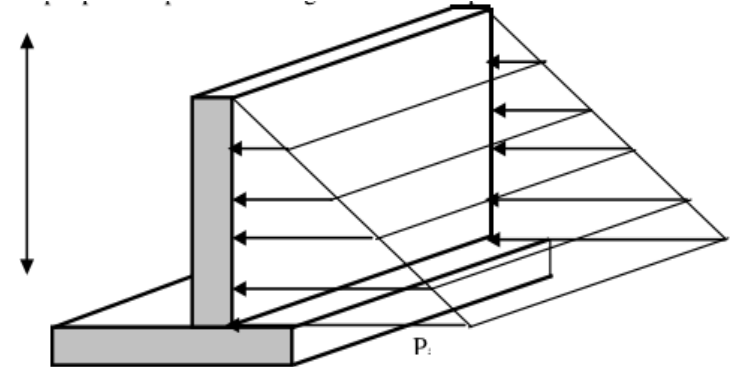

Pression des terres sur le voile périphérique  $h = 3.40$  m: Hauteur du voile périphérique  $v = 12^{\circ}$ : Angle du frottement de remblai.  $\gamma d = 18$  KN/m : Poids spécifique du remblai.<br>  $M_{\text{max}} = \frac{D \times D \times D}{D \times \sqrt{D}} P = \frac{D \times D \times D}{D}$ ; Pi= $\gamma d \times D \times D \times D$ <br>
Ko = tg( $2D$   $D$ )=  $\text{Pi} = \gamma_d \times \Box \times \text{g}^2 = -\frac{1}{\Box} = 18 \times 3.40 \times \text{tg}^2 (45-15) = 40.13 \text{KN/m}$ Donc  $P = \frac{\square \square \square \square \times \square \cdot \square \square}{\square \times \square \cdot \square \cdot \square} = 68.22KN$ <br> $M_{\text{max}} = \frac{\square \times \square \cdot \square \times \square \cdot \square \square}{\square \times \sqrt{\square}} = 23.75KN.m$ 

### ❖ Evaluation des sollicitations :

Le ferraillage étant pour la dalle la plus sollicitée de dimensions  $(3 \times 6)$  m<sup>2</sup>.  $Lx = 3$  m  $Ly = 6 m$ 

## Chapitre VI: Etude de l'infrastructure

 $\Box = \Box$  =  $\Box \Box = 0.50$   $\Box$ .  $\Box \Box \leftrightarrow$  La dalle travaille dans les deux sens.  $\frac{1}{100}$  0.00 A partir du tableau des barres :  $\Box \Box = \Box$ .  $\Box \Box \Box \Box$ ;  $\Box \Box = \Box$ .  $\Box \Box \Box \Box$  (ELU)  $P_{mov} = 15.20$ KN/ml

Sens  $X : \square \square \square = \square \square \times \square \times \square^2 \square$ 

Sens  $Y : \square \square \square = \square \square \times \square \square \square$ 

 $q = 11.40$ KN/m<sup>2</sup>

Tableau VI -9 : Calculs des Moments aux appuis

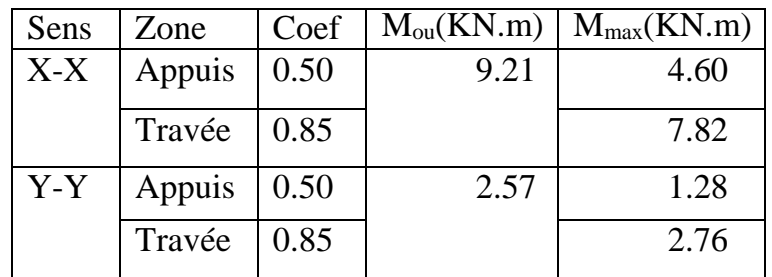

\* Ferraillage à L'ELU:

$$
\begin{array}{rcl}\n\text{A} & \text{B} \\
\text{C} & \text{D} \\
\text{D} & \text{D} \\
\text{D} & \text{D} \\
\text{D} & \text{D} \\
\text{D} & \text{D} \\
\text{D} & \text{D} \\
\text{D} & \text{D} \\
\text{D} & \text{D} \\
\text{D} & \text{D} \\
\text{D} & \text{D} \\
\text{D} & \text{D} \\
\text{D} & \text{D} \\
\text{D} & \text{D} \\
\text{D} & \text{D} \\
\text{D} & \text{D} \\
\text{D} & \text{D} \\
\text{D} & \text{D} \\
\text{D} & \text{D} \\
\text{D} & \text{D} \\
\text{D} & \text{D} \\
\text{D} & \text{D} \\
\text{D} & \text{D} \\
\text{D} & \text{D} \\
\text{D} & \text{D} \\
\text{D} & \text{D} \\
\text{D} & \text{D} \\
\text{D} & \text{D} \\
\text{D} & \text{D} \\
\text{D} & \text{D} \\
\text{D} & \text{D} \\
\text{D} & \text{D} \\
\text{D} & \text{D} \\
\text{D} & \text{D} \\
\text{D} & \text{D} \\
\text{D} & \text{D} \\
\text{D} & \text{D} \\
\text{D} & \text{D} \\
\text{D} & \text{D} \\
\text{D} & \text{D} \\
\text{D} & \text{D} \\
\text{D} & \text{D} \\
\text{D} & \text{D} \\
\text{D} & \text{D} \\
\text{D} & \text{D} \\
\text{D} & \text{D} \\
\text{D} & \text{D} \\
\text{D} & \text{D} \\
\text{D} & \text{D} \\
\text{D} & \text{D} \\
\text{D} & \text{D} \\
\text{D} & \text{D} \\
\text{D} & \text{D} \\
\text{D} & \text{D} \\
\text{D} & \text{D} \\
\text{D} & \text{D} \\
\text{D} & \text{D} \\
\text{D} & \text{D} \\
\text{D} & \text{D} \\
\text{D} & \text{D} \\
\text{D} & \text{D} \\
\text{D} & \text{D} \\
\text{D} & \
$$

$$
d=0.9\times\Box\,\Box=13.5cm
$$

$$
A_{ty}\!=\!\!\overline{\max_{\square\times\square\times\square\square}}
$$

**پ** 

 $\ddot{\cdot}$ 

Tableau VI.10 : Ferraillage du voile périphérique

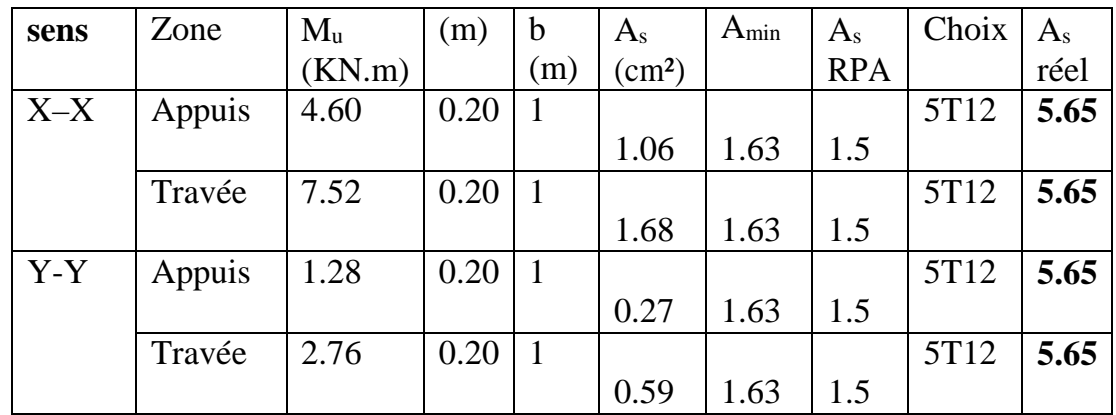

#### ❖ Armature transversal:

$$
\Box \Box = \Box \Box \Box \times \Box \Box \Box
$$
  
selon (l'article A.13.4.2du B.A.E.L.91)  $\Box \Box$   
 $\Box \Box = \Box \times$ 

## Chapitre VI: Etude de l'infrastructure

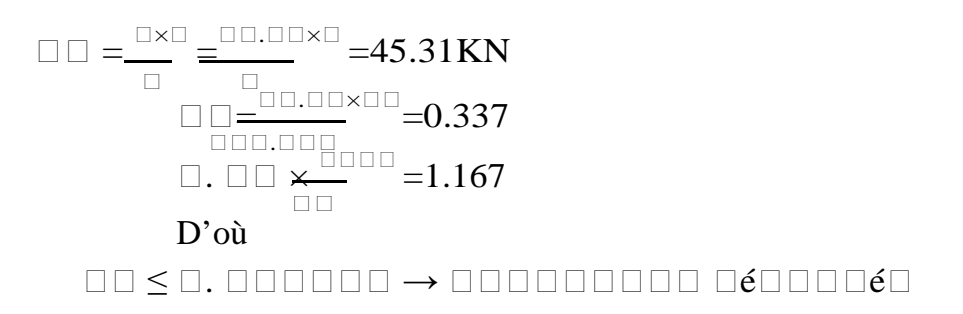

# **Conclusion générale**

Le projet de fin d'étude est une phase importante dans le cycle de formation d'ingénieur.

En effet, il nous a été une bonne occasion pour mettre en application les connaissances théoriques que nous avons acquises durant les cinq années d'étude. Cette expérience nous a aidée à mieux comprendre notre domaine, connaître les étapes nécessaires de l'étude d'un bâtiment en béton armé et de bien comprendre le comportement des différents éléments de l'ouvrage afin de pouvoir appliquer les règlements en vigueur.

Lors de notre travail, la première des choses que nous avons prise en considération c'est le lieu d'implantation de notre ouvrage qui est une zone de moyenne sismicité. De ce fait, après un pré dimensionnement préliminaire des éléments secondaires et principaux, notre préoccupation principale était le choix d'un meilleur système de contreventement.

Suite à l'application du règlement parasismique algérien RPA99/2003, nous avons adopté un système de contreventement mixte (voiles et portiques) pour la reprise des charges verticaux et horizontaux.

L'emplacement des voiles a été un compromis entre la fonction de l'ouvrage et une meilleure conception parasismique, ce qui est difficile à réaliser notamment dans le cas de notre ouvrage. L''étape de modélisation nous a permis de nous familiariser avec le logiciel de calcul et d'analyses des structures « ETABS » qui nous a facilité le calcul des effortsinternes.

L'application SOCOTEC nous a facilité les ferraillages des poteaux.

Nous avons choisi des semelles filantes pour l'infrastructure connu par sa combinaison entre l'aspect technique et économique qui est notre but recherché.

Faire le plan de ferraillage nous a permis de mieux comprendre la disposition des armatures des éléments de la structure.

# **Références**

- Cherait, Y. (2004). Calcul des ouvrages en béton armé. Alger : Office des publication Universitaire.00000
- D.T.R. B.C 2.2. (1988, Octobre 24). Charges permanentes et charges d'exploitation. Alger, Le ministère de l'habitat, Algérie.
- D.T.R.B.C 2 41. (1993, Décembre 29). Les règles de conception et de calcul des structures en béton armé C.B.A 93. Alger, Ministère de l'Habitat, Algérie.
- D.T.R.B.C 2.48. (99/2003). Règlement parasismique 99/2003. Alger, Ministère de l'Habitat : Alger, C.G.S.
- D.T.R.B.C 2-42. (1997). Règles de conception et de calcul des parois et mursen béton armé. Alger, Ministère de l'Habitat, Algérie : CSG.

D.T.U P 18-702. (2000, Février). BAEL 91/99. France :CSTB.

M. BELAZOUGUI. Calcul des ouvrages en béton armé Alger : Office des publication Universitaire.